# УЖГОРОДСЬКИЙ НАЦІОНАЛЬНИЙ УНІВЕРСИТЕТ ІНЖЕНЕРНО-ТЕХНІЧНИЙ ФАКУЛЬТЕТ КАФЕДРА ПРИЛАДОБУДУВАННЯ

# **Тягур Ю.І., Жогова О.І.**

# **М Е Т О Д И Ч Н І Р Е К О М Е Н Д А Ц І Ї**

ДО ВИКОНАННЯ ЛАБОРАТОРНИХ РОБІТ З ФІЗИКИ ДЛЯ СТУДЕНТІВ ІНЖЕНЕРНО-ТЕХНІЧНИХ СПЕЦІАЛЬНОСТЕЙ

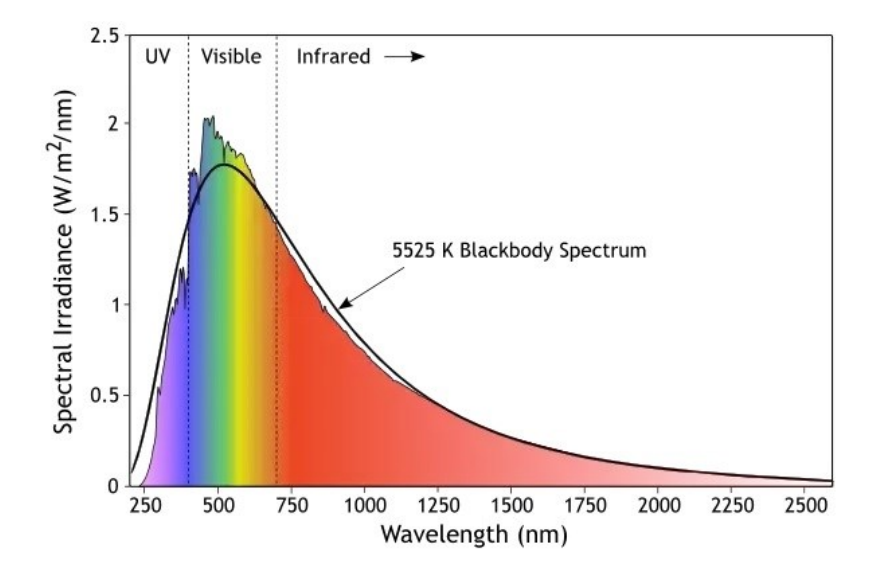

УЖГОРОД – 2021

Тягур Ю.І., Жогова О.І. Фізика: Оптика. Теплове випромінювання. Фізика атома. Методичні вказівки до виконання лабораторних робіт. – Ужгород: Видавництво УжНУ,  $2021 - 76$  c.

**Укладачі:** ТЯГУР ЮРІЙ ІЛЛІЧ, кандидат фіз-мат. наук, доцент кафедри приладобудування Ужгородського національного університету,

> ЖОГОВА ОЛЬГА ІВАНІВНА, викладач кафедри приладобудування Ужгородського національного університету

**Рецензенти:** РІЗАК ВАСИЛЬ МИХАЙЛОВИЧ, доктор фіз-мат. наук, професор кафедри твердотільної електроніки Ужгородського національного університету

> ЖИХАРЄВ ВОЛОДИМИР МИКОЛАЙОВИЧ, кандидат фіз-мат. наук, доцент кафедри фізики напівпровідників Ужгородського національного університету

# **Відповідальний за випуск:** ЧИЧУРА ІГОР ІВАНОВИЧ,

кандидат фіз-мат. наук, завідувач кафедри приладобудування Ужгородського національного університету

Затверджено до видання на засіданні кафедри приладобудування протокол №3 від 28 листопада 2021 р. та на засіданні методичної комісії інженерно-технічного факультету протокол № 10 від 4 грудня 2021 р.

# **ЗМІСТ**

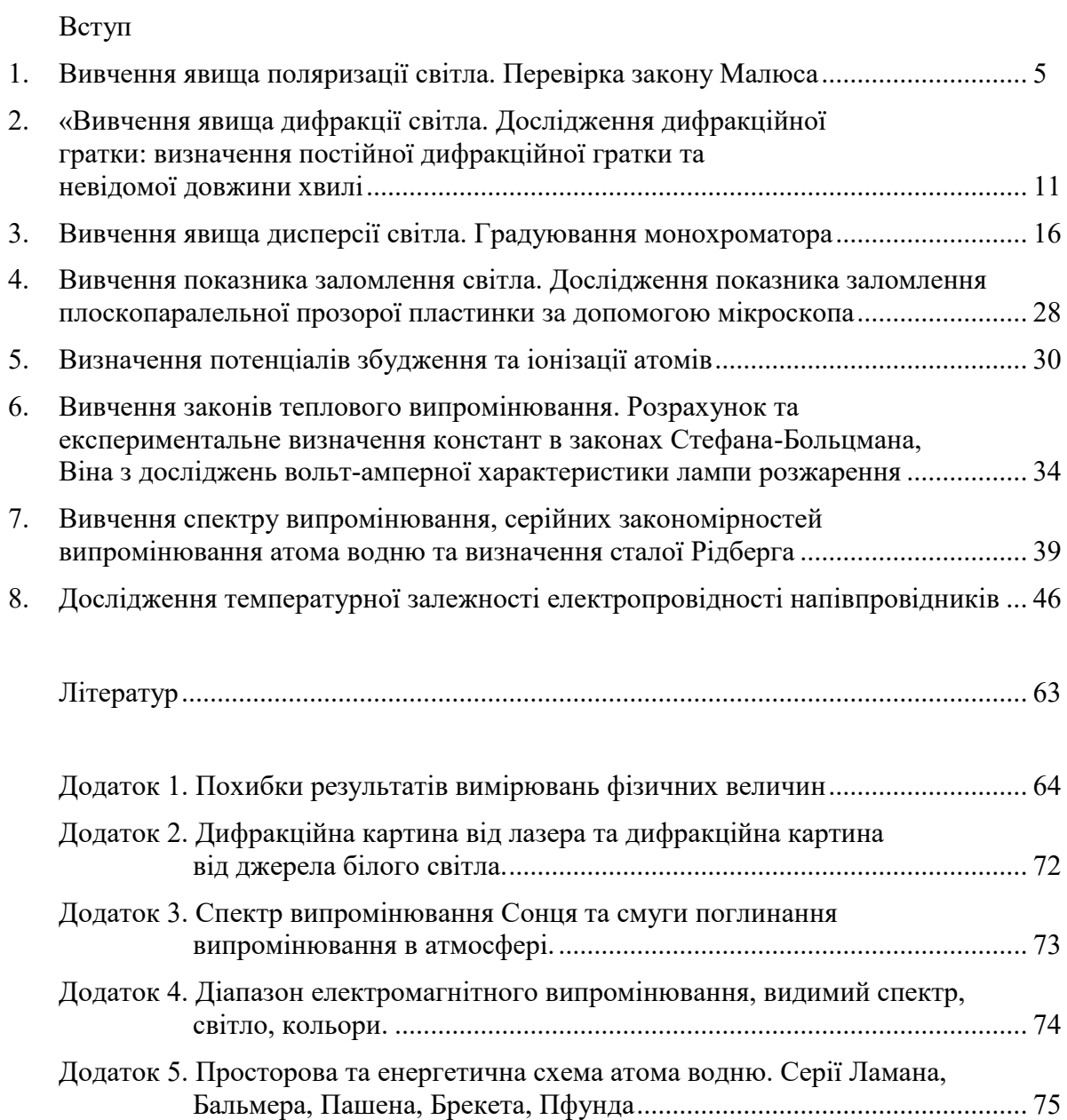

#### **ВСТУП**

У методичній розробці викладені основні теоретичні визначення та формули, знання яких необхідні для виконання лабораторних робіт, приведена методична частина експериментальних досліджень та методика обробки одержаних результатів вимірювань, а також загальні вимоги для розрахунку похибок результатів вимірювань фізичних величин.

Методична розробка рекомендована для студентів 2 курсу інженерно-технічного факультету УжНУ.

- 1. Для допущення до виконання лабораторної роботи студент повинен оформити в зошиті для лабораторних робіт:
	- **▪** лабораторну роботу згідно пунктів: «Назва роботи», «Мета роботи», «Прилади» і написати розділ «Теоретична частина» згідно поставлених запитань та вивчити їх.;
	- **▪** знати розділ «Хід роботи»;
	- **▪** результати експериментальних робіт, виконані згідно розділу «Хід роботи» занести в зошит «Чернетка для виконання лабораторних робіт».
- 2. Лабораторна робота вважається захищеною, якщо студент знає питання усіх розділів лабораторної роботи: вміє пояснити фізичне явище, знає записати основні формули, розказати хід роботи, пояснити одержані результати та висновки (позитивні відповіді не менше, ніж на п'ять питань).

#### **Лабораторна робота №1**

# **«ВИВЧЕННЯ ЯВИЩА ПОЛЯРИЗАЦІЇ СВІТЛА. ПЕРЕВІРКА ЗАКОНУ МАЛЮСА»**

**Мета роботи:** Вивчити явища поляризації світла. Перевірити закон Малюса, виходячи з експериментальних результатів роботи.

**Прилади:** гелій-неоновий лазер, поляризатор, фотоприймач.

# **І. ТЕОРЕТИЧНІ ЧАСТИНА**

Вивчити та написати в лабораторний зошит основні відомості про поляризацію світла та поляризаційні прилади [1–10]:

- 1. Лінійно, циркулярно та еліптично поляризоване світло. Поляризатори.
- 2. Поляризація світла при відбиванні та заломленні. Аналіз формул Френеля (залежність  $R(\varphi)$ ).
- 3. Закон Брюстера. Виведення формули.
- 4. Закон Малюса. Виведення формули.
- 5. Подвійне променезаломлення.
- 6. Поляризаційні прилади на основі подвійного променезаломлення (призма Ніколя, Волластона, Рошона).
- 7. Фазові пластинки  $(\lambda, \lambda/2, \lambda/4)$ .

#### **ІІ. КОРОТКІ ТЕОРЕТИЧНІ ВІДОМОСТІ**

Явища інтерференції та дифракції світла підтверджують його хвильову природу, але не дають відповіді на питання: світлові хвилі повздовжні чи поперечні? Однозначну відповідь на це питання дає електромагнітна теорія світла. Із законів електромагнетизму і електромагнітної індукції випливає, що зміна в часі вектора напруженості електричного поля Е в даній точці простору супроводжується появою змінного магнітного поля напруженістю H , напрямленою перпендикулярно до вектора E , і навпаки, зміна в часі напруженості магнітного поля H приводить до виникнення електричного поля. Вектори напруженостей E і H завжди перпендикулярні. Ця зміна напруженостей електричного і магнітного полів поширюється у просторі вздовж лінії, перпендикулярної до векторів Е і Н, утворюючи електромагнітну хвилю (рис.1). Швидкість, з якою поширюються електромагнітна хвиля:

$$
v = \frac{c}{\sqrt{\epsilon \mu}} \tag{1}
$$

де  $\,\varepsilon\,$ і  $\,\mu\,$ – діелектрична і магнітна проникність середовища, відповідно. .<br>μ

Отже, три вектора E , <sup>H</sup> і v взаємно перпендикулярні, і електромагнітна хвиля, а отже і світлова, яка є її окремим випадком, – поперечна.

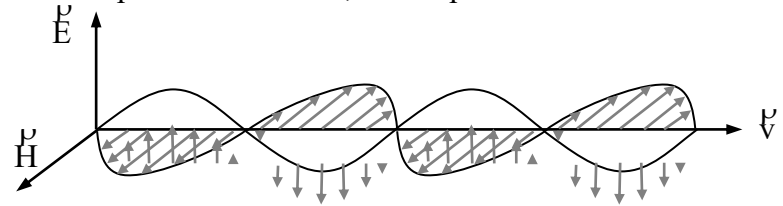

Рис.1. Поширення електромагнітної хвилі

Будь-яке джерело світла є сукупністю великої кількості окремих атомів. Кожний атом випромінює хвилю, в якій вектори E і H коливаються в певному напрямі, перпендикулярному до напряму поширення (вектора V). В результаті від джерела одержуємо сукупність світлових хвиль з усіма можливими напрямами коливань, перпендикулярними до напряму поширення хвилі. Таке світло називається *природним*, або *звичайним*. На рис.2, а зображено схему розміщення векторів E окремих хвиль, що утворюють промінь природного світла, яким його можна бачити при спостереженні вслід за променем (відповідний вектор H на рисунку не зображений).

Із сукупності коливань природного світла завжди можна яким-небудь чином виділити коливання, що відбуваються в одній площині, яка проходить через напрям поширення світла. Світло, для якого коливання електричного вектора E відбуваються в одній фіксованій площині називається *плоскополяризованим*, а сама площина (EOV) одни фіксовани площині називається *плоскополяризованим*, а сама площина (EOv)<br>називається *площиною коливань*. Площина НОV, перпендикулярна до площини коливань, називається *площиною поляризації*. Плоскополяризований промінь можна зобразити так, як на рис.2, б. Світло, в якому який-небудь напрям коливань вектора E є переважаючим, але не єдиним, називається *частково поляризованим* світлом.

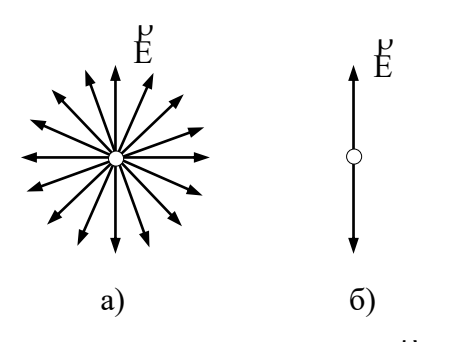

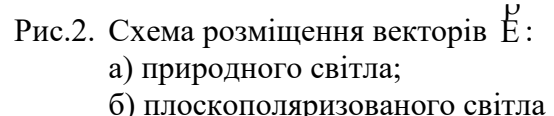

Поляризація світла відбувається при відбитті і заломленні природного світла на поверхні діелектрика (скла, води та ін.). Світлові коливання природного променя завжди можна розкласти в двох взаємно перпендикулярних площинах. Тому природний промінь, що падає на поверхню прозорого ізотропного діелектрика задається двома коливаннями: коливаннями вектора E в площині рисунка (рисочками) і коливаннями, перпендикулярними до цієї площини (точками) (рис.3, а). Відбитий і заломлений промені на межі діелектрика

стають частково поляризованими: у заломленому промені переважають коливання, що відбуваються в площині падіння (у площині рисунка), а у відбитому – коливання перпендикулярні до цієї площини. Для будь-якого діелектрика є певний кут падіння, при якому поляризація відбитого променя стає повною (рис.3, б). Такий кут падіння називають *кутом повної поляризації*. Величина цього кута визначається законом Брюстера:

$$
tgi_0 = n \tag{2}
$$

де і $_0$  — кут повної поляризації; n — абсолютний показник заломлення речовини.

При повній поляризації відбитого променя заломлений промінь має найбільшу ступінь поляризації, а відбитий і заломлений промені взаємно перпендикулярні.

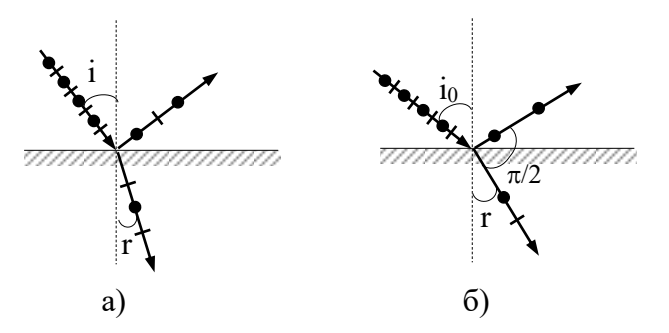

Рис.3. Поляризація світла на поверхні діелектрика: а) часткова; б) повна

Поляризується світло також при проходження через анізотропні середовища (наприклад, через прозорі кристали, за винятком кристалів кубічної системи). При цьому відбувається явище *подвійного променезаломлення*. Якщо на кристал ісландського шпату (СаСО3) під деяким кутом падає вузький паралельний пучок світла, то з кристала (при достатній його товщині) виходять два просторово розділені повністю поляризовані промені із взаємно перпендикулярними площина коливань (рис.4). Промінь ВС, в якому світлові коливання перпендикулярні до головного перерізу кристала, поширюється в усіх напрямах з однаковою швидкістю. Цей промінь підлягає законам заломлення і характеризується сталим показником заломлення  $\mathfrak{n}_0.$  Його називають *звичайним променем*. Промінь BD, в якому коливання відбуваються в площині головного перерізу кристала, поширюється в кристалі в різних напрямах з різною швидкістю. Він не підлягає законам заломлення, його показник заломлення n<sub>е</sub> не є величиною сталою, а залежить від кута падіння. Його називають *незвичайним променем*. Швидкість поширення незвичайного променя всередині кристала залежить від напряму.

Кристали, в яких  $v_e < v_0$  (n<sub>e</sub> > n<sub>0</sub>) називають *додатними*, кристали, в яких  $v_e > v_0$  (n<sub>e</sub> < n<sub>0</sub>) – від'ємними.

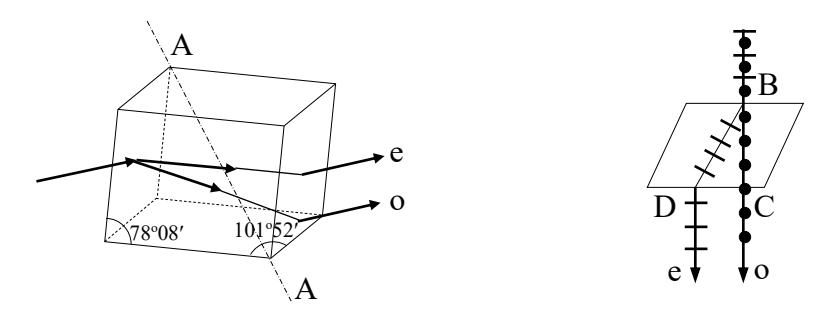

Рис.4. Явище подвійного променезаломлення в кристалі ісландського шпату

Дослідження показали, що у всякому кристалі є один напрям (іноді два), по якому не відбувається подвійного променезаломлення. Цей напрям називається *оптичною віссю* кристала. Напрями оптичних осей у кристалах точно визначені. Для кристала ісландського шпату, який кристалізується у формі ромбоедра, оптичною віссю буде напрям АА, паралельний діагоналі, що сполучає тупі тілесні кути (рис.4). Будь-яка площина, в якій лежать падаючий промінь і оптична вісь, називається *головною площиною*, або *головним перерізом* кристала відносно цього променя.

Для більшості прозорих одновісних кристалів яскравість звичайного і незвичайного променів однакова. Але є такі кристали, в яких один з поляризованих променів вбирається значно сильніше, ніж другий. Наприклад, кристал турмаліну завтовшки 1 мм практично пропускає лише незвичайний промінь. Явище неоднакового вбирання променів з різними напрямами площин коливання відносно оптичної осі кристала називається *дихроїзмом*.

Прилади, за допомогою яких утворюється поляризоване світло, називаються *поляризаторами*. В них використовують так звані поляроїди і спеціальні поляризаційні призми.

*Поляроїд* представляє собою тонку поляризаційну плівку, дія якої основана на явищі дихроїзму. Поляроїди мають велике поле зору, їх легко виготовляти, тому вони широко використовуються в техніці там, де високий ступінь поляризації не є обов'язковим. Недоліком поляроїдів є неоднакова прозорість їх для променів різної довжини хвилі.

Найпоширенішою *поляризаційною призмою* є призма Ніколя (рис.5 а) або просто «ніколь», що виготовляється з ісландського шпату. Призма складається з двох частин, склеєних по діагональній площині канадським бальзамом, лляною олією, гліцерином

або будь-якою іншою речовиною, показник заломлення якої лежить між n<sub>0</sub> i n<sub>e</sub>. Довжина призми приблизно в 4 рази більша її ширини. Падаючий промінь у призмі розділяється на два: звичайний (о) і незвичайний (е). Звичайний промінь, досягаючи межі ісландського шпату (n<sub>0</sub>=1,65) з канадським бальзамом (n=1,54), зазнає повного внутрішнього відбивання, а потім вбирається зачорненою гранню АС. Показник заломлення ісландського шпату для незвичайного променя (n<sub>e</sub>=1,51) менший від показника заломлення бальзаму, тому незвичайний промінь проходить через усю призму.

Недоліками призми Ніколя є послаблення світлового променя і результаті часткового відбивання і поглинання; канадський бальзам поглинає ультрафіолетове проміння. Модифікацією призми Ніколя є призма Глана-Томсона, в якій торцеві грані паралельні оптичній осі кристала і розміщені нормально до осі симетрії призми, що виключає паралельне зміщення падаючого променя та дещо зменшує втрати інтенсивності світла.

Крім призм типу «ніколь», виготовляються також поляризаційні призми, які дають два поляризовані промені – звичайний і незвичайний (призми Волластона, Рошона та ін.). Виготовити поляризаційні призми досить складно, тому їх використовують тільки в установках для фізичних досліджень, у поляризаційних мікроскопах, у цукрометрах тощо.

Поширеним поляризаційним приладом є стопа. Стопа складається з 8-10 складених разом плоскопаралельних пластинок (рис.5 б). При падінні під кутом Брюстера (tgi<sub>0</sub> = n) поляризація заломлених променів для звичайного скла максимальна, але далеко не повна і становить близько 15%. Отже, якщо тепер частково поляризовані промені, що пройшли через одну скляну пластинку, примусити пройти через другу, третю і т.д., то ступінь поляризації заломлених променів зросте. При 8-10 пластинках заломлене світло буде практично повністю поляризоване.

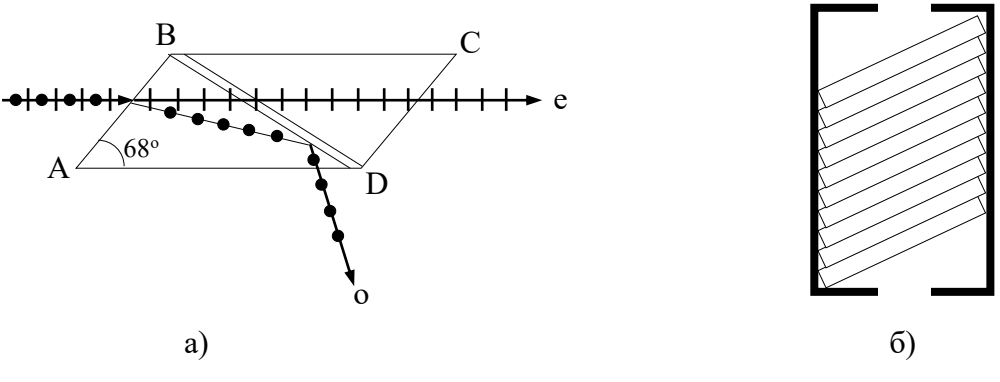

Рис.5. Поляризатори: а) призма Ніколя; б) стопа

Прилади, за допомогою яких можна виявити ступінь і орієнтацію площини поляризації світла, називають *аналізаторами*. Аналізатором може бути будь-який поляризатор, стопа скляних паралельних пластинок, закріплених під кутом повної поляризації, поляроїди, кристал ісландського шпату, поляризаційні призми.

Якщо на шляху променя, що вийшов з поляризатора поставити аналізатор, то інтенсивність світла I , яке пройшло через аналізатор, залежить від взаємної орієнтації площин пропускання світлових хвиль поляризатора і аналізатора. Нехай на аналізатор АА перпендикулярно до площини падає повністю поляризований промінь з світловими коливаннями в площині РР (рис.6). Аналізатор пропускає лише ті коливання, що відбуваються в площині АА.

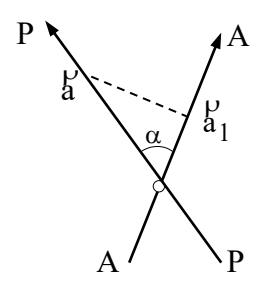

Рис.6. До виведення закону Малюса

Як видно з рис.6, при амплітуді коливань (а) у поляризованій хвилі, амплітуда коливань у хвилі, що пройде через аналізатор:

$$
a_1 = a \cos \alpha \tag{3}
$$

де α – кут між площинами пропускання світлових хвиль поляризатора і аналізатора. Оскільки енергія коливань пропорційна квадрату амплітуди коливань, то інтенсивність  ${\rm I}_0$  променя, що падає на аналізатор, та інтенсивність І променя, що виходить з нього, відповідно дорівнюватимуть:

$$
I_0 = ka^2
$$
;  $I = ka_1^2 = ka^2 cos^2 \alpha$  (4)

де <sup>k</sup> – коефіцієнт пропорційності. З порівняння цих рівностей дістаємо:

$$
I = I_0 \cos^2 \alpha, \qquad (5)
$$

що є математичним виразом *закону Малюса*.

Закон Малюса стверджує: *інтенсивність плоскополяризованого світла, що проходить через аналізатор, пропорційна квадрату косинуса кута між напрямом коливань, які пропускає аналізатор без послаблення, і напрямом коливань у поляризованому світлі, що падає на аналізатор*.

Зазначимо, що в ряді приладів доводиться оцінювати ослаблення природного променя, який спочатку падає на поляризатор, а потім вже поляризованим проходить через аналізатор. У цьому випадку інтенсивність природного променя зменшується вдвічі внаслідок поляризації і, крім того, ще зменшується через поглинання світла в товщі поляризаційної призми.

#### **ІІ. ХІД РОБОТИ**

1. Зібрати на оптичній лаві установку для дослідження закону Малюса I = I<sub>0</sub> cos<sup>2</sup>  $\alpha$  $I = I_0 \cos^2 \alpha$ .

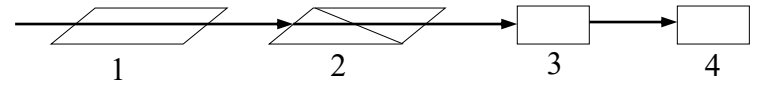

Рис.7. Схема установку для дослідження закону Малюса: 1 – лазер; 2 – аналізатор (поляризатор); 3 – фотоприймач; 4 – вимірювальний прилад

2. Провести вимірювання залежності  $I = f(\alpha)$  в межах  $0 \leq \alpha \leq 90^{\circ}$  три рази, результати вимірювань занести в таблицю 1. При  $\alpha = 0$  інтенсивність поляризованого світла  $I_0$ .

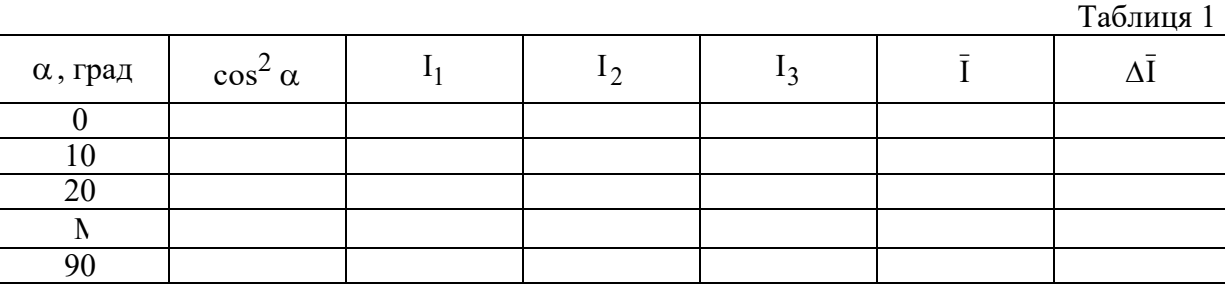

- 3. Розрахувати  $\cos^2\alpha$  і результати занести в таблицю 1.
- 4. Побудувати графік залежності  $\bar{\text{I}}$  від  $\alpha$  (рис.8) та графік залежності  $\bar{\text{I}}$  від со $\mathrm{s}^2\,\alpha$ (рис.9) на міліметровому папері або з допомогою комп'ютера (програми Origin, Excel).
- 5. Провести аналіз одержаних залежностей  $\bar{I} = f(\alpha)$  та  $\bar{I} = f(\cos^2 \alpha)$ .
- 6. Для залежності  $\bar{I} = f(\cos^2 \alpha)$  розрахувати рівняння лінії

$$
y = a + bx,
$$

- де  $x=\cos^2\alpha$  , визначивши параметри а і b . Проаналізувати, чому а  $\neq 0$  .
- 7. Розрахувати похибки вимірювань. Зробити необхідні коментарі до результатів досліджень.
- 8. Написати висновки.

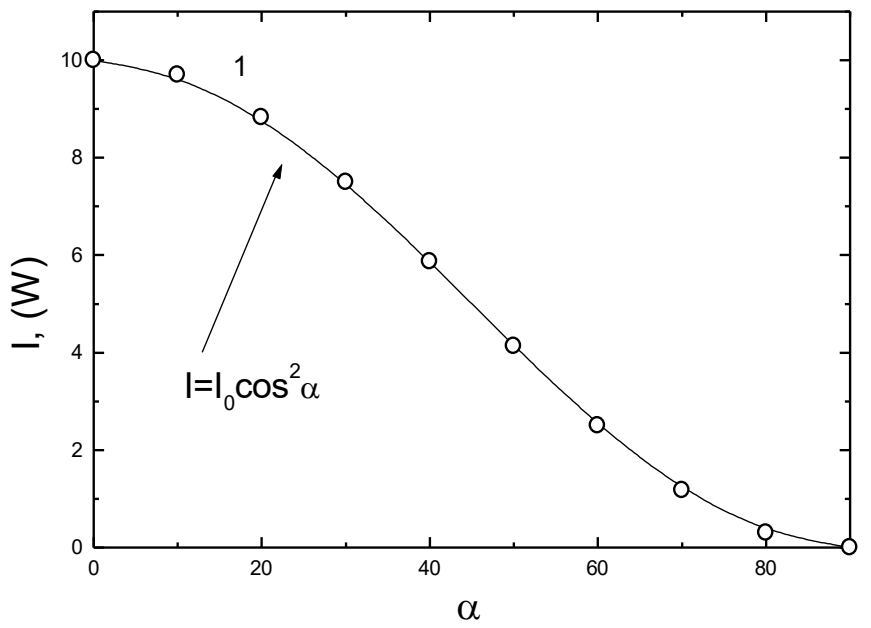

Рис. 8. Залежність інтенсивності світла І від кута

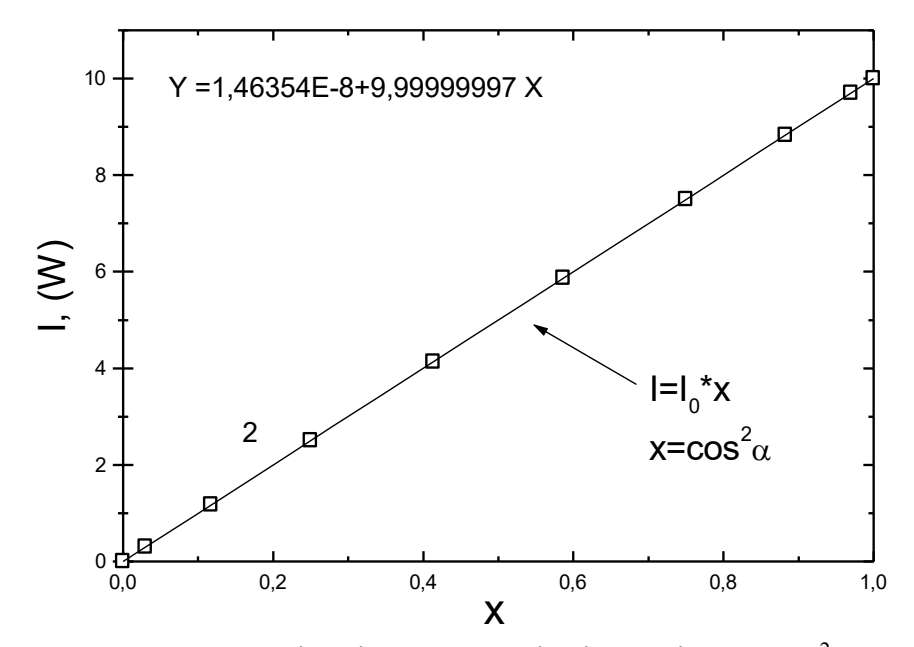

Рис. 8. Валежність інтенсивності світла І від кута соз<sup>2</sup> о

## **Лабораторна робота №2**

# **ВИВЧЕННЯ ЯВИЩА ДИФРАКЦІЇ СВІТЛА. ДОСЛІДЖЕННЯ ДИФРАКЦІЙНОЇ ГРАТКИ: ВИЗНАЧЕННЯ ПОСТІЙНОЇ ДИФРАКЦІЙНОЇ ГРАТКИ ТА НЕВІДОМОЇ ДОВЖИНИ ХВИЛІ**

**Мета роботи:** Вивчити дифракцію світла. Встановити постійну величину дифракційної гратки (d). Встановити значення довжин хвиль монохроматичного світла:  $\lambda_{\phi}$  (фіолетового),  $\lambda_{_3}$  (зеленого),  $\lambda_{_3}$  (жовтого),  $\lambda_{\text{v}}$  (червоного).

**Прилади:** лазер, джерело білого світла, дифракційна решітка, екран, оптична лінійка, оптичні тримачі, джерела живлення.

## **І. ТЕОРЕТИЧНІ ЧАСТИНА**

Вивчити та написати в лабораторний зошит основні відомості про дифракцію світла (визначення, формули, схеми та графіки) [1–14]:

- 1.1. Що називається дифракцією світла?
- 1.2. Що таке дифракційна гратка?
- 1.3. Формула дифракційної гратки.
- 1.4. Формула роздільної здатності дифракційної гратки та критерій Релея.
- 1.5. Що таке спектральна ширина дифракційної гратки.
- 1.6. Дифракційні гратки на відбивання та пропускання світла та їх використання.
- 1.7. Площинні, просторові дифракційні решітки. Формула Вульфа-Брегга.
- 1.8. Основні схеми дифракційних решіток та дифракції світла.

# **ІІ. ХІД РОБОТИ**

# **2.1. Дослідити дифракцію лазерного променя на гратці та обчислити значення постійної дифракційної гратки.**

Постійна дифракційної решітки розраховується з вигляду дифракційної картини та формули дифракційної решітки:

$$
dsin\varphi = k\lambda , \qquad (1)
$$

де d – постійна дифракційної гратки;  $\varphi$  – кут дифракції; k – порядок дифракційної картини; – довжина хвилі світла, яке падає на дифракційну решітку.

Лабораторна схема для дослідження дифракції світла приведена на рис..1

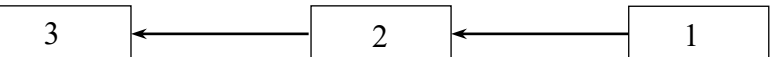

Рис.1. Схема для дослідження дифракції світла: 1 – лазер (L) (див. п.2.1); [або лампа білого світла (L) (див. п.2.2)]; 2– дифракційна решітка (D); 3 – екран (E)

- 2.1.1. Освітити лазером ( $\lambda = 0.6550$  мкм або  $\lambda = 0.6328$  мкм) дифракційну решітку і отримати на екрані дифракційну картину.
- 2.1.2. Виміряти відстань (DA) від решітки (D) до центрального піку дифракційної картини (для k=0, точка А).
- 2.1.3. Замалювати в зошит дифракційну картину від лазера.
- 2.1.4. З вигляду дифракційної картини встановити значення величини k.

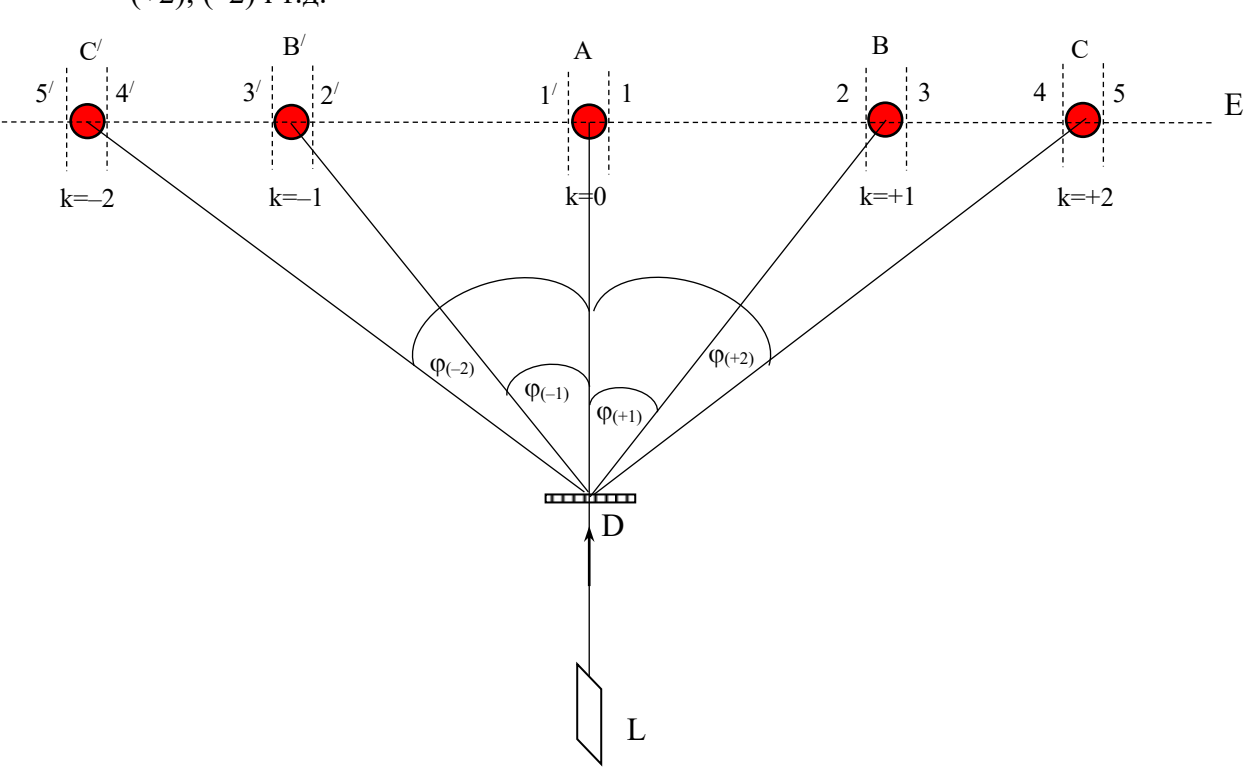

2.1.5. 3 малюнку дифракційної картини розрахувати значення  $\sin\phi_{(k)}$  для  $\,$  k=(+1); (-1);  $(+2)$ ;  $(-2)$  і т.д.

Мал.2. Схема дифракційної картини від лазера

2.1.6. Зі схеми дифракційної картини від лазера (замальованої в зошиті) за допомогою лінійки встановлюємо відстані (мал.2):

$$
(AB)_{(+1)} = \frac{A_1 B_2 + A_{1'} B_3}{2} \qquad (2) \qquad (AB')_{(-1)} = \frac{A_{1'} B'_{2'} + A_1 B'_{3'}}{2} \qquad (3)
$$

$$
(AC)_{(+2)} = \frac{A_1 C_4 + A_{1'} C_5}{2} \qquad (4) \qquad (AC')_{(-2)} = \frac{A_{1'} C'_{4'} + A_{1} C'_{5'}}{2} \qquad (5)
$$

- 2.1.7. З трикутника DAB, знаючи катети DА та АВ розраховуємо відстань DВ.
- 2.1.8.  $\,$ 3 трикутника DAB, знаючи AB та DB розраховуємо  $\, \sin \! \phi_{(+1)} \, . \,$
- 2.1.9. Виходячи з формули (1) розраховуємо постійну дифракційної решітки  $d_{(+1)}$ :

$$
d_{(+1)} = \frac{(+1)\lambda}{\sin \varphi_{(+1)}}\tag{6}
$$

2.1.10. Аналогічно обчислюють величину  $d_{(-1)}$ :

$$
d_{(-1)} = \frac{(-1)\lambda}{-\sin\varphi_{(-1)}}\tag{7}
$$

- 2.1.11. Так само розраховують величини  $d_{(+2)}$  та  $d_{(-2)}$ .
- 2.1.12. Знаходять середнє значення постійної дифракційної решітки d :

$$
\overline{d} = \frac{d_{(+1)} + d_{(-1)} + d_{(+2)} + d_{(-2)}}{4}
$$
\n(8)

2.1.13. Знаходять середнє значення абсолютної похибки постійної дифракційної гратки ∆d :

$$
\Delta \overline{d} = \frac{\Delta d_{(+1)} + \Delta d_{(-1)} + \Delta d_{(+2)} + \Delta d_{(-2)}}{4}
$$
(9)

2.1.14. Результат досліджень та обчислень постійної дифракційної решітки (d) приводять у розділі «Експериментальні результати та їх аналіз» і записують у розділі «Висновки» у вигляді:

$$
d = \overline{d} \pm \Delta \overline{d} \tag{10}
$$

2.1.15. Маючи експериментальне значення постійної дифракційної решітки (d) розраховують кількість штрихів на міліметр в дифракційній решітці (N):

$$
N = \frac{1 \text{[} \text{nm} \text{]}}{d \text{[} \text{nm} \text{]}} \tag{11}
$$

та порівняти цю величину з літературними даними.

2.1.16. Знаючи порядок дифракційної картини (k) та кількість штрихів на міліметр дифракційної решітки (N) розраховують роздільну здатність дифракційної решітки (R):

$$
R = kN \tag{12}
$$

- 2.1.17. В розділі «Експериментальні результати та їх аналіз» привести експериментальні результати та розрахунки згідно вимог розділу «Хід роботи» та провести їх аналіз і порівняти отримані значення з літературними даними.
- 2.1.18. Привести розрахунок похибок. Зробити відповідні коментарі результатів досліджень.
- 2.1.19. Заключення по одержаним результатам відповідно до мети роботи написати в розділі «Висновки», де і привести значення встановлених параметрів.
- **2.2. Дослідити дифракцію білого світла на гратці та обчислити значення довжин**  хвиль монохроматичного світла:  $\lambda_{\varphi}$  (фіолетового),  $\lambda_{_3}$  (зеленого),  $\lambda_{_\mathbf{\mathbf{x}}}$

# **(жовтого),** <sup>ч</sup> **(червоного).**

 $(AX\!\!\!\!{\rm R})_{(+1)}$ 

 $_{+1}$ ) =

1

Ж

- 2.2.1. Згідно мал.1 освітити джерелом білого світла (лампою) дифракційну решітку і отримати на екрані дифракційну картину.
- 2.2.2. Виміряти відстань (DA) від решітки (D) до центрального піку дифракційної картини (для k=0, точка А).
- 2.2.3. Замалювати в зошит дифракційну картину від джерела білого світла (поряд з дифракційною картиною від лазера). Розмітити ручкою межі смуг для фіолетового, зеленого, жовтого, червоного монохроматичного світла (мал.3).
- 2.2.4. З вигляду дифракційної картини встановити значення величини k.
- 2.2.5. З малюнку дифракційної картини розрахувати значення  $\sin\!\phi_{(k)}$ для  $k=(+1\Phi); (+13); (+1\mathcal{K}); (+1\mathcal{Y})$  ra  $k=(-1\Phi'); (-13'); (-1\mathcal{K}'); (-1\mathcal{Y})$
- 2.2.6. Зі схеми дифракційної картини від джерела білого світла (замальованої в зошиті) за допомогою лінійки встановити відстані (мал.3):

$$
(A\Phi)_{(+1)} = \frac{A_1 \Phi_2 + A_{1'} \Phi_3}{2}
$$
 (13) 
$$
(A\Phi')_{(-1)} = \frac{A_{1'} \Phi'_{2'} + A_1 \Phi'_{3'}}{2}
$$
 (17)

$$
(A3)_{(+1)} = \frac{A_1 3_3 + A_{1'} 3_4}{2} \qquad (14)
$$

$$
\frac{A_1 X_4 + A_{1'} X_5}{2}
$$
 (15) (A)K')<sub>(-1)</sub>

$$
(A\mathbb{K}')_{(-1)} = \frac{A_{1'}K'_{4'} + A_{1}K'_{5'}}{2}
$$
 (19)

 $1^{7}$  3<sup>7</sup>  $1^{11}$  4 2  $/ \rightarrow \sim / \sim 1$ 

(18)

 $')_{(-1)} =$ 

1

3') $_{(-}$ 

$$
(AH)_{(+1)} = \frac{A_1H_5 + A_{1'}H_6}{2} \qquad (16) \qquad (AH')_{(-1)} = \frac{A_{1'}H'_{5'} + A_1H'_{6'}}{2} \qquad (20)
$$

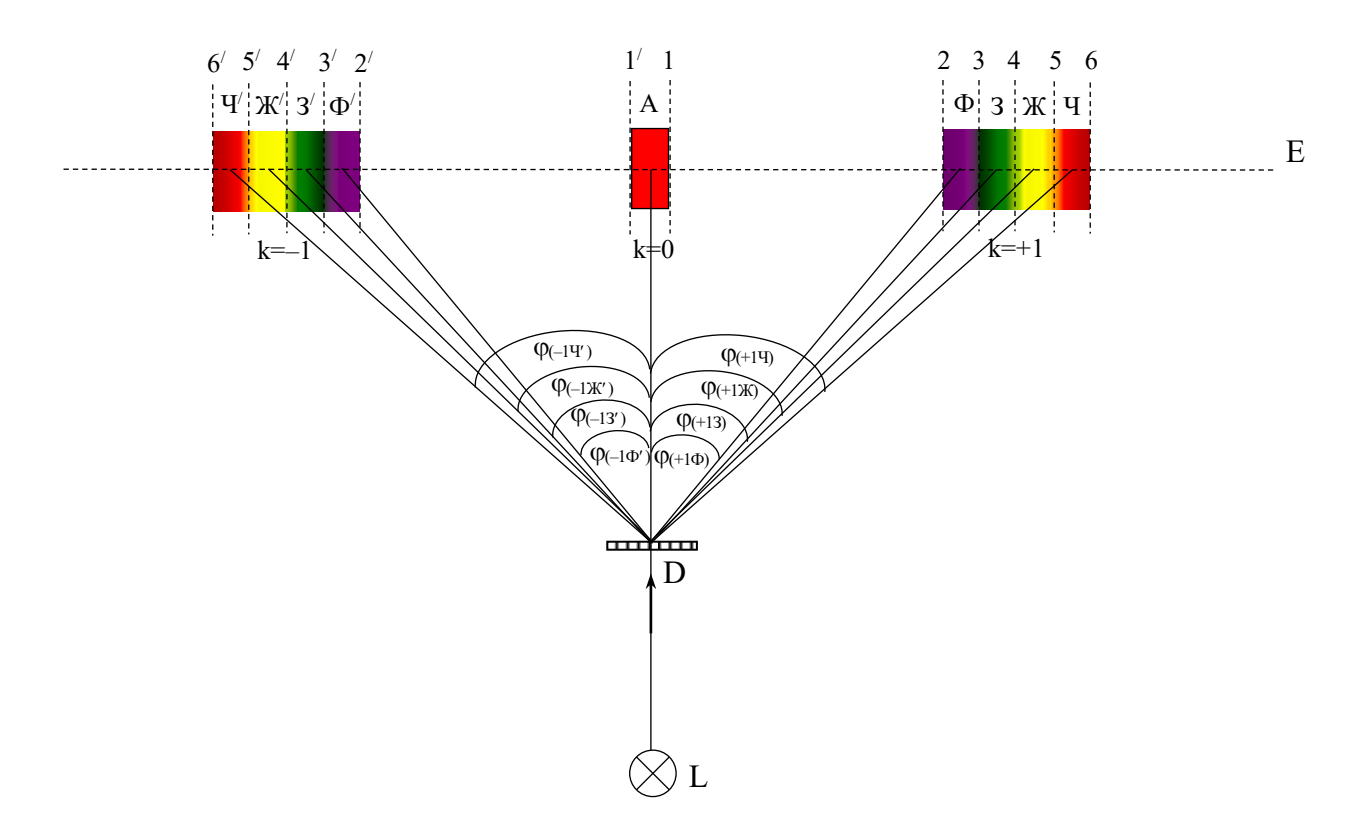

Мал.3. Схема дифракційної картини від джерела білого світла (лампи).

- 2.2.7. З трикутника DAФ, знаючи катети DA та АФ, розрахувати відстань DФ.
- 2.2.8. 3 трикутника DAФ, знаючи АФ та DФ, розрахувати  $\sin\phi_{(+1\Phi)}$ .
- 2.2.9. Виходячи з формули (1) та результатів обчислень постійної дифракційної гратки (п.2.1.14), розрахувати значення довжини хвилі монохроматичного світла  $\lambda$ (+1Ф):

$$
\lambda_{(+10)} = \frac{\mathbf{d} \cdot \sin \varphi_{(+10)}}{(+1)}
$$
\n(21)

2.2.10. Виходячи з формули (1) та результатів обчислень постійної дифракційної гратки (п.2.1.14), розрахувати значення довжини хвилі монохроматичного світла  $\lambda$ (-1Ф):

$$
\lambda_{(-1\Phi)} = \frac{\overline{\mathbf{d}} \cdot \left( -\sin \varphi_{(-1\Phi)} \right)}{(-1)}
$$
(22)

2.2.11. Знайти середнє значення довжини хвилі монохроматичного світла  $\,\lambda\,(\Phi)$ :

$$
\overline{\lambda}_{(\Phi)} = \frac{\lambda_{(+1\Phi)} + \lambda_{(-1\Phi)}}{2} \tag{23}
$$

та порівняти з літературними даними.

2.2.12. Результат досліджень та обчислень довжини фіолетового монохроматичного світла (Ф) приводять у розділі «Експериментальні результати та їх аналіз» і записують у розділі «Висновки» у вигляді:

$$
\lambda = \overline{\lambda} \pm \Delta \overline{\lambda} \tag{24}
$$

- 2.2.13. Аналогічно обчислити величини  $\lambda$  (3),  $\lambda$  (Ж),  $\lambda$  (Ч) та порівняти з літературними даними.
- 2.2.14. Використавши критерій визначення роздільної здатності Релея (R):

$$
R = \frac{\lambda}{\Delta \lambda},\tag{25}
$$

та розраховану роздільну здатність дифракційної решітки (R) (формула 12), розрахувати спектральну ширину дифракційної решітки  $(\Delta\lambda_{(0)}, \Delta\lambda_{(3)}, \Delta\lambda_{(K)},$  $\Delta\lambda$  (ч),) для одержаних довжин хвиль  $\lambda$  (ф),  $\lambda$  (3),  $\lambda$  (ж),  $\lambda$  (ч).

2.2.15. Розрахувати кутову дисперсію гратки за співвідношенням:

$$
\frac{d\varphi}{d\lambda} = \frac{\frac{\varphi_{(+13)} + \varphi_{(-13')}}{2} - \frac{\varphi_{(+1\Phi)} + \varphi_{(-1\Phi')}}{2}}{\overline{\lambda}_{(3)} - \overline{\lambda}_{(\Phi)}}
$$
(26)

і т.д. для кожного кольору.

- 2.2.16. Побудувати графік функції  $\frac{d\varphi}{d\lambda} = f(\overline{\lambda}_{\Phi}, \overline{\lambda}_{3}, \overline{\lambda}_{\mathcal{K}})$  $\frac{d\varphi}{d\lambda} = f$  $\frac{1}{\lambda} = f(\lambda_{\Phi}, \lambda_{3}, \lambda_{\chi})$  на міліметровому папері, вклеїти в зошит і підписати.
- 2.2.17. Розрахувати лінійну дисперсію гратки за співвідношенням:

$$
\frac{\Delta l}{\Delta \lambda} = \frac{\frac{A3 + A3'}{2} - \frac{A\Phi + A\Phi'}{2}}{\overline{\lambda}_{(3)} - \overline{\lambda}_{(\Phi)}}
$$
(27)

- 2.2.18. Побудувати графік функції  $\frac{\Delta l}{\Delta \lambda} = f(\overline{\lambda}_{\Phi}, \overline{\lambda}_{3}, \overline{\lambda}_{\chi})$ Δλ  $\frac{1}{\lambda} = f(\overline{\lambda}_{\Phi}, \overline{\lambda}_{3}, \overline{\lambda}_{\chi})$  на міліметровому папері, вклеїти в зошит і підписати.
- 2.2.19. В розділі «Експериментальні результати та їх аналіз» привести експериментальні результати та розрахунки згідно вимог розділу «Хід роботи», провести їх аналіз і порівняти отримані значення з літературними даними.
- 2.2.20. Привести розрахунок похибок. Зробити відповідні коментарі результатів досліджень.
- 2.2.21. В пункті «Висновки» написати заключення по одержаним результатам відповідно до мети роботи, де і привести значення встановлених параметрів.

#### **Лабораторна робота №3**

# **«ВИВЧЕННЯ ЯВИЩА ДИСПЕРСІЇ СВІТЛА. ГРАДУЮВАННЯ МОНОХРОМАТОРА»**

- **Мета роботи:** Вивчити спектральні характеристики приладів. Вивчити монохроматор УМ-2, спектри випромінювання деяких атомів та навчитись градуювати монохроматор.
- **Прилади:** спектроскоп, монохроматор УМ-2, неонова і ртутна лампи, сіль NaCl, спиртова горілка.

#### **І. ТЕОРЕТИЧНА ЧАСТИНА**

Вивчити та написати в лабораторний зошит основні відомості про дисперсію світла та спектральні прилади [1–10]:

- 1.9. Що називається дисперсією світла? Формула Коші.
- 1.10. Нормальна та аномальна дисперсія світла. Графіки залежностей  $n(\lambda)$  та  $n(h\nu)$ . Закон Зельмеєра та його пояснення.
- 1.11. Призма. Вивід формули призми.
- 1.12. Лінійна та кутова дисперсія призми. Роздільна здатність призми.
- 1.13. Лінза. Формула лінзи. Оптична сила лінзи. Коефіцієнт збільшення лінзи.
- 1.14. Будова монохроматора та його призначення. Що називається процесом градуювання монохроматора?

#### **ІІ. КОРОТКІ ТЕОРЕТИЧНІ ВІДОМОСТІ**

Вперше експериментально дисперсію світла досліджував Ньютон у 1672 р. Він спостерігав розкладання білого світла на кольори.

*Дисперсія* світла – це явище, зумовлене залежністю показника заломлення ( n ) речовини від частоти (або довжини) світлової хвилі. Цю залежність можна характеризувати функцією

$$
n = f(v) \quad \text{afo} \quad n = f(\lambda) \tag{1}
$$

де n – показник заломлення;  $\lambda$  – довжина світлової хвилі; v – частота світлової хвилі.

Існує нормальна та аномальна дисперсія. *Нормальною* дисперсію називається така дисперсія, коли при зростанні циклічної частоти показник заломлення n зростає. *Аномальною* – якщо із збільшенням частоти показник заломлення n зменшується (рис.1.).

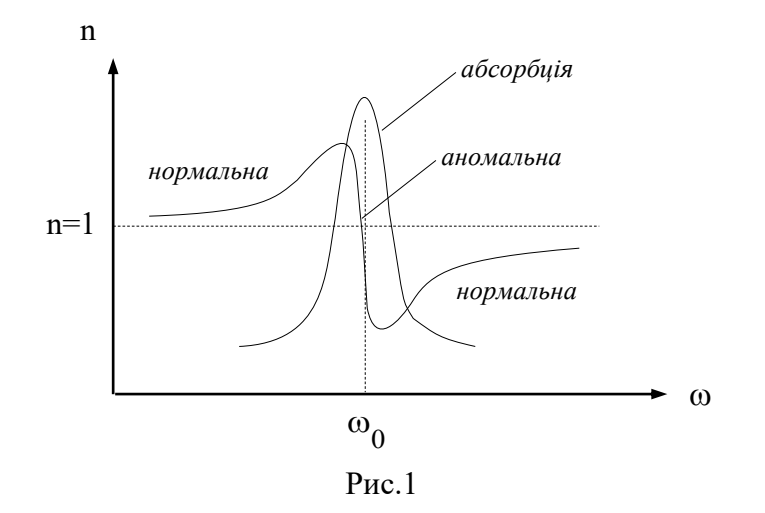

В області нормальної дисперсії закон дисперсії  $n = f(\lambda)$  з достатньою точністю може бути виражений формулою Коші:

$$
n(\lambda) = A + \frac{B}{\lambda^2} + \frac{C}{\lambda^4} + \dots
$$
 (2)

де А, В, С – постійні величини для даної речовини.

Явище дисперсії світла використовується в призмових спектральних приладах, де призма із прозорого матеріалу з показником заломлення n є диспергуючим пристроєм, який розкладає світло в спектр за довжинами хвиль. Промені з короткими довжинами хвиль заломлюються сильніше.

Фазова швидкість хвилі ( v ) – це швидкість поширення фази, тобто швидкість кожної точки хвильової поверхні. Вона напрямлена по нормалі до хвильової поверхні і чисельно рівна:

$$
v = \frac{1}{\sqrt{\epsilon \mu \epsilon_0 \mu_0}} = \frac{c}{\sqrt{\epsilon \mu}}
$$
 (3)

де c – швидкість світла у вакуумі, ε – діелектрична, a μ – магнітна проникність середовища.

Згідно теорії Максвелла:

$$
n = \sqrt{\varepsilon \mu}
$$
  
100  

$$
n = \sqrt{\varepsilon}.
$$
 (4)

Отже

$$
v = \frac{c}{n},\tag{5}
$$

звідки

$$
n = \frac{c}{v}
$$
 (6)

відношення швидкості світла (с) у вакуумі до фазової швидкості світла в середовищі ( v ).

Після відкриття явища аномальної дисперсії і встановлення її зв'язку з абсорбцією, Зельмеєр (1871) розробив повну теорія явища. Від допустив, що молекули мають власні частоти коливань (  $\omega_{0}^{}$ ), характерні для даної речовини. Виходячи з цього, були пояснені смуги поглинання. Формула Зельмеєра:

$$
\varepsilon = n^2 = 1 + \frac{4\pi Ne^2}{m(\omega_0^2 - \omega^2)}
$$
 (7)

де <sup>N</sup> – число атомів в одиниці об'єму речовини; <sup>m</sup> – маса атома; е – заряд електрона;  $\omega_{\overline{0}}$  – власна частота коливань атома.

Формула (7) описує залежність показника заломлення n від частоти падаючого світла ω. З неї випливає, що ε не є сталою, яка характеризує речовину, а залежить від частоти падаючої хвилі.

# **Призмові спектральні прилади**

Розжарені тверді і рідкі тіла, гази великої густини випромінюють суцільні смугасті та лінійчаті спектри. *Лінійчаті спектри* випромінюють збуджені атомарні розріджені гази. *Смугасті спектри* випромінюють збуджені молекули газу (не дуже розрідженого). Всі метали в газоподібному стані випромінюють лінійчаті спектри. Кожний хімічний елемент випромінює типовий для нього спектр.

Для аналізу спектрів служать спектральні прилади.

*Монохроматором* називається спектральний прилад, який призначений для виділення зі спектру вузької смуги (лінії) монохроматичного випромінювання.

*Спектроскопом* називають прилад, який служить для просторового розділення променів різних довжин хвиль, причому спостереження одержаного спектра проводиться візуально.

*Спектрографом* називають прилад, призначений для одержання спектрограм, тобто фотографічного зображення спектра.

Призмову систему в загальному випадку можна зобразити у вигляді деякого простору, заповненого діелектриками різних сортів, з різкими межами розділу між ними, на яких і відбувається заломлення пучка променів. Розглянемо основні властивості призмових систем.

#### *Кутове збільшення призм*

Кутовий розхил пучка, який проходить через поверхню *а* розділу двох діелектриків з показниками заломлення n<sub>1</sub> і n<sub>2</sub> (рис.2 а), змінюється. Змінюється і переріз пучка: переріз падаючого пучка рівний  $D_1 = AB \cdot \cos i_a$ , заломленого –  $D_2 = AB \cdot \cos r_a$ . Співвідношення dr di a a a називають *кутовим збільшенням* поверхні *а*. Продиференціювавши інваріант заломлення  $n_1 \cdot \sin i = n_2 \cdot \sin r$  і використовуючи значення перерізів  ${\rm D}_{1}$  і  ${\rm D}_{2}$  , одержимо для кутового збільшення поверхні вираз:

$$
\Gamma_{\rm a} = \frac{d r_{\rm a}}{d i_{\rm a}} = \frac{n_1}{n_2} \cdot \frac{\cos i_{\rm a}}{\cos r_{\rm a}} = \frac{n_1}{n_2} \cdot \frac{D_1}{D_2}
$$
\n(8)

*Розглянемо кутове збільшення* призми, яка складається з двох поверхонь *а* і *в* і знаходиться в повітрі. Як видно з мал.2, б, кутовий розхил di<sub>a</sub>nyчка на вході в призму залежить від розмірів вхідної щілини s. В свою чергу, кутовий розхил пучка на виході з призми визначає розміри зображення щілини s'. Збільшення призми знаходимо, перемножуючи збільшення  $\Gamma_{\text{a}}^{\text{}}$  і  $\Gamma_{\text{b}}^{\text{}}$  кожної з граней:

$$
\Gamma = \Gamma_a \Gamma_b = \frac{n_1}{n_2} \cdot \frac{\cos i_a}{\cos r_a} \cdot \frac{n_2}{n_3} \cdot \frac{\cos i_b}{\cos r_b} = \frac{D_{\text{BX}}}{D} \cdot \frac{D}{D_{\text{BHX}}} = \frac{D_{\text{BX}}}{D_{\text{BHX}}} \tag{9}
$$

де D, D<sub>вх</sub>, D<sub>вих</sub> – перерізи пучка в призмі на вході і на виході.

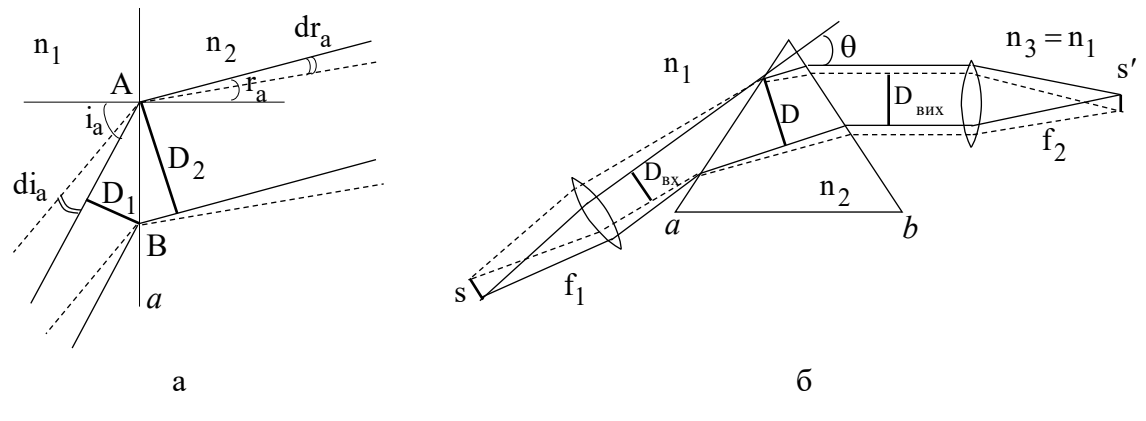

Рис.2. До обчислення кутового коефіцієнта поверхні (а) і призми в повітрі (б); – кут відхилення променя призмою

Таким чином, збільшення призми можна знайти за перерізами пучка на вході і на виході. *При симетричному ході променів через призму збільшення рівне одиниці*. При цьому кут відхилення променя в призмі найменший. Якщо кут мінімального відхилення відповідає середній частині видимого спектра, то для фіолетових променів збільшення призми більше одиниці, а для червоних – менше одиниці.

Збільшення призми впливає на ширину s зображення спектральних ліній:

$$
s' = s\frac{f_2}{f_1} \cdot \frac{\Gamma}{\sin \varepsilon} = s\frac{f_2}{f_1} \cdot \frac{D_{\text{B}x}}{D_{\text{B}x}} \cdot \frac{1}{\sin \varepsilon} \tag{10}
$$

де f f 1 2 – збільшення об'єктивів приладу; – кут між площиною спектра і віссю камери.

Це особливо помітно в призмових приладах, таких як спектрограф ИСП-51. Наприклад, найменше відхиляється в цьому приладі пучок з довжиною хвилі 471,3 нм, а збільшення призм для довжин хвиль 546,1; 435,8 і 404,7 нм складає відповідно 0,85; 1,35; 1,76. Таким чином, в межах області спектра шириною всього в 140 нм ширина зображення спектральних ліній за рахунок збільшення призм міняється вдвічі.

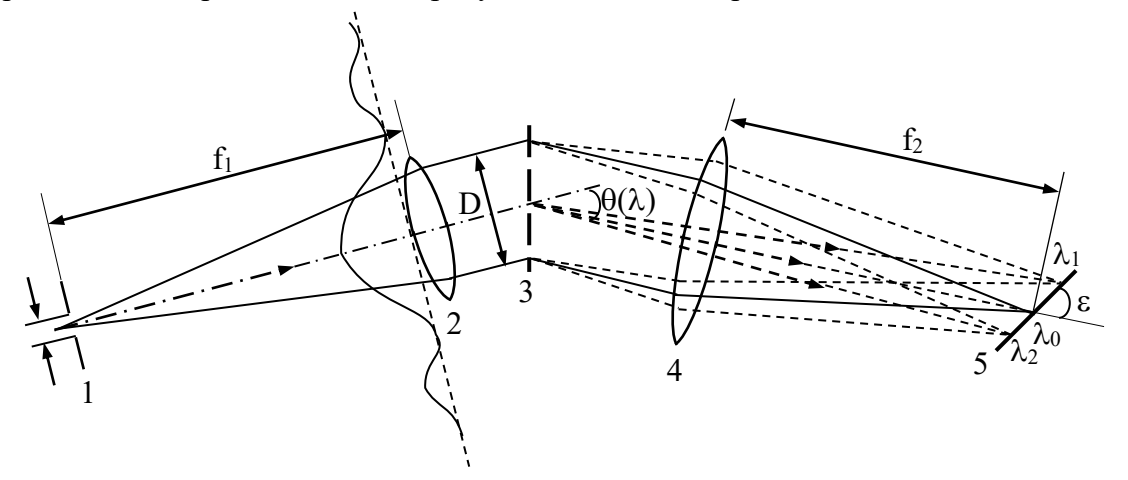

Рис. 3. Схема щілинного спектрального приладу: 1 – вхідна щілина, 2 – коліматорний об'єктив, 3 – диспергуюча система, 4 – камерний об'єктив, 5 – спектр, D – діючий отвір, – кут між площиною спектра і віссю камери

# *Кутова і лінійна дисперсії*

*Кутовою дисперсією спектрального приладу* називають величину d d θ  $\frac{\sigma}{\lambda}$ , яка характеризує зміну кута відхилення  $\theta$  в залежності від довжини хвилі. Залежність  $\frac{d}{d}$ d θ λ для кутової дисперсії має вигляд:

$$
\frac{d\theta}{d\lambda} = \sum_{a=1}^{k} \frac{1}{n_{a+1}} \cdot \frac{dn_a}{d\lambda} \cdot \frac{\sin \alpha_a}{\cos r_a \cdot \cos r_{a+1}} \prod_{l=a+2}^{k} \Gamma_l
$$
(11)

де —  $D_{\alpha}$  $^+$  $\frac{1}{\cos\theta_{n+1}} =$  $\frac{\alpha_a}{\alpha}$  = D cosr. · cosr sin  $a \cdot \cos \theta_{a+1}$  $a^a$  — =  $D_\alpha$  – тригонометричний множник призми між поверхнями а і а+1,

які утворюють заломлюючий кут α. Наприклад, для трьохпризмового спектрографа ИСП-51 кутова дисперсія, згідно (11), рівна:

$$
\frac{d\theta}{d\lambda} = \frac{dn}{d\lambda} \cdot \left( \frac{\sin \alpha}{\cos r_1 \cdot \cos r_2} \cdot \Gamma_2 \Gamma_3 + \frac{\sin \alpha}{\cos r_3 \cdot \cos r_4} \cdot \Gamma_3 + \frac{\sin \alpha}{\cos r_5 \cdot \cos r_6} \right) \tag{12}
$$

*Для одної призми одержуємо*:

$$
\frac{d\theta}{d\lambda} = \frac{dn}{d\lambda} \cdot \frac{\sin \alpha}{\cos r_1 \cdot \cos r_2} = \frac{dn}{d\lambda} \cdot D_\alpha
$$
 (13)

*При мінімальному відхиленні* промінь в призмі йде паралельно основі, тому  $r_1 = i_2 = \frac{\alpha}{2}$  (рис.4). Здійснивши тригонометричні перетворення і враховуючи, що  $\sin$  r<sub>2</sub> = n·sin i<sub>2</sub>, з (13) одержимо:

$$
\frac{d\theta}{d\lambda} = \frac{dn}{d\lambda} \cdot \frac{2\sin\frac{\alpha}{2}}{\sqrt{1 - n^2\sin^2\frac{\alpha}{2}}}
$$
(14)

Формулою (14) можна користуватися поблизу кута найменшого відхилення в значній області спектра (в межах зміни кута т $_2$  приблизно на  $10^{\rm o}$ ).

Таким чином, кутову дисперсії призми $\frac{d}{d}$ d  $\theta$  $\frac{\partial}{\partial \lambda}$  описує формула (14).

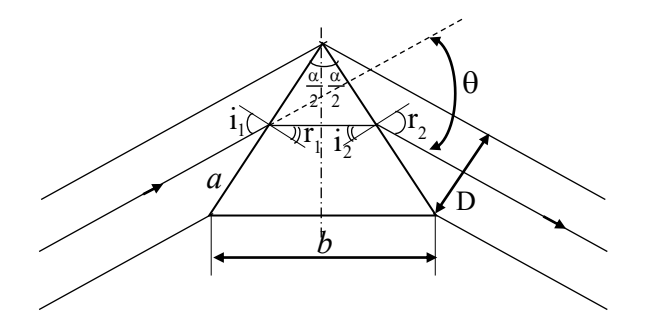

Рис.4. Проходження променя через призму при мінімальному куті відхилення

Для найбільш поширених призм з заломлюючим кутом  $\alpha = 60^{\circ}$  з формули (14) одержуємо вираз:

$$
\frac{d\theta}{d\lambda} = \frac{dn}{d\lambda} \cdot \frac{2}{\sqrt{4 - n^2}},
$$
\n(15)

зручний для орієнтовних розрахунків.

Якщо призма задана, тобто задані  $\frac{dn}{d\lambda}$  $\frac{d\mathbf{n}}{d\lambda}$  і кут  $\alpha$ , то кутова дисперсія є функцією лише кутів заломлення, які визначаються кутом падіння променя на першу грань призми. Тобто,  $\frac{d\theta}{d\lambda} = f(i_1)$  $\frac{d\theta}{d\lambda} = f(i)$  $\frac{0}{\lambda}$ = f(i<sub>1</sub>). Те ж саме можна сказати і про кутове збільшення призми Г. Кут відхилення променя 0 також є функцією кута і<sub>1</sub>. Всі три залежності зображені на рис.5. Криві розраховані для скляної призми (n = 1,5) з заломлюючим кутом  $\alpha$ =60 $^{\rm o}$  .

На перший погляд здається, що для збільшення дисперсії призми потрібно зменшувати кут $\mathsf{i}_1$  (тоді  $\mathsf{D}_\alpha$  зростає). Але, з порівняння кривих  $\mathsf{D}_\alpha\big(\mathsf{i}_1\big)$  і  $\Gamma\big(\mathsf{i}_1\big)$  видно, що кутове збільшення призми із зменшенням і<sub>1</sub> росте швидше, ніж тригонометричний множник. Роздільність в спектрі при цьому погіршується. Інша справа, якщо збільшувати кут падіння променя. Тоді кутове збільшення призми падає, а дисперсія залишається майже незмінною. Спектральні лінії стають вужчими і при тій же дисперсії роздільність збільшується. Але в цьому випадку зростають втрати світла за рахунок великого відбивання при ковзному падінні (рис.6), а також за рахунок малої величини перерізу пучка світла.

При падінні променів на призму під кутом Брюстера для тієї компоненти поляризації, електричний вектор якої лежить в площині падіння, втрати на відбивання відсутні (рис.6). В цьому випадку кут між відбитим і заломленим променями складає 90<sup>0</sup>. Тому, як видно з рис.7,  $i_1 + \frac{\alpha}{2} = 90^\circ$ . Звідси, враховуючи умову кута Брюстера, tgi<sub>1</sub> = n, знаходимо співвідношення між заломлюючим кутом брюстерівської призми і показником заломлення n речовини:

$$
tg\frac{\alpha}{2} = \frac{1}{n} \tag{16}
$$

Заломлюючий кут брюстерівської призми, як правило, більший 60<sup>0</sup>. Наприклад, брюстерівська призма з плавленого кварцу для  $\lambda = 0.49$  мкм  $(n=1.463)$  має кут  $\alpha\!=\!68^{\rm o}40^{\prime}$  ; заломлюючий кут призми зі скла ТФ-1 для тієї ж довжини хвилі ( n=1,6605) складає 62°10'. Такі призми використовують в лазерних резонаторах.

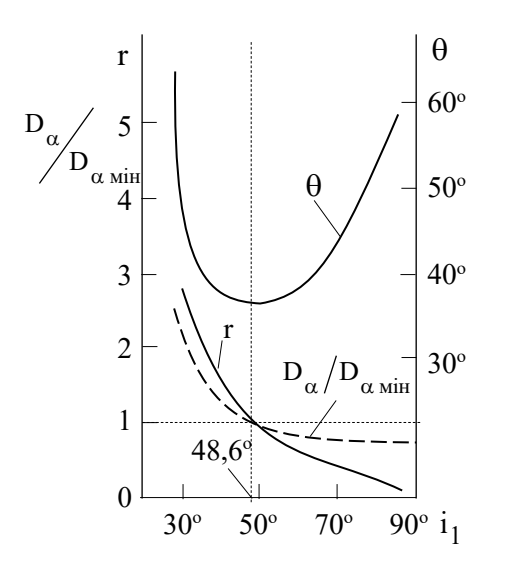

Рис.5. Залежність кутового збільшення Г, тригонометричного множника  $\, {\rm D}_{\alpha} \,$ у відносних одиницях і кутового відхилення променя від кута падіння на першу грань призми.  $\rm D_{\alpha\;min}\;$ значення в мінімумі кута відхилення.

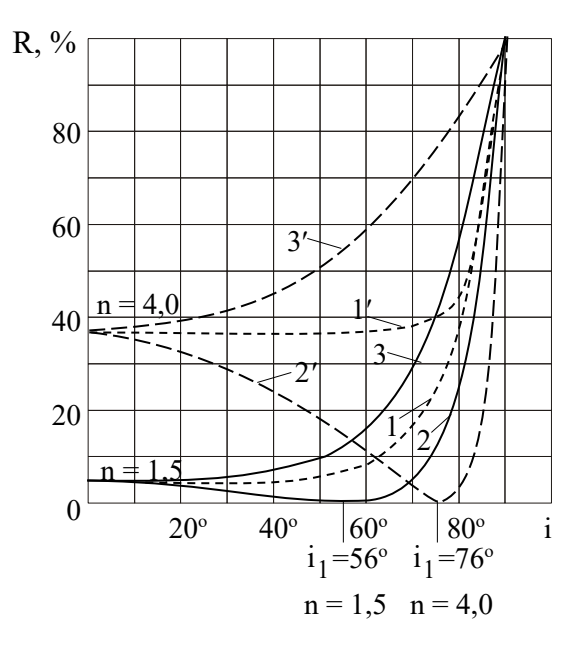

Рис.6. Залежність коефіцієнта відбивання світла від кута падіння променів на поверхню діелектрика: для неполяризованого світла (1) і двох компонент поляризації (2, 3) при  $n = 1.5$  i  $n = 4.0$ .

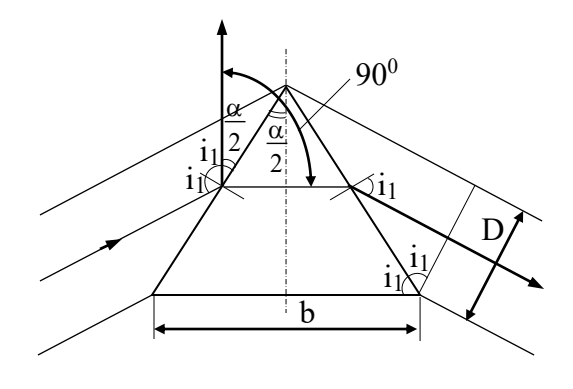

Рис.7. Брюстерівська призма

Як буде показано далі, для призми Брюстера справедливим є співвідношення

$$
\frac{d\theta}{d\lambda} = \frac{b}{D} \cdot \frac{dn}{d\lambda} \tag{17}
$$

де b i D – розміри основи призми і перерізу пучка. Врахувавши, що для брюстерівської призми b 2D (це очевидно з рис.7), з (17) одержуємо:

$$
\frac{d\theta}{d\lambda} = 2\frac{dn}{d\lambda} \tag{18}
$$

Отже, *кутова дисперсія брюстерівської призми чисельно дорівнює подвоєній величині дисперсії матеріалу призми*.

*Лінійною дисперсією* називається відношення d d*l* , де *l* – відстань між лініями спектра у фокальній площині лінзи,  $\lambda$  — довжини хвиль, між якими вимірюється відстань ( *l* ).

Лінійна дисперсія  $\frac{du}{d\lambda}$ d*l* зв'язана з кутовою співвідношенням:

$$
\frac{dl}{d\lambda} = \frac{f_2}{\sin \varepsilon} \frac{d\theta}{d\lambda}
$$
 (19)

Призмові прилади звичайно мають невелику обернену лінійну дисперсію d*l*  $\frac{d\lambda}{dt}$ , порядка десятків або одиниць нм/мм. В таблиці (1) приведені основні технічні характеристики монохроматора УМ-2. Дисперсія збільшується в короткохвильову і довгохвильову області спектра у відповідності із збільшенням  $\frac{dn}{d\lambda}$  $\frac{du}{d\lambda}$  поблизу області поглинання матеріалу призми.

#### *Роздільна здатність призмового приладу*

Роздільна здатність згідно критерію Релея виражається формулою:

$$
R = \frac{\lambda}{\delta \lambda} \tag{20}
$$

Роздільна здатність призмового приладу виражається формулою:

$$
R = \frac{\lambda}{\delta \lambda} = \frac{d\theta}{d\lambda} D.
$$
 (21)

Таким чином, роздільна здатність спектрального приладу рівна добутку кутової дисперсії на величину D діючого отвору приладу.

Для мінімуму кута відхилення цей вираз може бути представлено в іншому вигляді. Позначимо сторону призми через а, а основу (базу призми) через b (рис.4). Тоді одержимо:

$$
\frac{b}{2} = a \cdot \sin \frac{\alpha}{2} \tag{22}
$$

$$
D = a\cos r_2 = a\sqrt{1 - \sin^2 r_2} = a\sqrt{1 - n^2 \sin^2 \frac{\alpha}{2}}
$$
 (23)

Розділимо вираз (22), подвоївши його, на (23) і помножимо праву і ліву частини в одержаному виразі на  $\frac{dn}{dt}$  $\frac{d\mathbf{n}}{d\lambda}$ . В результаті одержимо:

$$
\frac{dn}{d\lambda} \cdot \frac{b}{D} = \frac{2\sin\frac{\alpha}{2}}{\sqrt{1 - n^2 \sin^2\frac{\alpha}{2}}} \cdot \frac{dn}{d\lambda}
$$
 (24)

Права частина одержаного виразу є кутовою дисперсією  $\frac{d}{d}$ d θ  $\frac{6}{\lambda}$  (14). Тому вираз (24) можна записати:

$$
\frac{dn}{d\lambda}b = \frac{d\theta}{d\lambda}D
$$
 (25)

Порівнявши (25) і (21), одержимо вираз для роздільної здатності призми:

$$
R = \frac{\lambda}{\delta \lambda} = \frac{dn}{d\lambda} b \tag{26}
$$

Цей вираз є більш зручним для розрахунку роздільної здатності, ніж вираз (21), оскільки значення дисперсії оптичних матеріалів можна знайти в таблицях, а розмір основи призми легко виміряти. При діафрагмуванні пучка величина b повинна бути замінена різницею геометричних шляхів крайніх променів пучка в призмі. Якщо у приладі є m однакових призм, то це еквівалентно збільшенню бази b в m раз.

Роздільна здатність призмових приладів може становити десятки тисяч. Для одержання величини  $\frac{\lambda}{\text{s}3}$  $\frac{\lambda}{\delta\lambda}$  порядку 10<sup>5</sup> потрібні призми великих розмірів, в яких стають помітними поглинання і викривлення за рахунок неоднорідності матеріалу.

#### *Поляризуюча дія призм*

При похилому падінні променя на поверхню діелектрика коефіцієнти відбивання, які визначаються формулами Френеля, різні для світла з різними напрямками поляризації. У випадку призми з заломлюючим кутом α= $60^{\rm o}$  і показником заломлення матеріалу n = 1,5 в мінімумі відхилення кут падіння променя на першу грань призми рівний 49°30' , що досить близько до кута Брюстера (рис.6). Отже, призмовий прилад при проходженні через нього світла міняє співвідношення між компонентами поляризації. Цей ефект особливо проявляється в багатопризмових системах.

# *Принципова схема спектрального приладу*

Сучасний спектральний прилад складається з трьох основних частин: освітлювальної І, спектральної (оптичної) ІІ і приймально-реєструючої ІІІ (рис.8).

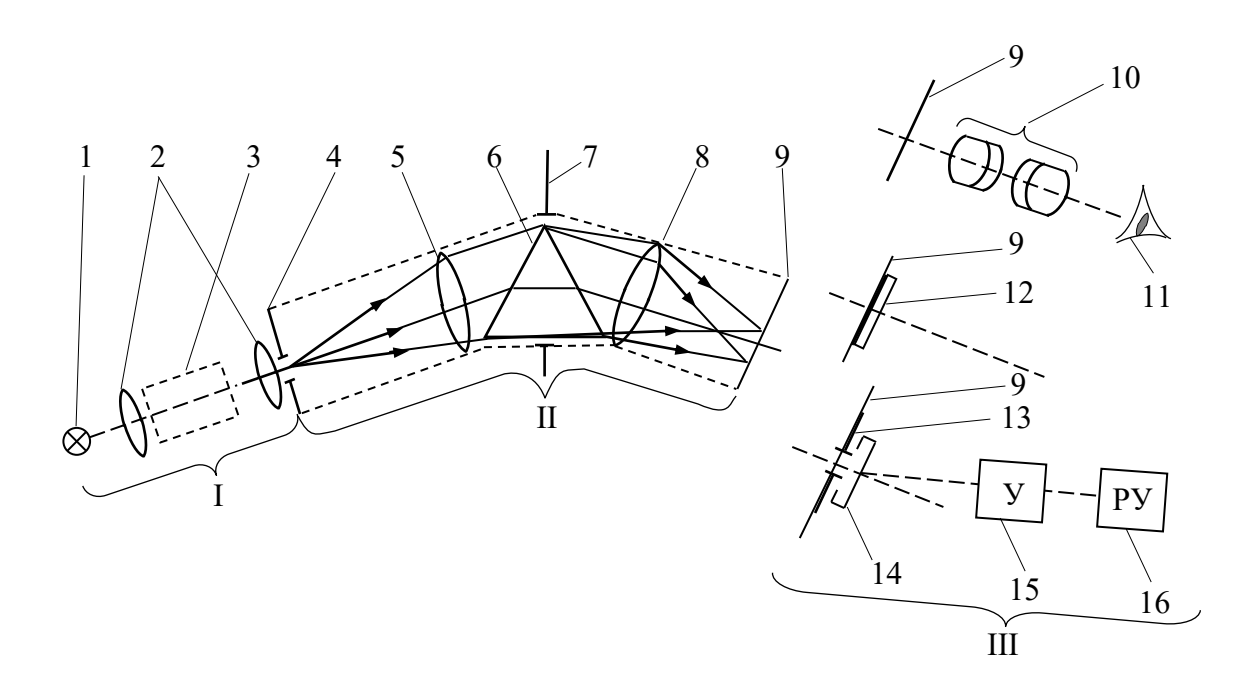

Рис.8. Принципова схема спектрального приладу

В освітлювальну частину входять джерело світла 1 і конденсорні лінзи або дзеркала 2, які рівномірно освітлюють вхідну діафрагму 4 або вхідну зіницю 7 приладу; при абсорбційному аналізі в освітлювальній частині розміщують кюветне відділення 3, в якому встановлюються досліджуваний і еталонний зразки.

Спектральна частина складається з вхідного коліматора (вхідна діафрагма 4 і вхідний об'єктив 5), диспергуючої системи 6 (звичайно призма або дифракційна гратка), світловий отвір якої, як правило, суміщений з вхідною зіницею 7 приладу, і вихідного об'єктива 8; в його фокальній площині 9 встановлюють передню фокальну площину окуляра (при візуальному методі реєстрації спектра), фотопластинку (при фотографічному методі) або вихідну діафрагму (при фотоелектричному).

Приймально-реєструюча система складається *при візуальному методі* з окуляра 10 зорової труби и ока спостерігача; *при фотографічному* – з фотопластинки 12 або фотоплівки; *при фотоелектричному* – з фотоприймача 14 (фотоелемент, фотопомножувач, фотоопір, болометр, термоелемент, оптико-акустичний приймач або електронно-оптичний перетворювач), встановленого за вихідною діафрагмою 13, підсилюючого пристрою 15 (який включає в себе, крім підсилювача, детектор, перетворювач частоти і т.д.) і реєструючого пристрою 16 (вимірювальний прилад, осцилограф, телевізійна трубка, самописець, магнітний запис, цифровий друк і т.п.).

Сучасні спектральні прилади добре оснащені автоматикою (підготовка зразків, програмування режимів роботи, обробка результатів) і додатковими приладдями, які складаються в основному з різного роду приставок (для проведення вимірювань у відбитому і розсіяному світлі, методом зрушеного повного внутрішнього відбивання, для локального аналізу і т.д.), з спеціальних камер (для дослідження зразків в різних теплових та інших режимах) і різного роду допоміжних пристосувань.

В залежності від призначення приладу виділяється вузька спектральна ділянка (одна спектральна лінія) або досить протяжна ділянка спектра (декілька спектральних ліній). В першому випадку оптичну частину приладу називають монохроматором, в другому її можна назвати поліхроматором. Одержати якісне зображення для однієї спектральної лінії набагато простіше, ніж для цілої спектральної ділянки. Але монохроматори забезпечуються більш складними механізмами, призначеними для сканування спектра (для неперервної зміни сусідніх вузьких ділянок спектра) і зв'язані з фотоелектричним методом реєстрації спектра. Таким чином, в приладах з монохроматорами простішою є оптична частина, але більш складною механічна і електрична.

Останнім часом з'явились прилади, в яких просторовий розподіл випромінювання за довжинами хвиль доповнюється селективною модуляцією. Оптичною частиною цих приладів є інтерференційні і растрові модулятори. Сюди можна віднести і фур'єспектрометри, до яких поняття моно- і поліхроматори взагалі не можна застосовувати.

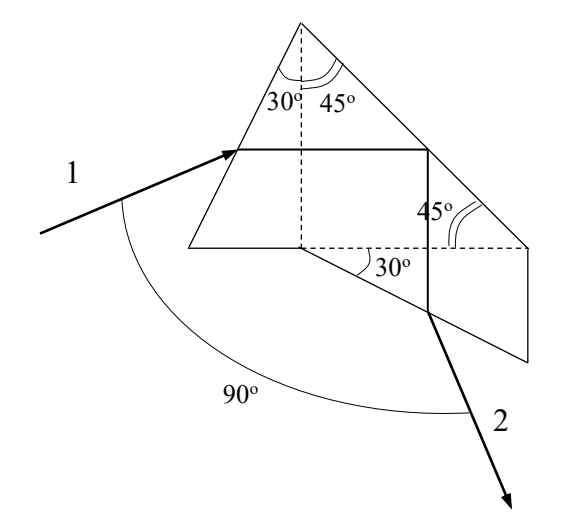

В даній лабораторній роботі використовується монохроматор УМ-2. Диспергуючим елементом монохроматора служить призма Аббе, хід променів в якій показано на рис.9

Рис.9. Призма Аббе. Хід монохроматичного променя

| 1. Диспергуючий елемент, його параметри | Призма Аббе<br>T $\Phi$ -3 60 $^{\circ}$ |            |  |
|-----------------------------------------|------------------------------------------|------------|--|
|                                         | база 100 мм                              |            |  |
| 2. Фокусна віддаль коліматора,          |                                          | 280 MM     |  |
| відносний отвір                         |                                          | 1:6        |  |
| 3. Фокусна відстань камери,             |                                          | 280 MM     |  |
| відносний отвір                         | 1:6                                      |            |  |
| 4. Робочий область спектра, мкм         |                                          | $0,36-1,0$ |  |
|                                         | для $\lambda = 0.4$ мкм                  | 3,2        |  |
| 5. Обернена лінійна                     | для $\lambda = 0.5$ мкм                  | 8,4        |  |
| дисперсія, нм/мм                        | для $\lambda = 0.6$ мкм                  | 16,5       |  |
|                                         | для $\lambda = 0.8$ мкм                  | 42,5       |  |

Таблиця 1. *Основні технічні характеристики монохроматора УМ-2*

*Блок освітлювальний* монохроматора УМ-2 складається з спеціального блоку високої напруги, в який встановлюється трубка спектральна навчальна (ТСН).

Трубки спектральні ТСН призначені для проведення лабораторних робіт з фізики. Довжина трубки не більше 200 мм, діаметр – не більше 16 мм, ширина 22 мм. Трубка складається з двох скляних балончиків, з'єднаних між собою капілярною трубкою. На кінцях балончиків вварені електроди, вводи яких припаяні до металевих цоколів. На трубку подається висока напруга, величина якої залежить від газу, яким вона наповнена. Значення напруг живлення ТСН приведеня в таблиці 2.

Таблиця 2. *Напруги живлення трубок спектральних навчальних* 

| Увага! Висока напруга! |        |       |         |      |  |
|------------------------|--------|-------|---------|------|--|
| U, B<br>$(+20\%;-5\%)$ | 1700   | 1600  | 1200    | 1200 |  |
| газ<br>напруга         | водень | гелій | криптон | неон |  |

Трубки випромінюють чіткий лінійчатий спектр, який залежить від газу, яким вони наповнені. Наприклад: водень – має одиночні лінії червоного, голубого і фіолетового кольорів; гелій – одиночні червоні, жовті, зелені і фіолетові лінії; криптон – одиночні жовті, зелені і фіолетові лінії; в спектрі неону спостерігається багато одиночних ліній червоного, жовтого, зеленого та синього кольору, але переважають червоні лінії. Довжини хвиль для кожного газу можна знайти в спеціальній літературі по спектральному аналізу газів. Для неонової трубки довжини хвиль приведені в таблиці 3.

# *Вказівки з експлуатації ТСН*

- 1. Дотримуватись правил техніки безпеки.
- 2. Експлуатувати трубку необхідно на спеціальному високовольтному цокольному генераторі.
- 3. Забороняється встановлювати і знімати ТСН при включеному високовольтному генераторі.
- 4. Трубку треба берегти від ударів і падіння.
- 5. *Час неперервної роботи трубки (5-7) хв.*

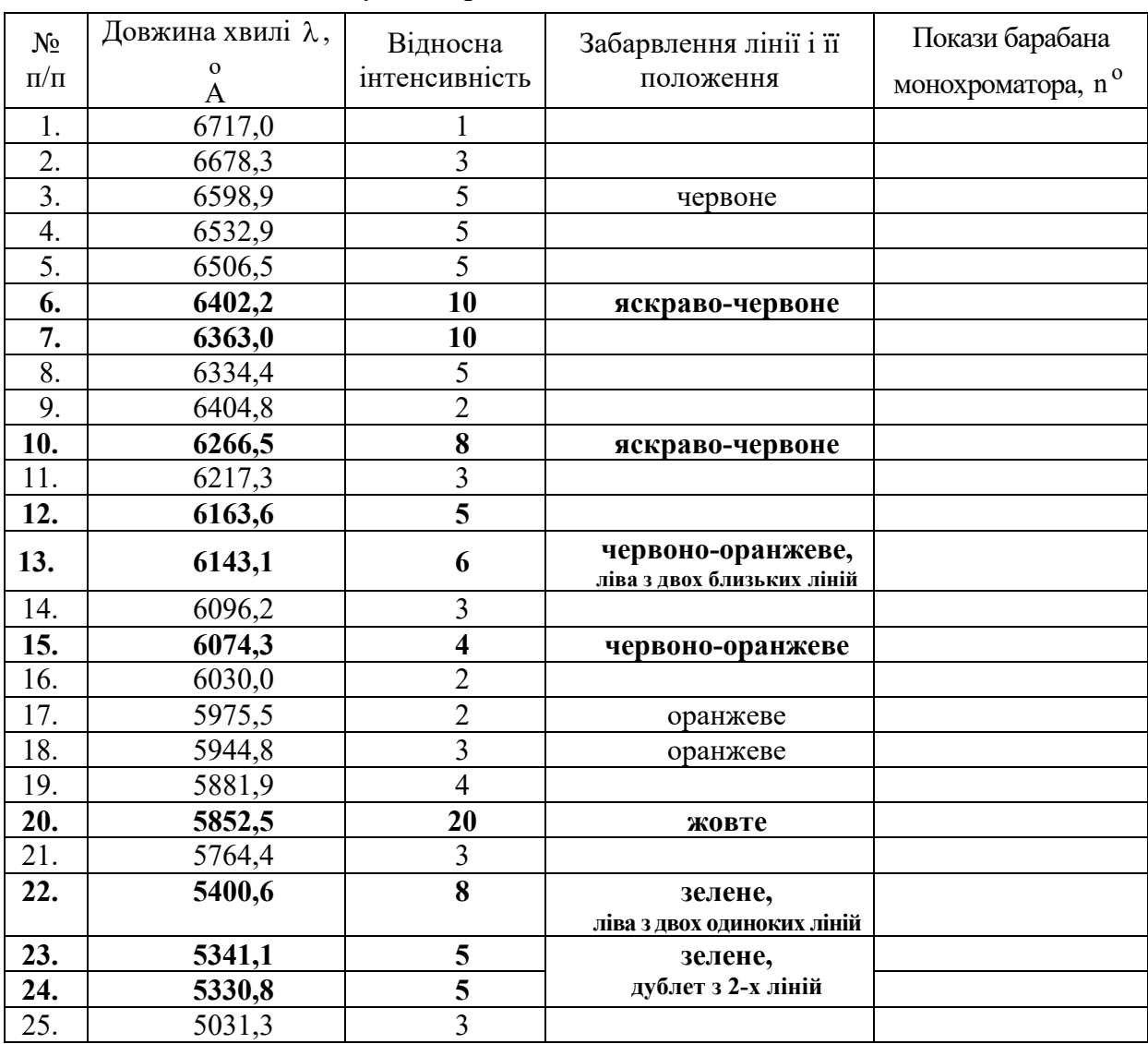

# Таблиця 3. *Довжини хвиль деяких найбільш яскравих ліній у спектрі неонової лампи*

#### **ІІ. ХІД РОБОТИ**

- 1. Встановлюємо спектральну трубку в спеціальний високовольтний цокольний генератор, який розміщуємо на стандартній оптичній лаві перед вхідною щілиною монохроматора УМ-2.
- 2. Включаємо напругу живлення і збільшуємо її неперервно до величини, вказаної в таблиці. Візуально спостерігаємо, чи трубка засвітилася і почала стабільно працювати.
- 3. Світловий потік від трубки направляємо на вхідну щілину монохроматора. Спочатку розмір вхідної щілини виставляємо (1-2) мм і на виході монохроматора в окуляр спостерігаємо спектральну картину.
- 4. Звужуючи щілину до 0,1 мм, спрямовуємо максимум світлового потоку від трубки на щілину і добиваємось чіткого зображення спектру.
- 5. За допомогою барабана монохроматора, який проградуйовано в градусах, суміщаємо вмонтовану в окуляр мітку з жовтою лінією спектра №20, яке має o

найбільшу інтенсивність і довжину хвилі  $\lambda = 5852, 5$  А (див. табл.).

6. Після цього металеву стрілку на барабані монохроматора розміщуємо в центрі шкали барабана і фіксуємо її, щоб вона не виходила з пазів барабана.

- 7. Записуємо в таблицю 4 покази барабана монохроматора, які відповідають жовтій лінії спектра – лінії №20.
- 8. Рахуємо спектральні лінії (№20, №19, №18 ...) в лівому (червоному) спектральному полі, повертаючи барабан монохроматора до суміщення світлової мітки в окулярі з o

лінією №6 (λ = 6402,2 А ). Покази барабана записуємо в таблицю 4.

9. Аналогічно фіксуємо покази барабана, які відповідають лініям №7, №10, №12, №13, №15, №20 (повторно), №22, №23 (або №24).

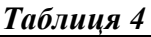

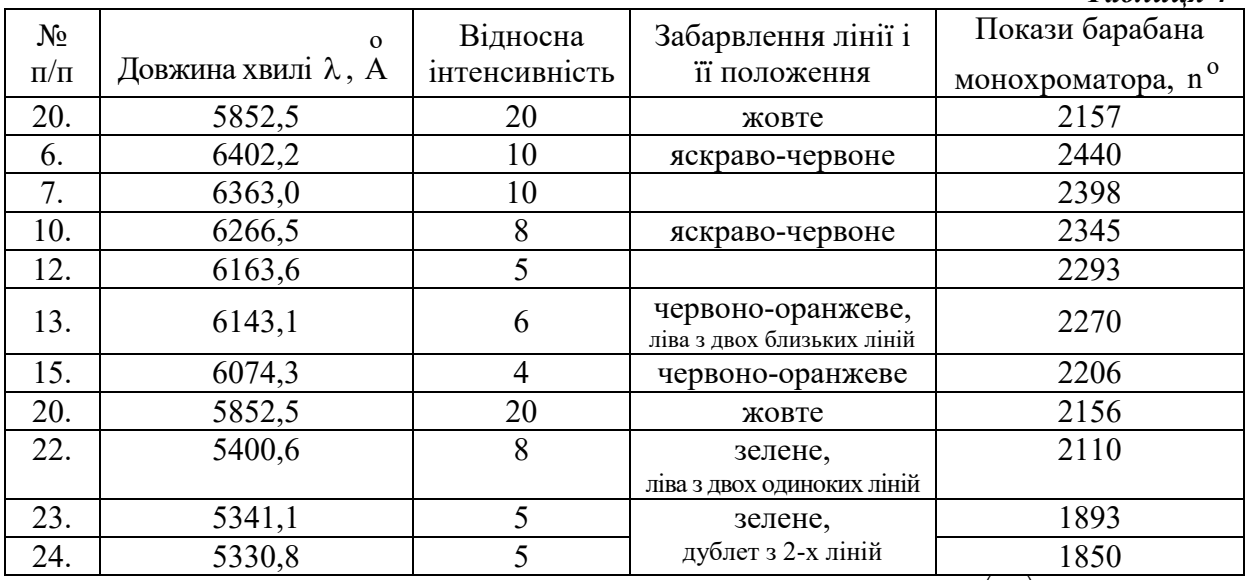

10. Будуємо графік градуювання монохроматора УМ-2 (залежність  $\lambda = f(n^{\text{o}})$ ) (див. рис.9).

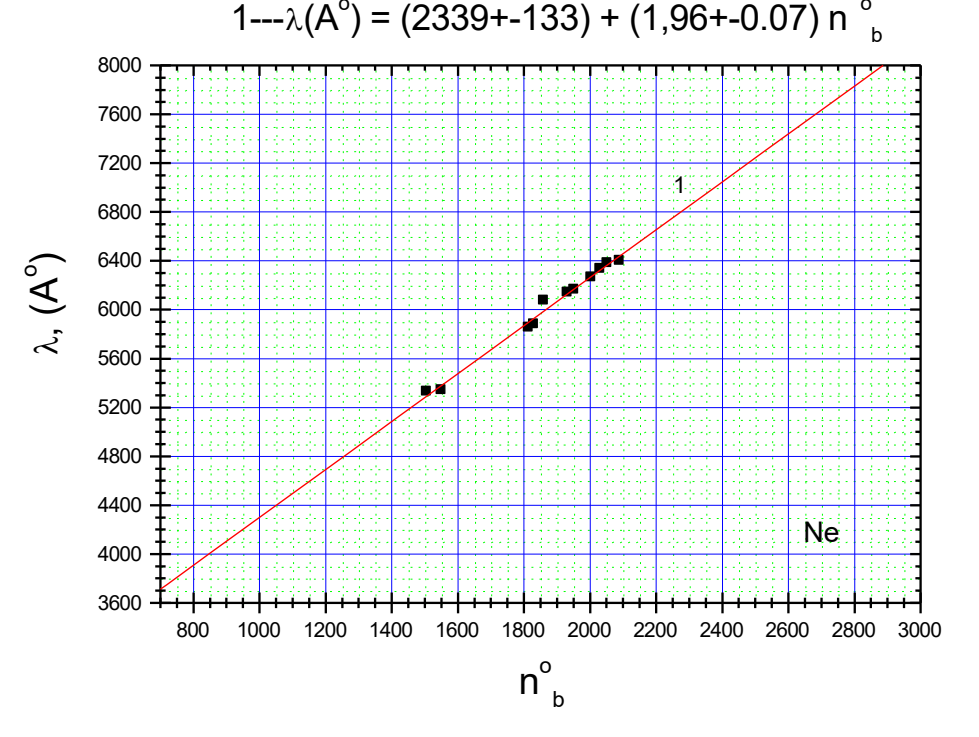

Рис.9. Залежність довжини хвилі променя на вихідній щілині монохроматора  $\lambda$  від показників барабана монохроматора n $^{\rm o}$ .

11. З одержаного графіка визначити рівняння лінії:

$$
\lambda = a + b \cdot n^{\circ}.
$$

- 12. Визначити ціну поділки барабана у градусах і в одиницях довжини хвилі ( o A ).
- 13. За допомогою знайденої залежності  $\lambda = f(n^{\circ})$  розрахувати довжини хвиль для таких показів барабана: 1000°, 1500°, 2000°, 2500°, 2800°. Одержані результати занести в таблицю, вказавши, яким кольорам відповідають розраховані довжини хвиль.
- 14. Розрахувати похибки. Зробити відповідні коментарі результатів досліджень.
- 15. Написати висновки.

#### **Лабораторна робота №4**

#### **ВИВЧЕННЯ ПОКАЗНИКА ЗАЛОМЛЕННЯ СВІТЛА. ДОСЛІДЖЕННЯ ПОКАЗНИКА ЗАЛОМЛЕННЯ ПРОЗОРОЇ ПЛОСКОПАРАЛЕЛЬНОЇ ПЛАСТИНКИ ЗА ДОПОМОГОЮ МІКРОСКОПА**

**Мета роботи:** Вивчити явище заломлення світла на плоскопаралельній пластинці та встановити показник заломлення плоскопаралельної пластинки.

**Прилади:** мікроскоп, мікрометр, набір прозорих плоскопаралельних пластинок.

#### **І. ТЕОРЕТИЧНІ ЧАСТИНА**

Вивчити та написати в лабораторний зошит основні відомості про заломлення та проходження світла через прозору плоскопаралельну пластинку (визначення, формули, схеми та графіки)  $[1-14]$ :

- 1.1. Що називається показником заломлення світла? Формула Максвелла.
- 1.2. Два закони відбивання та два закони заломлення світла. Закон Снеліуса.
- 1.3. Формула повного внутрішнього відбивання світла.
- 1.4. Формула пластинки (показати від яких величин залежить зміщення променя від попереднього напрямку при проходженні через пластинку).
- 1.5. Вивід робочої формули ( $n = \frac{H}{h}$  $=\frac{11}{h}$ ) [12].
- 1.6. Оптична схема мікроскопа та формула коефіцієнта збільшення мікроскопа.

#### **ІІ. ХІД РОБОТИ**

**2.1. Дослідити за допомогою мікроскопа проходження світла через прозору плоскопаралельну пластинку, виміряти уявну товщину (h) та обчислити значення показника заломлення пластинки.**

Показник заломлення прозорої плоскопаралельної пластинки розраховується з робочої формули:

$$
n = \frac{H}{h},\tag{1}
$$

де n – показник заломлення пластинки відносно повітря; h – уявна товщина пластинки;

Н – геометрична товщина пластинок (Н=6 мм для «стержнеподібної» пластинки, Н=3 мм для «прямокутноподібної» пластинки).

Схема проходження світла через пластинку приведена на рис.1.

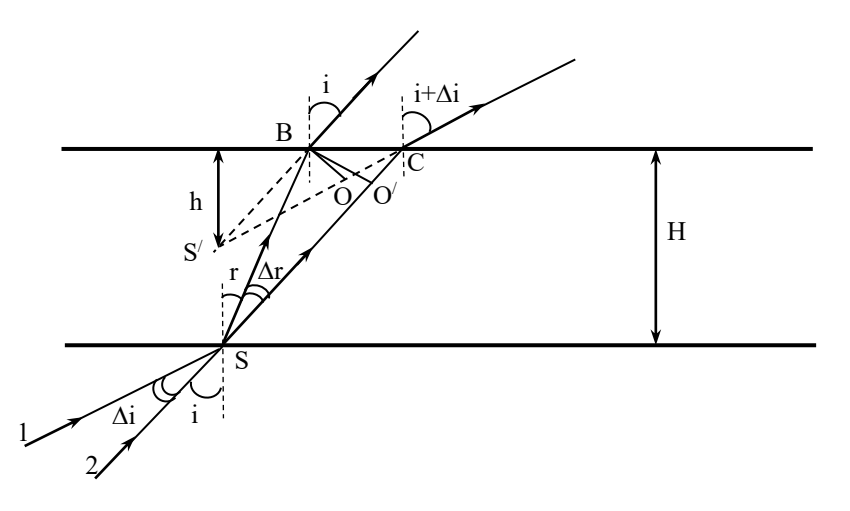

Рис.1. Хід променів через прозору плоскопаралельну пластинку

- 2.1.1. Мікрометром перевіряємо геометричну товщину досліджуваних пластинок (Н).<br>2.1.2. На поверхнях пластинки нанести мітки (полряпини) алмазом так, шоб вони
- На поверхнях пластинки нанести мітки (подряпини) алмазом так, щоб вони були розміщені одна над одною і схрещені під кутом майже 90°.
- 2.1.3. Пластинку встановити під об'єктив мікроскопа так, щоб обидві подряпини перетинали оптичну вість мікроскопа. Мітка на верхній поверхні пластинки має бути направлена «від вас», а мітка на нижній – «зліва направо».
- 2.1.4. Переконатися, що мікрометр, встановлений на мікроскопі, показує нуль, коли на нього не тисне корпус тубуса мікроскопа.
- 2.1.5. Обертаючи мікрометричний гвинт добитися чіткого зображення верхньої мітки. Записати покази мікрометра (h<sub>1в</sub>) в цьому фіксованому положенні мікрометричного гвинта мікроскопа. Покази мікрометра знімаються по двох шкалах – цілих та сотих частинах міліметра.
- 2.1.6. Обертаючи мікрометричний гвинт добитися чіткого зображення нижньої мітки. Записати покази мікрометра (h<sub>1н</sub>) в цьому фіксованому положенні мікрометричного гвинта мікроскопа.
- 2.1.7. Розрахувати уявну товщину  $h_1$  з першого виміру за формулою:

$$
h_1 = |h_{1B} - h_{1H}| \tag{2}
$$

2.1.8. Розрахувати показник заломлення  $n<sub>1</sub>$ з першого виміру для «прямокутноподібної» пластинки за формулою:

$$
n_1 = \frac{H}{h_1} \tag{3}
$$

2.1.9. Аналогічно провести п'ять вимірювань і розрахувати середнє значення показника заломлення  $\overline{\text{n}}$  для «прямокутноподібної» пластинки за формулою:

$$
\bar{n} = \frac{n_1 + n_2 + n_3 + n_4 + n_5}{5}
$$
 (4)

2.1.10. Розрахувати середнє значення абсолютної похибки показника заломлення  $\Delta \bar{n}$ «прямокутноподібної» пластинки за формулою:

$$
\Delta \overline{n} = \frac{\Delta n_1 + \Delta n_2 + \Delta n_3 + \Delta n_4 + \Delta n_5}{5} \tag{5}
$$

2.1.11. Результати досліджень та обчислень показника заломлення n «прямокутноподібної» пластинки у пункті «Висновки» записати у вигляді:

$$
n_{\text{(npn)}} = \overline{n} \pm \Delta \overline{n} \tag{6}
$$

2.1.12. Аналогічно виконати дослідження показника заломлення світла «стержнеподібної» пластинки.

- 2.1.13. В розділі «Експериментальні результати та їх аналіз» привести експериментальні результати та розрахунки згідно вимог розділу «Хід роботи» та провести їх аналіз і порівняти отримані значення з літературними даними. За показником заломлення встановити, з якого оптичного матеріалу виготовлені пластинки.
- 2.2.22. Привести розрахунок похибок. Зробити відповідні коментарі результатів досліджень.
- 2.2.23. В пункті «Висновки» написати заключення по одержаним результатам відповідно до мети роботи, де і привести значення встановлених параметрів.

#### **Лабораторна робота №5**

# **ВИЗНАЧЕННЯ ПОТЕНЦІАЛІВ ЗБУДЖЕННЯ ТА ІОНІЗАЦІЇ АТОМІВ**

- **Мета роботи:** Переконатися в існуванні дискретних енергетичних станів і непружного розсіювання електронів на атомах. Експериментально визначити потенціали збудження і іонізації досліджуваних газів.
- **Прилади:** Лабораторний макет з декількома тіратронами, які мають заповнення різними газами; вимірювальні прилади (вольтметри, мікроампертметр); джерела живлення; регулюючі потенціометри; під'єднувальні проводи.

#### **І. ТЕОРЕТИЧНА ЧАСТИНА**

Вивчити та написати в лабораторний зошит основні відомості.

- 1. Атом водню. Енергетична схема атома водню.
- 2. Кінетична енергія електрона в атомі водню.
- 3. Потенціальна енергія електрона в атомі водню.
- 4. Схема Франка-Герца. Вольт-амперна характеристика та розсіювання електронів.
- 5. Енергія збудження та енергія іонізації атома.
- 6. Постулати Бора.

#### **1.1. Експериментальне підтвердження постулатів Бора**

У відповідності з постулатами Бора у атомів і атомних систем стійкими є тільки стани з певними значення енергії – стаціонарні стани. Поглинання і випромінювання енергії атомами супроводжується переходом з одного стаціонарного стану в інший. Таким чином, поглинання і випромінювання енергії атомами можливе лише певними порціями (квантами електромагнітного випромінювання), які дорівнюють різниці енергій між відповідними стаціонарними станами. Частота випромінювання кванта v зв'язана з різницею енергії двох станів  $\, {\tt E}_{{\tt n}} \,$  і  $\, {\tt E}_{{\tt m}} \,$  умовою частот Бора:

$$
E_n - E_m = hv = \frac{hc}{\lambda}
$$
 (1)

де h – постійна Планка; λ – довжина хвилі випромінюваної спектральної лінії; с=3·10 $^8$ м/с – швидкість світла у вакуумі; ( n>m ).

Передача атому додаткової енергії і його перехід з основного стаціонарного стану в інший, з більшою енергією, називається *збудженням атома*. Енергію збудження характеризують *потенціалом збудження*, який представляє собою вказану енергію в електронвольтах.

Одним з експериментальних методів виявлення дискретних енергетичних станів і визначення відповідних енергетичних рівнів атомів є метод електронного удару, який полягає в зіткненні атомів з електронними пучками відомої енергії. Електронні пучки отримують шляхом термоелектронної емісії, а енергію електронів можна змінити, варіюючи прискорюючу різницю потенціалів, яку проходять електрони. Оскільки в цьому випадку початкові швидкості електронів не дуже великі, то після прискорення в електричному полі всі електрони будуть мати приблизно однакові швидкості, які визначаються величиною прискорюючої напруги.

*При малих енергіях електронів* зіткнення їх з атомами мають *пружний характер*, тобто міняється лише напрям швидкості електрона, а не її значення. В цьому випадку електрони при зіткненні передають атомам дуже невелику кількість енергії, оскільки маса атома набагато більша маси електрона. Але, при досягненні певного значення енергії («порції»), зіткнення стають *непружними*: електрони починають передавати атомам всю свою енергію. З підвищенням енергії електронів, величина енергії, яка передається атомам при зіткненні, не змінюється. Подібні досліди підтверджують існування певних стаціонарних станів атомів і той факт, що перехід з одного стану в інший може проходити тільки стрибками.

Якщо енергія електронів, які бомбардують атоми досить велика, може мати місце не тільки збудження, але й іонізація атомів. У цьому випадку електрон повністю вибивається з атома, який внаслідок цього перетворюється в позитивно заряджений іон. Ця величина енергії є *енергією іонізації*, а *потенціал іонізації –* це така величина напруги, яка забезпечує енергію іонізації.

# **1.2. Схема досліду Франка-Герца**

Першими експериментами по визначенню потенціалів збудження та іонізації атомів, які підтверджували постулати Бора, були досліди Франка і Герца. В цих дослідах електронним пучком бомбардувалися пари ртуті.

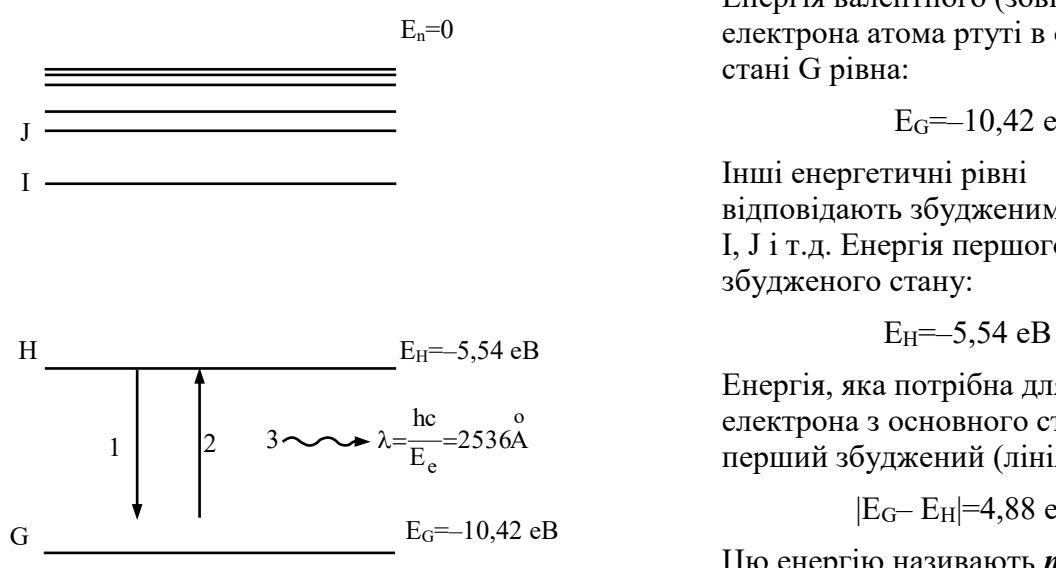

Рис.1 Схема енергетичних рівнів атома ртуті

Якщо з якої-небудь причини атом перейде в перший збуджений стан, то електрон потім повернеться в основний стан (лінія 2) за дуже короткий час (~10<sup>-8</sup> с). Цей перехід буде супроводжуватися випромінюванням фотона (лінія 3) з енергією Eе=4,88 еВ і

довжиною хвилі  $\lambda = \frac{hc}{\Gamma} = 2536$ А e  $\overline{E}$ <sup>-2536A</sup> hc  $\lambda = -2536A$ .

Енергія валентного (зовнішнього) електрона атома ртуті в основному

 $E_G = 10,42 \text{ eB}$ 

відповідають збудженим станам H, I, J і т.д. Енергія першого

Енергія, яка потрібна для переходу електрона з основного стану в перший збуджений (лінія 1) рівна:

|EG– EH|=4,88 еВ

## Цю енергію називають *першим критичним потенціало*м атома ртуті.

Розглянемо випадок, коли пучок повільних електронів проходить через пари ртуті, які знаходяться під низьким тиском. Якщо кінетична енергія електронів менша 4,88 еВ, то зіткнення таких електронів з атомами будуть пружними, тобто кінетична енергія поступального руху електронів буде постійною. Втрата електронами частини кінетичної енергії може буде знайдена за формулою:

$$
\Delta K = \frac{4mM}{(m+M)^2} K = \frac{4m}{M} K
$$
 (2)

де m – маса електрона; М – маса атома ртуті; K= $\frac{1}{2}$ mv $^2$  $K = \frac{1}{2}mv^2$  – кінетична енергія електрона.

Оскільки m<<M, то втрата кінетичної енергії ∆К дуже мала – настільки, що електрон до повної зупинки здійснює значну кількість зіткнень, рухаючись при цьому по зигзагоподібній траєкторії (рис.2).

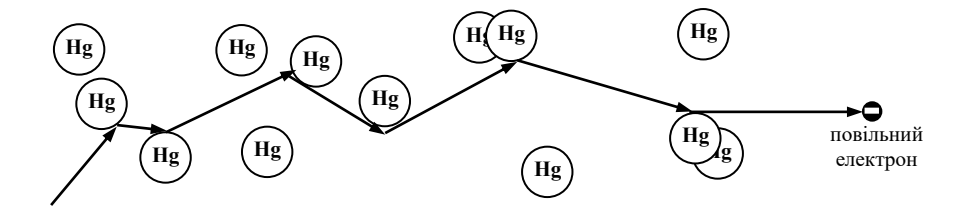

Рис.2.

Але, якщо кінетична енергія електрона приблизно рівна або трохи більша |EG– EH|=4,88 еВ, то можливі непружні зіткнення, які супроводжуються передачею частини енергії електрона атому ртуті з переходом електрона в атомі ртуті з основного стану у перший збуджений стан з енергією EH. Кінетична енергія електрона після непружного зіткнення К<sub>2</sub> рівна:

$$
K_2 = K_1 - (E_G - E_H) = K_1 - 4,48 eB
$$
\n(3)

Оскільки час життя атома у збудженому стані дуже малий  $({\sim}10^{-8}$  с), то практично відразу після зіткнення збуджений атом повертається в свій основний стан, o

випромінюючи при цьому фотон з енергією Ee=4,88 eB і довжиною хвилі  $\lambda$ =2536A .

Якщо енергія налітаючого електрона не перевищує 4, 88 еВ, то  $(K_2 < 4,88$  еВ) непружні зіткнення відбуватися не будуть (тобто всі наступні зіткнення цього електрона з атомами будуть пружні). Якщо К  $\gg 4,88$  eB, то  $(K_2$  > 4,88 eB) непружні зіткнення можуть повторитися, переводячи електрон атома в наступний дискретний стан.

Схема дослідів Франка-Герца приведена на рис.3 а. У скляній трубці Т під низьким тиском знаходяться пари ртуті. Електрони, що випромінюються розжареним катодом К, прискорюються у напрямі сітки різницею потенціалів V<sub>пр</sub>, яка прикладена між катодом і сіткою. Між анодом і сіткою створюється невелика сповільнююча різниця потенціалів V<sub>сп</sub>. Струм на аноді вимірюється чутливим гальванометром. Напругу V<sub>пр</sub>поступово збільшують. При цьому анодний струм спочатку зростає, потім (при збільшенні V<sub>пр</sub>приблизно на 5 В) різко зменшується, знову зростає і т.д. (рис.3 б). Пояснити таку залежність анодного струму від прискорюючої напруги можна розглянувши поведінку електронів, які випромінює катод. Поки енергія електронів менша 4,88 еВ, електрони при зіткненні з атомами ртуті не віддають останнім свою енергію (пружні зіткнення) і за рахунок цієї своєї кінетичної енергії можуть подолати затримуюче поле між сіткою і анодом – анодний струм зростає згідно закону Ома (I=U/R). При збільшенні прискорюючої напруги кінетична енергія електронів зростає

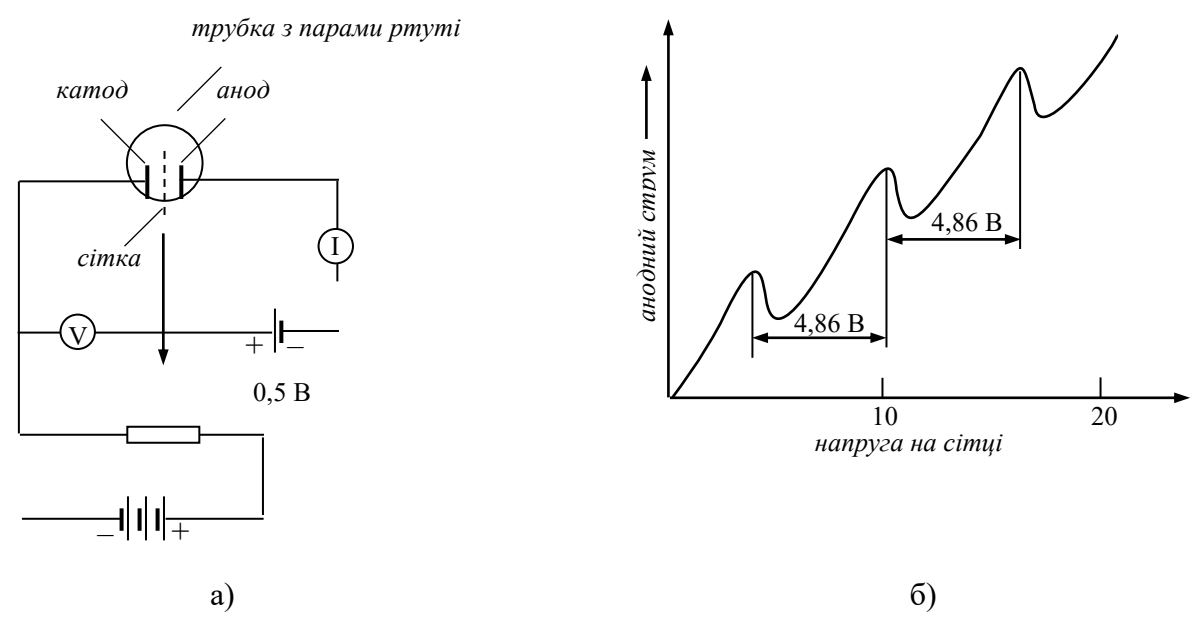

Рис. 3. Схема дослідів Франка-Герца (а) і залежність анодного струму від прискорюючої напруги (б)

. Ті електрони, енергія яких трохи більша 4,88 еВ, непружно взаємодіють з атомами ртуті. При цій взаємодії вони віддають свою енергію (у вигляді одного кванта) атому ртуті. В результаті енергія електронів зменшується настільки, що вони не можуть подолати затримуюче поле між сіткою і анодом і не досягають анода – спостерігається зменшення анодного струму. При подальшому підвищенні прискорюючої напруги анодний струм знову збільшується, поки V<sub>пр</sub>не досягне 9,8 В. Тепер електрон віддає

по одному кванту енергії послідовно двом атомам ртуті. Цим пояснюється другий спад. Третій спад відповідає електронам, які на шляху від катода до сітки зіткнулися з трьома атомами ртуті і т.д. Кожен раз, коли відбувається непружне зіткнення, атом ртуті переходить у збуджений стан, а повертаючись в основний стан випромінює фотон.

Спектральний аналіз показав, що довжина хвилі випромінювання рівна 2536A , o тобто відповідає переходам атома з першого збудженого стану в основний стан. Цей результат, а також той факт, що відстань між двома сусідніми спадами рівна приблизно 4,9 В, переконливо доводить існування дискретних енергетичних рівнів в атомі ртуті.

# **ІІ. Хід роботи**

- 2.1. Ознайомитись зі схемою лабораторної установки, вивчити призначення і розташування органів управління.
- 2.2. Включити джерела живлення і плавно встановити рекомендовані напругу (U=6,2 В) і струм розжарення катода (І=2,5 А).
- 2.3. Встановити затримуючу напругу на сітку (U<sub>затр</sub>=0,5 В).
- 2.4. Зняти вольтамперну залежність анодного струму від прискорюючої напруги на сітці I= $f(U_{\text{IDHCK}})$ .
- 2.5. Результати вимірювань занести в табл.1.

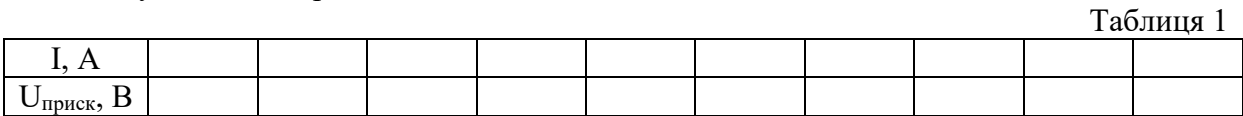

2.6. Побудувати графік I= $f(U_{\text{npuck}})$ .

2.7. За графіком визначити значення потенціалу іонізації і потенціалу збудження.

2.8. Розрахувати енергію іонізації та енергію збудження атомів ртуті за формулою (в Джоулях та електрон-Вольтах).

W=eU

де e=1,6·10<sup>-19</sup>Кл.

- 2.9. Зробити аналіз результатів вимірювань та аналіз похибок вимірювань.
- 2.10. Написати висновки.

# **Лабораторна робота №6**

# **ВИВЧЕННЯ ЗАКОНІВ ТЕПЛОВОГО ВИПРОМІНЮВАННЯ. РОЗРАХУНОК ТА ЕКСПЕРИМЕНТАЛЬНЕ ВИЗНАЧЕННЯ КОНСТАНТ В ЗАКОНАХ СТЕФАНА-БОЛЬЦМАНА, ВІНА З ДОСЛІДЖЕНЬ ВОЛЬТ-АМПЕРНОЇ ХАРАКТЕРИСТИКИ ЛАМПОЧКИ РОЗЖАРЮВАННЯ**

- **Мета роботи:** Вивчити закони теплового випромінювання (Кірхгофа, Планка, Релея-Джинса, Стефана-Больцмана, Віна). Розрахувати константу в законі Стефана-Больцмана, виходячи з закону Планка. З експериментальних результатів вимірювань розрахувати і встановити значення констант в законах Віна.
- **Прилади:** джерело живлення, автотрансформатор, лампочка розжарювання на 220 В потужністю 100 Вт, вимірювач напруги та вимірювач струму.

#### **І. ТЕОРЕТИЧНА ЧАСТИНА**

Вивчити та написати в лабораторний зошит основні відомості про закони теплового випромінювання [1–16]:

- 1.1. Що називається тепловим випромінюванням?
- 1.2. Що називається абсолютно чорним тілом та сірим тілом?
- 1.3. Що називається коефіцієнтом випромінюючої здатності та коефіцієнтом поглинаючої здатності тіла?
- 1.4. Закон Кірхгофа..
- 1.5. Закон Планка, закон Стефана-Больцмана.
- 1.6. Закон Релея-Джинса.
- 1.7. Закони Віна.
- 1.8. Будова, принцип роботи лампочки розжарювання.

# **ІІ. ХІД РОБОТИ**

#### **2.1. Розрахунок сталої ( ) в законі Стефана-Больцмана.**

2.1.1. Нехай маємо електромагнітне випромінювання з енергією W . Визначимо інші енергетичні характеристики цього випромінювання:

$$
P = \frac{dW}{dt} \tag{1}
$$

– потужність електромагнітного випромінювання, або енергетичний потік випромінювання ( $\Phi_{\rm e}$ );

$$
R = \frac{dP}{dS} \tag{2}
$$

– інтегральна енергетична світність (випромінюваність, променистість) електромагнітного випромінювання;

$$
R_{\lambda} = \frac{dR}{d\lambda} \tag{3}
$$

– спектральна густина енергетичної світності, яка характеризує розподіл енергії в спектрі випромінювання за довжинами хвиль (або за частотами).

$$
R = \int_{0}^{\infty} R_{\lambda} d\lambda
$$
 (4)

– зв'язок між інтегральною і спектральною (монохроматичною) світностями;

$$
\frac{P_{\lambda \text{non-t}}}{P_{\lambda \text{max}}} = a(\lambda, T) \tag{5}
$$

– коефіцієнт поглинаючої здатності;

$$
\frac{R(\lambda, T)}{a(\lambda, T)} = r(\lambda, T) = \varepsilon(\lambda, T)
$$
\n(6)

– закон Кірхгофа.

Для абсолютно чорного тіла:

$$
a(\lambda, T) = 1 \tag{7}
$$

$$
R(\lambda, T) = r(\lambda, T) \tag{8}
$$

Для «сірого» тіла:

$$
0\pi \, a(\lambda, T)\pi \, 1\tag{7}
$$

$$
R(\lambda, T) = a(\lambda, T)r(\lambda, T)
$$
\n(8)

Виходячи з гіпотези про квантову природу світла, Планк методами статистичної фізики показав, що

$$
r(\lambda, T) = \frac{2\pi hc}{\lambda^5} \cdot \frac{1}{e^{\frac{hc}{kT\lambda}} - 1}
$$
 (9)

 Виходячи з формул (4, 8 і 9) інтегральну енергетичну світність абсолютно чорного тіла можна отримати інтегруванням рівняння Планка по усьому інтервалу довжин хвиль та розрахувати константу для закону Стефана-Больцмана.

$$
R = \int_{0}^{\infty} r(v, T) dv = \int_{0}^{\infty} \frac{2\pi v^{2}}{c^{2}} \cdot \frac{hv}{e^{\frac{hv}{kT}} - 1} dv
$$
 (10)

Введемо безрозмірні змінні:

$$
x = \frac{hv}{kT}
$$
 (11)

$$
dx = \frac{h dv}{kT}
$$
 (12)

$$
dv = \frac{kT}{h} dx
$$
 (13)

Тоді формула (10) набуде вигляду:

$$
R = \frac{2\pi k^4}{c^2 h^3} T^4 \int_0^\infty \frac{x^3 dx}{e^x - 1} = \sigma T^4.
$$
 (14)

Оскільки

$$
\int_{0}^{\infty} \frac{x^3 dx}{e^x - 1} = \frac{\pi^4}{15}.
$$
 (15)

то

$$
\sigma = \frac{2\pi k^4}{c^2 h^3} \int_0^\infty \frac{x^3 dx}{e^x - 1} = \frac{2\pi^5 k^4}{15c^2 h^3}.
$$
 (16)

Таким чином, формула Планка дозволяє одержати закон Стефана-Больцмана.

2.1.2. Розрахувати константу Стефана-Больцмана  $\sigma$  за формулою (14), підставивши значення величин (k), (h) i (c).

# **2.2. Дослідити вольт-амперну характеристику лампочки розжарювання та визначити константи в законах Віна.**

Із закону Стефана-Больцмана (14) слідує:

$$
R = R_1 - R_2 = \sigma \left( T_1^4 - T_2^4 \right), \tag{17}
$$

де Т<sub>1</sub> – температура абсолютно чорного тіла, Т<sub>2</sub> – температура навколишнього середовища.

Випромінювання «сірих» тіл рівне

$$
R = A\sigma T \tag{18}
$$

Енергія, яка підводиться до 1 м<sup>2</sup> випромінюючої поверхні нитки розжарювання лампочки слідуюча:

$$
R_{\text{lamp}} = \frac{I \cdot U}{S} \tag{19}
$$

де І – сила струму, U – величина напруги, які визначаються експериментально. Прирівнявши вирази (17) і (19), одержимо:

$$
A\sigma(T^4 - T_k^4) = \frac{I \cdot U}{S},\qquad(20)
$$

з якого визначаємо залежність температури нитки розжарення лампочки (Т) від прикладеної напруги (U).

2.2.1. Зібрати схему для вимірювання вольт-амперної характеристики лампочки розжарювання (рис.1)

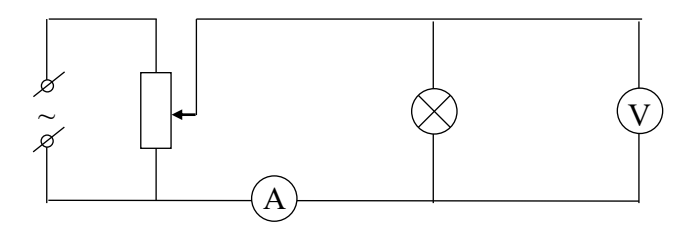

Рис. 1. Схема для вимірювання вольт-амперної характеристики лампочки розжарювання

- 2.2.2. Провести вимірювання струму ( I ) від величини напруги ( U ) з кроком приблизно в 10 В у інтервалі напруг від 0 до 260 В. Результати вимірювань занести в таблицю 1.
- 2.2.3. Визначити температуру (Т) нитки розжарення лампи за формулою:
$$
T = \sqrt[4]{\frac{IU}{\sigma AS} + T_k^4}
$$
 (21)

де  $\sigma \approx 5,67 \cdot 10^{-8} \left[ \frac{B}{M^2} \right]$ . Γ  $\overline{\mathsf{L}}$ 1  $5,67 \cdot 10^{-8} \left[ \frac{B}{M^2 \cdot K^4} \right]$ l Вт  $\left[\frac{B}{M^2 \cdot K^4}\right]$  – константа Стефана-Больцмана,

- $A \approx 0.85$  коефіцієнт випромінюючої здатності нитки розжарювання лампи,
- $T_{\rm k}$ ≈293 К кімнатна температура,
- S=1·L поверхня випромінювання нитки розжарювання лампи,
- $l=2\pi r = \pi d$  довжина кола перерізу нитки розжарювання лампи,
- $\rm{d}\,{\approx}\,0.16$  мм діаметр нитки розжарювання лампочки потужністю  $\rm{100~Br}$ (перевіряється експериментально за допомогою мікрометра),
- $L \approx 135$  мм довжина нитки розжарювання лампочки потужністю 100 Вт (перевіряється експериментально за допомогою штангенциркуля),
- І (струм) та U (напруга) експериментально виміряні величини (таблиця 1).
- 2.2.4. Побудувати залежність температури (Т) нитки розжарення лампи від прикладеної напруги (рис.2).

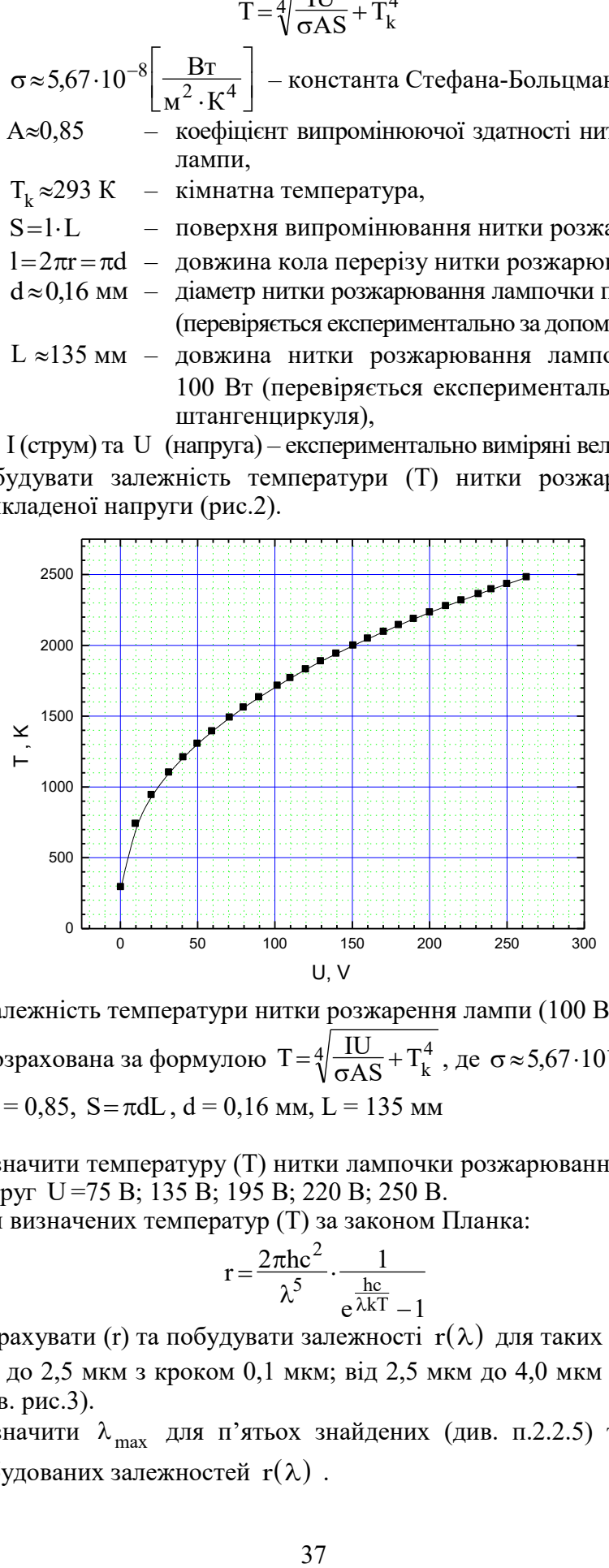

Рис.2 Залежність температури нитки розжарення лампи (100 Вт) від напруги, розрахована за формулою  $T = \sqrt[4]{\frac{IU}{\sigma AS}} + T_k^4$  $\sqrt[4]{\frac{10}{\sigma AS}} + T_k^4$ , ge  $\sigma \approx 5,67 \cdot 10^{-8} \frac{B}{M^2}$  $5,67 \cdot 10^{-8} \frac{\text{B}}{2}$  $\frac{D_1}{M^2 \cdot K^4},$  $A = 0.85$ ,  $S = \pi dL$ ,  $d = 0.16$  mm,  $L = 135$  mm

- 2.2.5. Визначити температуру (Т) нитки лампочки розжарювання за графіком для напруг U =75 В; 135 В; 195 В; 220 В; 250 В.
- 2.2.6. Для визначених температур (Т) за законом Планка:

$$
r = \frac{2\pi hc^2}{\lambda^5} \cdot \frac{1}{e^{\frac{hc}{\lambda kT}} - 1}
$$
 (3)

- 2.2.7. розрахувати (r) та побудувати залежності  $r(\lambda)$  для таких ( $\lambda$ ): 0,2; 0,3; 0,4 і т.д. до 2,5 мкм з кроком 0,1 мкм; від 2,5 мкм до 4,0 мкм з кроком 0,5 мкм (див. рис.3).
- 2.2.8. Визначити  $\lambda_{\text{max}}$  для п'ятьох знайдених (див. п.2.2.5) температур (Т) з побудованих залежностей  $\, {\rm r}(\lambda) \,$  .

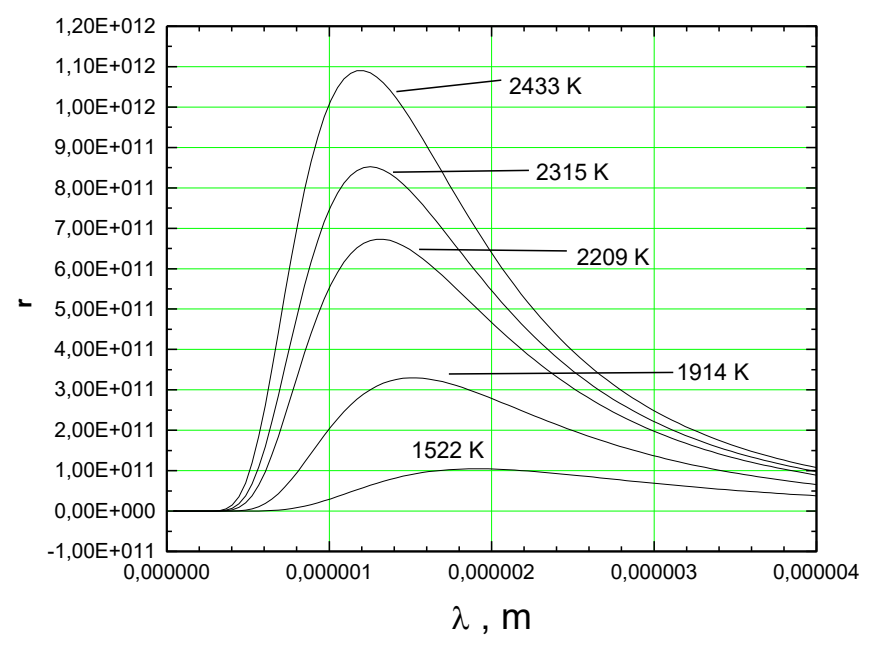

- Рис.3. Залежність спектральної густини випромінюючої здатності нитки розжарення лампи (100 Вт) розрахована за формулою Планка від випромінюючої довжини хвилі при температурах 1522 К, 1914 К, 2209 К, 2315 К, яка визначена з рис.1 для різних напруг живлення
- 2.2.9. Побудувати залежність  $\lambda_{\text{max}}\left(\frac{1}{T}\right)$  $\frac{1}{T}$ ) (див. рис.4). За побудованим графіком визначити константу (С1) в першому законі Віна:  $\lambda_{\text{max}} \cdot T = C_1$ (4)
- 2.2.9. Знайдену величину порівняти з табличною. Визначити відносну похибку. Написати висновок.

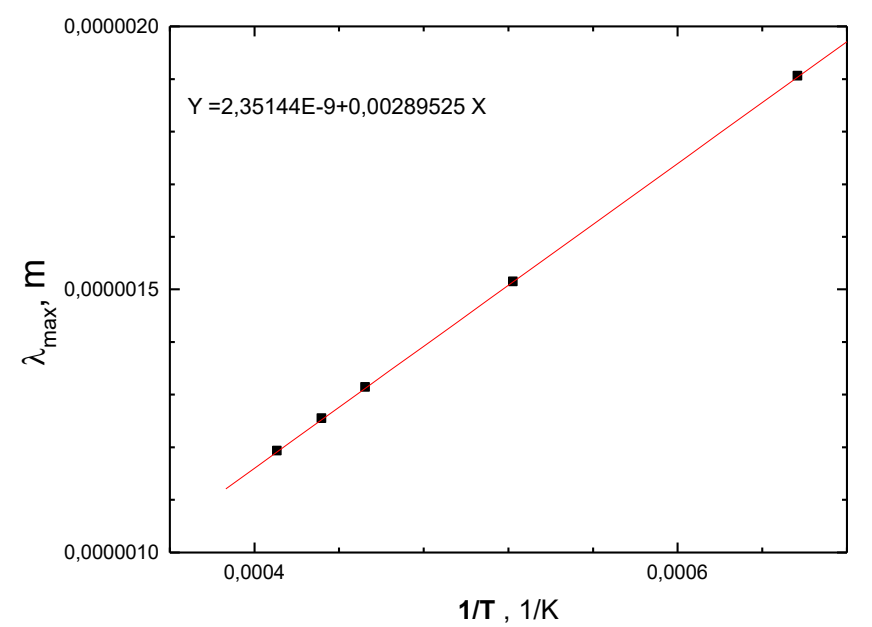

Рис.4. Валежність максимуму випромінюючої довжини хвилі  $(\lambda_{\text{max}})$ , визначена з кривих  $r(\lambda)$  (рис.3) від оберненої температури  $\frac{1}{T}$  $\frac{1}{T}$ . Дослідження константи закону Віна 1:  $\lambda_{\text{max}} \cdot \text{T} \!=\! \text{C}_1 \!=\! 2,\! 898$  мкм $\, \cdot \text{K}$ 

2.2.10. З графіка залежності т $(\lambda)$  для  $\lambda_{\text{max}}$  визначити т $_{\text{max}}$  для п'ятьох знайдених температур (див. п.2.2.5), занести одержані значення в таблицю 2 і побудувати залежність  $\lg(r_{\rm max}) = f(\lg(T))$ . Відповідно, за рівнянням другого закону Віна:

$$
r_{\text{max}} = C_2 \cdot T^n \tag{6}
$$

побудувати графік (див. рис.5), визначити константу  $(C_2)$  та величину степені (n), в якому знаходиться температура в рівнянні (6). Порівняти знайдені параметри (С) і (n) з табличними величинами.

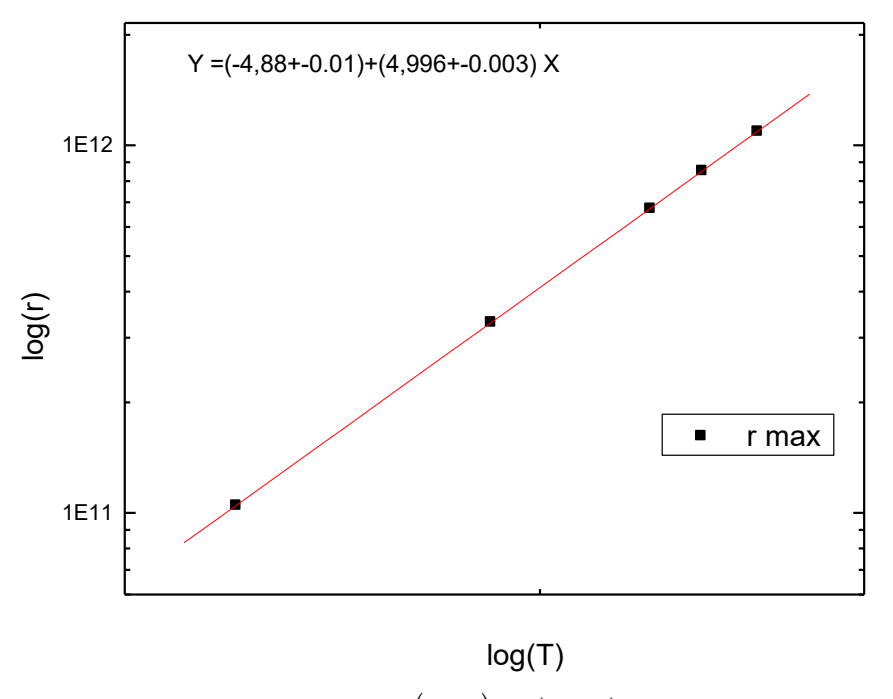

Рис.5. Залежність  $lg(r_{max}) = f(lg(T))$ . Визначення констант в другому законі Віна: т<sub>тах</sub> =СТ<sup>n</sup>, де n=5

2.2.11. Знайти відносні похибки. Записати висновок.

*Примітка:* Всі розрахунки виконувати в системі СІ

## **Лабораторна робота №7**

## **ВИВЧЕННЯ СЕРІЙНИХ ЗАКОНОМІРНОСТЕЙ В СПЕКТРАХ ВИПРОМІНЮВАННЯ ВОДНЕПОДІБНИХ АТОМІВ**

- **Мета роботи:** Ознайомитися з методикою реєстрації спектрів випромінювання атомів і вимірювання довжини хвиль спектральних ліній. Визначити довжини хвиль спектральних ліній серії Бальмера для атомарного водню в спектрі свічення водневої розрядної трубки, розрахувати експериментальні значення сталої Рідберга для водню.
- **Прилади:** Універсальний монохроматор УМ-2, спеціальна газорозрядна трубка, заповнена воднем, високовольтний генератор «Спектр-1», ртутнокварцева і неонова лампи з джерелом живлення.

## **І. ТЕОРЕТИЧНА ЧАСТИНА**

Вивчити та написати в лабораторний зошит основні відомості про будову атома та серійні закономірності в спектрі атома водню та воднеподібних атомів:

- 7.1. Планетарна модель атома Резерфорда.
- 7.2. Атомні спектри.
- 7.3. Постулати Бора.

 $\overline{a}$ 

- 7.4. Модель Бора і енергетичні стани.
- 7.5. Стала Рідберга і спектральні серії.

#### **1.1. Серійні закономірності в спектрі атома водню та водне подібних атомів**<sup>1</sup>

Згідно постулатів Бора, при переході атома з одного стаціонарного стану в інший, ним випромінюються або поглинаються кванти енергії електромагнітних хвиль певних частот.

Спектр цього випромінювання складається з окремих спектральних ліній. Його називають *лінійчастим спектром*. Лінії у спектрі атомів розміщені не хаотично, а об'єднуються в певні групи, так звані *серії*. Найбільш яскраво це проявляється в спектрі найпростішого атому – водню.

Як показує дослід, спектр атомарного водню, світіння якого збуджується в розрядній трубці при низькому тиску, є лінійчастим з деякою правильною послідовністю спектральних ліній – відстань між лініями спектра зменшується по мірі переходу від більш довгих хвиль до більш коротких – лінії згущуються з наближенням до деякої граничної довжини хвилі (рис. 1). При цьому має місце і зменшення інтенсивності ліній.

Ще в 1885 році на це звернув увагу швейцарський фізик Бальмер. Він встановив, що частоти видимих ліній спектра водню (тепер їх розрізняють до 25) виражаються простою формулою:

$$
\widetilde{\mathbf{v}} = \mathbf{R}_{\mathrm{H}} \left( \frac{1}{2^2} - \frac{1}{m^2} \right) \tag{1}
$$

де R<sub>H</sub>=109677,581 $\left[\text{cm}^{-1}\right]$  – стала Рідберга для водню; m=3, 4, 5, K;  $\tilde{\text{v}} = \frac{1}{\lambda} \left[\text{cm}^{-1}\right]$  $\widetilde{\mathsf{v}} = \frac{1}{\lambda} \left[ \mathsf{c}_{\mathbf{M}}^{-1} \right] - \mathsf{r}_{\mathbf{a}} \mathsf{k}$ зване *хвильове число* – число хвиль, які вкладаються в 1 см.

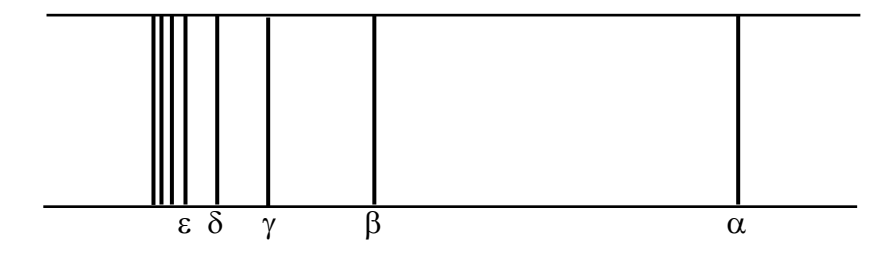

Рис. 1. Схематичне зображення спектра атома водню

- $\alpha$  0,6563 мкм червона;
- $\beta 0,4861$  мкм зелена;
- $\gamma 0.4340$  мкм синя;
- $\delta$  0,4101 мкм фіолетова;
- $\varepsilon$  0, 3970 мкм фіолетова

<sup>1</sup> Атом водню складається з одного електрона, який рухається в кулонівському полі одного протона. Воднеподібними називають іонізовані атоми (іони), в яких навколо ядра обертається лише один електрон – He<sup>+</sup>, Li<sup>++</sup>, Be<sup>+++</sup>, B<sup>4+</sup>, C<sup>5+</sup> і т.д., і такі атоми, в яких на поза заповненою електронною оболонкою розміщений один валентний електрон – Li, Na, K, Rb, Cs.

Сукупність цих ліній у видимій частині спектра водню назвали *серією Бальмера*.

Пізніше в спектрі водню було виявлено ряд інших серій, подібних до серії Бальмера, зокрема в ультрафіолетовій області спектра було виявлено *серію Лаймана* з частотами

$$
\widetilde{\mathbf{v}} = \mathbf{R}_{\mathrm{H}} \left( \frac{1}{1^2} - \frac{1}{\mathrm{m}^2} \right) \tag{2}
$$

де m=2, 3, 4, 5, K; в інфрачервоній області – *серію Пашена* з частотами

$$
\widetilde{\mathbf{v}} = \mathbf{R}_{\mathrm{H}} \left( \frac{1}{3^2} - \frac{1}{m^2} \right) \tag{3}
$$

де m=4, 5, 6, K; *серію Брекета:* 

$$
\widetilde{\mathbf{v}} = \mathbf{R}_{\mathrm{H}} \left( \frac{1}{4^2} - \frac{1}{\mathrm{m}^2} \right) \tag{4}
$$

де <sup>m</sup>5, 6, 7, ; *серію Пфунда:*

$$
\widetilde{\mathbf{v}} = \mathbf{R}_{\mathrm{H}} \left( \frac{1}{5^2} - \frac{1}{\mathrm{m}^2} \right) \tag{5}
$$

де m=6, 7, 8, K;

 $\overline{a}$ 

Виявилося, що весь спектр водню можна подати загальною формулою

$$
\widetilde{v} = R_H \left( \frac{1}{n^2 - m^2} \right) \tag{6}
$$

де n для кожної даної серії має постійне значення (n=l, 2, 3, K), а m приймає ряд цілих значень, починаючи з числа на одиницю більшого за n: m=n+1. Формула (6) носить назву *узагальненої формули Бальмера*, а числа m i n *– головними квантовими числами*.

З узагальненої формули Бальмера (6) випливає, що хвильове число любої спектральної лінії в спектрі воднеподібного атому можна задати у вигляді різниці функцій від порядкового номера орбіти. Вводячи позначення:

$$
T(n) = \frac{R_H}{n^2} \quad \text{i} \quad T(m) = \frac{R_H}{m^2} \tag{7}
$$

формулу (6) можна представити у вигляді

$$
\widetilde{\mathbf{v}} = \mathbf{T}(m) - \mathbf{T}(n) \tag{8}
$$

Числа T(m) і T(n) носять назву *спектральних термів*. Кожному терму відповідає певне значення енергії стаціонарного стану атома:

$$
T(n) = \frac{|E_n|}{h} \qquad E_n = -\frac{hRZ^2}{n^2} \tag{9}
$$

Абсолютна величина E<sub>n</sub> називається *енергією зв'язку* електрона в атомі, який знаходиться в стані з даним n. Найменша енергія зв'язку при n=1 дорівнює  $E_{\text{min}}$ =-hRZ $^2$ =-13,6 еВ $^2$  і відповідає нормальному стану системи. Найбільша енергія Е<sub>max</sub> =0 відповідає іонізації атома або іона (відриванню від нього електрона). Між цими крайніми значеннями енергії знаходиться ряд стаціонарних («дозволених») енергетичних рівнів.

<sup>&</sup>lt;sup>2</sup> *Електрон-вольт* **[eB]** – це енергія, якої набуває електрон, переміщаючись між двома точками електричного поля з різницею потенціалів один вольт.

Знак мінус ставимо тому, що енергія електрона на нескінченості вважається рівною нулю, а при наближенні до ядра вона зменшується.

Картину енергетичних рівнів електрона в атомі можна зобразити графічно. Якщо по вертикальній осі відкладати енергію електронів, то кожна з горизонтальних прямих умовно показує значення енергії електрона, який перебуває на певному енергетичному рівні. На рис. 2 показано рівні енергії електрона в атомі водню. Найвища горизонтальна пряма відповідає нульовому значенню енергії. Від цього нульового рівня відкладають вниз у вибраному масштабі від'ємні значення енергій, що відповідають стаціонарним, або «дозволеним» станам електрона. Найнижчий горизонтальний рівень відповідає найменшій можливій енергії незбудженого електрона (E<sub>min</sub>=–13,6 eB). Такий графік називають *енергетичним спектром*.

Стаціонарним енергетичним станам атома відповідають стаціонарні орбіти<sup>3</sup>, по яких рухаються електрони. Якщо електрон рухається по стаціонарній орбіті, він не випромінює електромагнітну хвилю. Якщо електрон переходить з орбіти з більшим n на орбіту з меншим n, він випромінює квант електромагнітної енергії. На рис. 2 переходи електронів в атомі водню, які породжують електромагнітне випромінювання (спектральні серії) зображено стрілками. З рис. 2 видно, що серія Лаймана відповідає переходам електрона з вищих енергетичних рівнів на основний рівень (n=l), тобто рівень з мінімальним запасом енергії, серія Бальмера – переходам з вищих рівнів на другий і т.д. Тобто, для всіх ліній однієї серії значення n залишається постійним, а m може приймати любе значення від m=n+1 до  $\infty$  .

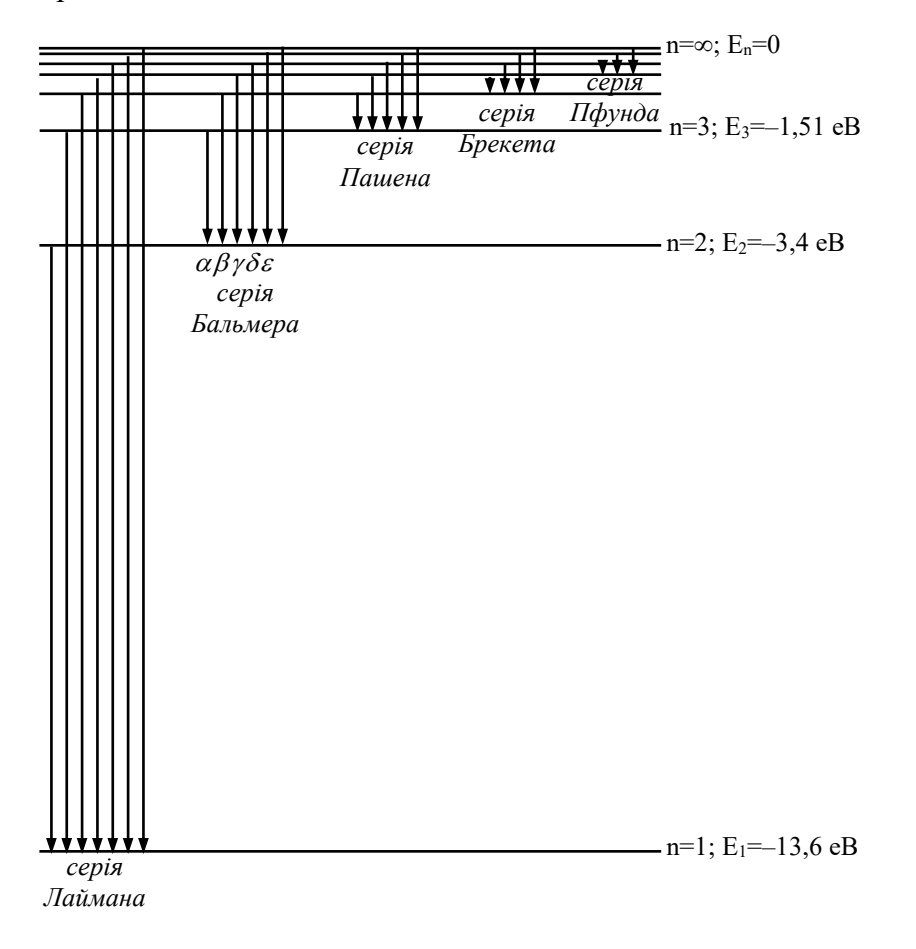

## Рис. 2. Схема енергетичних рівнів для атома водню

 $\overline{a}$ 

<sup>3</sup> Поняття електронної орбіти в атомі, як і взагалі поняття траєкторії мікрочастинки, що має хвильові властивості, є умовним внаслідок хвильової природи електрона і співвідношення Гейзенберга. Енергетичний рівень – це не «сходинка», на якій лежить електрон, а лише графічне зображення можливих значень енергії електрона (атома).

## **1.2. Серійні закономірності в спектрі іонізованого атома гелію (Не<sup>+</sup> )**

У 1897 році астроном Пікерінг відкрив у спектрі однієї з зірок спектральну серію, яка була дуже схожа на серію Бальмера. Але, лінії серії Пікерінга можна було розбити на дві групи: лінії однієї групи майже повністю повторювали серію Бальмера, лінії другої групи (розміщені через одну між лініями серії Бальмера) не мали аналогів у серії Бальмера. Рідберг показав, що цю серію також можна описати формулою Бальмера, якщо m прийматиме як цілі, так і напівцілі значення. Цілим значенням відповідають лінії, які співпадають з бальмерівськими, а половинним – проміжні лінії.

Пізніше Бор довів, що серія Пікерінга належить не водню, як вважалося спочатку, а іонізованому гелію. Оскільки  $\tilde{\nu}$  завжди має бути пропорційне  $Z^2$  (Z – порядковий номер елемента в таблиці Мендєлєєва, для гелію Z=2), то спектральні лінії іонізованого гелію повинні вкладатися у формулу:

$$
\widetilde{v} = 4R_{\text{He}} \left( \frac{1}{n^2} - \frac{1}{m^2} \right) \tag{10}
$$

Якщо n=4, то формула (10) набуває виду:

$$
\widetilde{\mathbf{v}} = 4\mathbf{R}_{\text{He}} \left( \frac{1}{4^2} - \frac{1}{m^2} \right) \tag{11}
$$

де m=5, 6, 7, K , або

$$
\widetilde{\mathbf{v}} = \mathbf{R}_{\text{He}} \left( \frac{1}{2^2 - \left( \frac{m}{2} \right)^2} \right) \tag{12}
$$

Позначивши (m/2)=k , отримаємо:

$$
\widetilde{\mathbf{v}} = \mathbf{R}_{\text{He}} \left( \frac{1}{2^2 - \mathbf{k}^2} \right) \tag{13}
$$

де k=2,5; 3, 3,5; K

 $\overline{a}$ 

Формула (13) описує серію Пікерінга.

Аналогічно Бор вивів формулу для всіх воднеподібних атомів:

$$
\widetilde{\mathbf{v}} = \mathbf{Z}^2 \mathbf{R} \left( \frac{1}{n^2} - \frac{1}{k^2} \right),\tag{14}
$$

яка добре узгоджувалася з дослідними даними (для лужних металів у формулу (14) потрібно внести деякі поправки, оскільки в їхніх атомах на валентний електрон, крім ядра діють електрони заповнених оболонок).

Постійна Рідберга R залежить від приведеної маси  $\mu^4$  електрона і ядра і має найменше значення для водню, для гелію вона більша на кілька сотих процента.

Завдяки різним значенням R для різних µ (і, відповідно, M) в спектрах проявляється т.зв*. ізотопічний ефект*, викликаний існуванням кількох ізотопів одного і того ж хімічного елемента. Якщо є газ, який складається з двох ізотопів, то очевидно, будуть спостерігатися дві зміщені за частотою спектральні серії. При чому інтенсивності цих ліній будуть відноситись, як процентний вміст ізотопів у речовині. Завдяки цьому ефекту за слабими лініями додаткової серії був відкритий, наприклад, важкий водень.

$$
\mu \!\!=\!\! \frac{m_e}{l\!+\!m_e/M}\,,
$$

<sup>4</sup> Під приведеною масою системи електрон ядро розуміють значення:

де m <sub>е</sub> – маса електрона, M – маса ядра. Приведена маса дозволяє врахувати, що в атомі електрон обертається не навколо центра ядра, а електрон і ядро обертаються навколо їхнього спільного центра мас.

## **ІІ. Хід роботи**

#### **2.1. Розрахунок енергії стаціонарних станів атома водню**

2.1.1. Розрахувати енергію стаціонарних станів атома водню за формулою:

$$
E_n = \frac{me^4}{32\pi^2 \varepsilon_0^2 n^2} \cdot \frac{1}{n^2} = \frac{13.6 \text{ eB}}{n^2}
$$
 (15)

де η= $\frac{1}{2\pi}$ =1,05·10<sup>-54</sup> Дж·сек  $=\frac{h}{2\pi}$ =1,05·10<sup>-34</sup> Дж·  $m = \frac{1}{2}$ =1,05·10<sup>-34</sup> Дж·сек; e=1,6·10<sup>-19</sup> Кл; m=9,1·10<sup>-31</sup> кг; ε<sub>0</sub>=8,85·10<sup>-12</sup> Ф/м  $\varepsilon_0$ =8,85·10<sup>-12</sup> Ф/м Z=1.

Результати обчислень занести в таблицю 1.

Зробити аналіз одиниці вимірювання енергії у формулі (15).

Таблиця 1

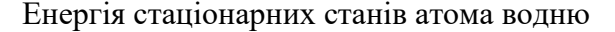

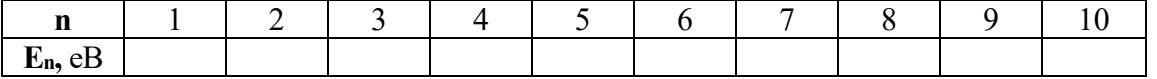

- 2.1.2. Побудувати схему спектральних ліній для атома водню в масштабі 13,6 еВ : 180 мм.
- 2.1.2. Показати на схемі спектральні серії Лаймана, Бальмера, Пашена, Брекета і Пфунда.
- 2.1.3. Розрахувати теоретичне значення сталої Рідберга для атома водню за формулою:

$$
R = \frac{me^4}{64\pi^3 \varepsilon_0^2 \eta^3 c}
$$
 (16)

де с=3·10 $^8$ м/с.

2.1.4. Розрахувати теоретичні значення довжин хвиль серії Бальмера для атома водню з формули:

$$
E_m - E_2 = hv = \frac{hc}{\lambda} \tag{17}
$$

для m=3, 4, 5, 6, 7, 8 .

2.1.5. Результати розрахунків занести в таблицю 3.

## **2.2. Розрахунок сталої Рідберга для атома водню**

2.2.1. Проградуювати монохроматор за допомогою неонової газорозрядної трубки (див. Лабораторна робота №3 «Вивчення дисперсії світла. Градуювання монохроматора»). Основні спектральні лінії, які дає це джерело і відповідні їм покази барабана монохроматора приведені в таблиці 2. [Для градуювання монохроматора потрібно побудувати графік залежності  $\lambda = f(n^{\circ})$  (див. рис. 3), розрахувати рівняння лінії  $\lambda =$ а + b · n $^{\rm o}$  і визначити ціну поділки барабана].

Таблиця 2

Довжини хвиль найбільш яскравих ліній у спектрі неонової лампи

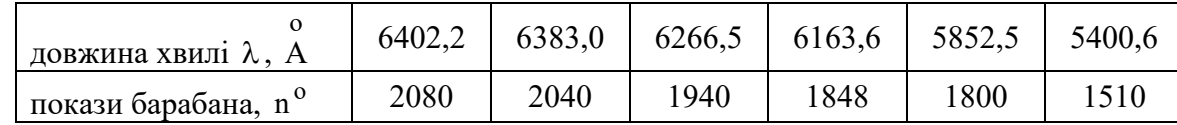

2.2.2. Установити в спеціальний високовольтний цокольний генератор газорозрядну трубку, заповнену воднем. Установити генератор з газорозрядною трубкою перед вхідною щільною монохроматора УМ-2.

- 2.2.3. Вмикаємо напругу живлення і світловий потік від трубки спрямовуємо на вхідну щілину монохроматора. Ширину вхідної щілини монохроматора спочатку встановити 1-2 мм.
- 2.2.4. На виході монохроматора в окуляр спостерігаємо спектральну картину (серію Бальмера). Чіткого зображення спектру добиваємося звужуючи вхідну щілину монохроматора до 0,1 мм.
- 2.2.5. Записуємо покази барабана монохроматора, які відповідають цим лініям.
- 2.2.6. Знаючи ціну поділки монохроматора, визначаємо довжини хвиль цих ліній.
- 2.2.7. Розраховуємо сталу Ридберга для кожної лінії за формулою:

$$
R = \frac{\tilde{v}}{\frac{1}{2^2} - \frac{1}{m^2}} = \frac{\tilde{v}}{0.25 - \frac{1}{m^2}}
$$
(17)

*m m* 2.2.8. За результатами обчислень визначаємо середнє значення сталої Рідберга для водню та похибку вимірювань.

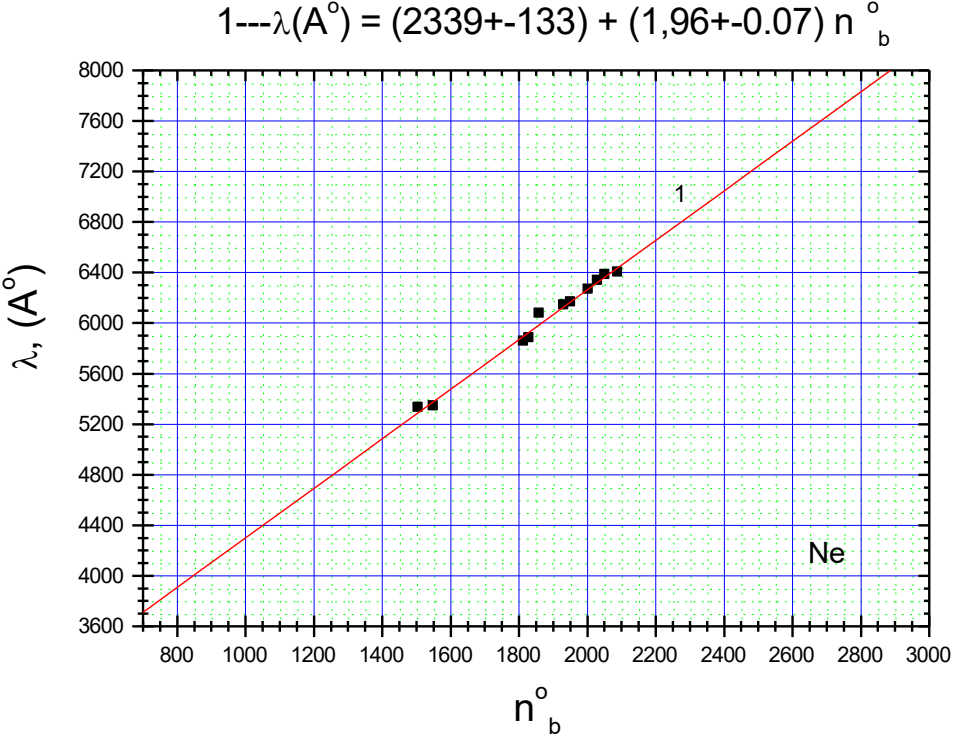

Рис.3. Залежність довжини хвилі променя на вихідній щілині монохроматора від показників барабана монохроматора п $^{\rm o}$  для неонової лампи.

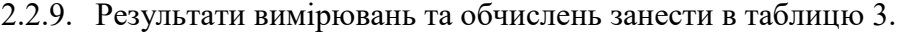

Таблиця 3.

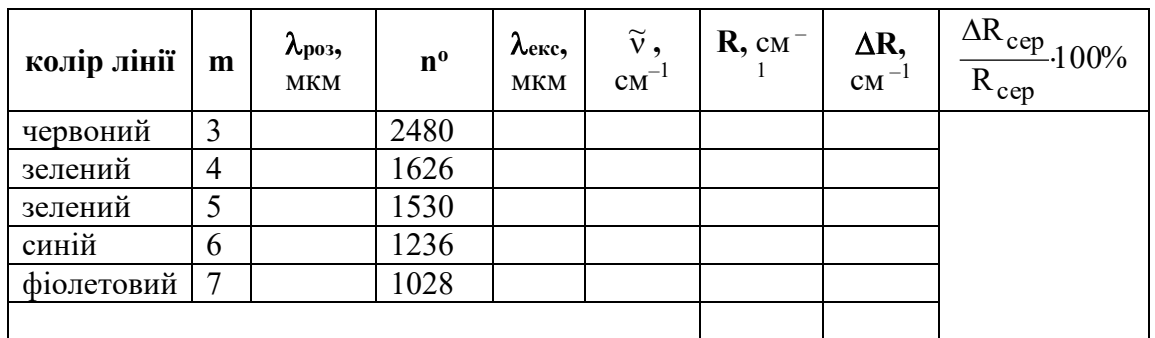

- 2.2.10. Порівняти розраховані довжини хвиль  $\lambda_{\text{po}3}$  з експериментально знайденими λ<sub>екс</sub> . Знайти похибки.
- 2.2.11. Порівняти отримане експериментальне значення сталої Рідберга з розрахованим за формулою (16). Зробити висновки.

## **Лабораторна робота №8**

## **ДОСЛІДЖЕННЯ ТЕМПЕРАТУРНОЇ ЗАЛЕЖНОСТІ ЕЛЕКТРОПРОВІДНОСТІ НАПІВПРОВІДНИКІВ**

- **Мета роботи:** Вивчити характер електропровідності напівпровідника; визначити термічну енергію активації (W) у випадку власної провідності або енергію іонізації домішки у випадку домішкової провідності, розрахувати ширину забороненої зони (E<sub>g</sub>), термічну константу матеріалу (В), температурний коефіцієнт опору ( $\alpha$ ) (ТКО).
- **Прилади:** досліджувані зразки напівпровідникових матеріалів; цифровий вимірювач опору і температури; термопара (термоопір); лабораторна піч (термостат); джерело струму; під'єднувальні провідники.

#### **І. ТЕОРЕТИЧНА ЧАСТИНА**

Вивчити та написати в лабораторний зошит основні відомості про напівпровідникові матеріали та температурну залежність електропровідності напівпровідникових матеріалів [1–16].

## **1. Метали, напівпровідники, діелектрики**

Матеріали, які добре проводять електричний струм, є металами. Значення їх питомої провідності ( $\sigma$ ) склада $\epsilon\,\, \sigma\,{\geq}\, 10^4 ({\rm Om}\cdot{\rm cm})^{-1}$ . Речовини, які мають малу питому провідність, близько  $\sigma \leq 10^{-7} (\text{Om} \cdot \text{cm})^{-1}$ , відносяться до ізоляторів (діелектриків). Всі матеріали, які мають  $\sigma = 10^4 - 10^{-7} (\text{Om} \cdot \text{cm})^{-1}$ , прийнято називати напівпровідниками. Але таке визначення напівпровідників є недостатнім.

Відомо, що від металів напівпровідники в першу чергу відрізняються характером температурної залежності питомої електричної провідності ( о ). З нагріванням зразків для металів ( ) зменшується, а для напівпровідників – сильно зростає.

Напівпровідниками є речовини, електропровідність яких обумовлена переносом електронів і збільшується при зростанні температури.

Для металів концентрація електронів рівна  $5\cdot 10^{21} - 5\cdot 10^{22}$ ст $^{-3}$ , а для напівпровідників — 5 $\cdot 10^{13}$  – $5 \cdot 10^{14}$ ст<sup>-3</sup>. Значить, у металах число електронів, які беруть участь у провідності, близьке до числа атомів в 1 ст<sup>3</sup> кристала. Таким чином, кожний атом кристалічної решітки метала віддає електрон для переносу електричного заряду. В напівпровідникових кристалах кількість електронів провідності на декілька порядків (~10 $^8$ ) менше числа атомів, тобто не кожен атом віддає електрон для участі в електропровідності. Тобто провідність напівпровідників можна певним чином збільшити.

#### **2. Елементи зонної теорії напівпровідників**

Хімічно чисті напівпровідники називаються *власними напівпровідниками*. До них відносять цілий ряд хімічних елементів (германій, кремній, селен, телур...), а також хімічно чисті сполуки (арсенід галію, арсенід індію, карбід кремнію...).

На рис. 1 а зображена схема зонної структури власного напівпровідника. При абсолютному нулі його валентна зона заповнена повністю, а зона провідності, яка розміщена над валентною зоною на відстані  $\,\text{E}_\text{g}$ , практично пуста. Тому при Т=0 К

*Lab6*

власний напівпровідник, як і діелектрик, буде мати нульову провідність.

При температурах, відмінних від абсолютного нуля, внаслідок термічного збудження електронів валентної зони, частина з них набуває енергію, яка буде достатньою для переходу в зону провідності (рис.1 б). Це приводить до появи в зоні провідності вільних електронів, а у валентній зоні – вільних рівнів (дірок), на які можуть переходити електрони цієї зони.

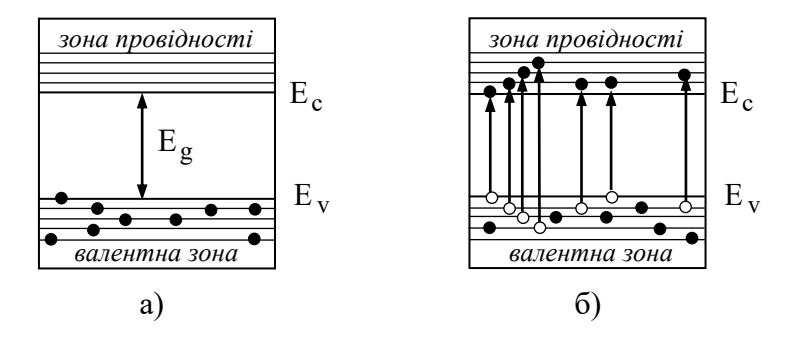

Рис.1. Зонна структура власного напівпровідника при Т = 0 К (а) і при Т > 0 К (б)

Заповнення можливих енергетичних рівнів електронами підлягає статистичному закону Фермі. Цей закон виражає ймовірність зайняття електроном даного можливого квантового стану залежно від енергії електрона, або долю всіх можливих квантових станів з енергією Е, зайнятих електронами.

Згідно з законом Фермі (див. рис.2),  $\rm\,f(E)-$ ймовірність знайти електрон у стані з енергією Е становить:

$$
f(E) = \frac{1}{\exp\left(\frac{E - E_F}{kT}\right) + 1},
$$
\n(2.1)

де k – стала Больцмана; Т – абсолютна температура; E $_{\rm F}$  – деяка стала для даного кристалу енергія.

Очевидно, якщо Т = 0 К, то  $f(E)$  приймає лише два значення: при  $E < E_F$  функція  $f(E)=1$ ; при  $E > E_F$  маємо  $f(E)=0$ . Тобто, при  $E = E_F$  спостерігається скачок. Отже, при температурі абсолютного нуля існує різка межа між вільними і заповненими станами – всі можливі стани з енергією  $E < E_F$  повністю заповнені електронами, всі стани з  $E > E_F -$ вільні.

Енергетичний рівень з енергією E = E<sub>F</sub> називається *рівнем Фермі*, або *рівнем хімічного потенціалу*. Проведений аналіз показує, що рівень Фермі розміщений нижче рівнів зони провідності і вище рівнів валентної зони, тобто це межа між заповненими і вільними енергетичними рівнями в кристалі при температурі Т = 0 К.

Перейти на вільний енергетичний рівень можуть ті електрони, енергія яких близька до рівня Фермі. При  $E = E_F$  і  $T \neq 0$  К з формули (2.1) маємо:  $f(E)=1/2$ , тобто ймовірність заповнення рівня Фермі при температурах, відмінних від нуля рівна 1/2 (рівень заповнений наполовину). Ймовірність заповнення рівнів, що знаходяться вище рівня Фермі ( $E - E_F = nKT$  , де  $n - c$ кладає кілька одиниць), значно менша одиниці, а ймовірність заповнення рівнів, що знаходяться нижче рівня Фермі ( $E_F - E = nkT$ ), близька до одиниці. Отже, енергетичний інтервал зміни імовірності від одиниці до нуля не перевищує кілька kT . Наближено можна вважати що в інтервалі від нуля до  $E_F - kT$  функція f(E) перетворюється в одиницю (рівні заповнені повністю), при  $E > E_F + kT$  f(E) перетворюється в нуль і жоден рівень не буде заповнений електронами (див. рис.2).

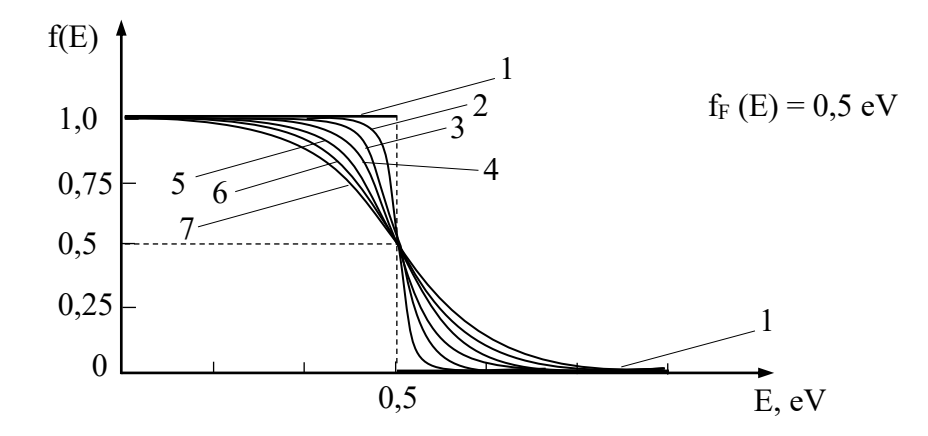

Рис.2. Ймовірність знаходження електрона на різних енергетичних рівнях з енергією Е (функція Фермі):

1 – при Т= 0 К; 2 – при Т = 100 К; 3 – при Т = 200 К;

4 – при Т = 300 К; 5 – при Т = 400 К; 6 – при Т = 500 К; 7 – 600 К

Розрахунки показують, що у власному напівпровіднику при  $T = 0$  К рівень Фермі розміщується посередині забороненої зони. При збільшенні температури зростає імовірність розміщення електронів на вищих енергетичних рівнях, тобто рівень Фермі зміщується ближче до зони провідності. Отже, для того, щоб електрон в такому напівпровіднику міг перейти з валентної зони в зону провідності йому необхідно надати енергію  $W = \frac{1}{2}E_g = \frac{1}{2}(E_c - E_v)$  $W = \frac{1}{2} E_{\alpha} = \frac{1}{2} (E_{\alpha} - E_{V}).$  Цю енергію, потрібну електрону для міжзонального переходу, називають *енергією активації власної провідності*.

При прикладанні до термічно збудженого напівпровідника зовнішнього електричного поля, в ньому виникає направлений рух електронів зони провідності і дірок валентної зони, що і стає причиною виникнення електричного струму. При таких умовах напівпровідниковий кристал стає електропровідним. Причому, чим вужча заборонена зона  $\rm E_g$  і вища температура кристала, тим більше електронів переходить у зону провідності, а значить, тим більшу електропровідність набуває кристал. З цього випливають два наступних висновки:

1. Провідність напівпровідників є *вимушеною*, бо вона виникає під впливом зовнішнього фактору (термічне нагрівання, опромінення світлом чи іонізуючим випромінюванням), який надає електронам валентної зони енергію, необхідну для їх переходу у зону провідності.

 $\overline{a}$ 

див. Дубок В.А., Котенко О.С. Фізика і хімія напівпровідників. – К., 1973. – С.106-107.

2. Розділення твердих тіл на напівпровідники і діелектрики носить умовний характер. Воно втрачає зміст по мірі того, як в якості напівпровідників починають використовувати матеріали з усе більшою шириною забороненої зони.

Напівпровідники, навіть добре очищені, завжди мають домішки, які створюють свої власні енергетичні рівні, так звані *домішкові рівні*. Ці рівні можуть бути розміщені як в дозволеній, так і в забороненій зонах напівпровідника на різних відстанях від вершини валентної зони і дна зони провідності. В деяких випадках домішки вводяться спеціально, щоб надати напівпровіднику необхідних якостей. В залежності від того, де розміщуються домішкові рівні, розрізняють донорні і акцепторні рівні.

*Донорні рівні*. Якщо в кристалі германію частина атомів заміщена атомами п'ятивалентного миш'яку, то в такій системі виникають донорні рівні (рис.3 а). Германій має гратку типу алмаза, в якій кожен атом оточений чотирма найближчими сусідами, що зв'язані між собою валентним зв'язком. Для встановлення зв'язку з цими сусідами атом використовує чотири валентні електрони, п'ятий електрон у створенні зв'язку участі не приймає. Він продовжує рухатись в полі атома миш'яку, яке ослаблюється в германії в ε=16 раз (ε – діелектрична проникність германію). Внаслідок ослаблення поля радіус орбіти електрона збільшується в 16 разів, а енергія зв'язку його з атомом миш'яку зменшується приблизно в  $\varepsilon^2 = 256$  разів і набуває значення  $E_{\text{d}} = 0.01 \, \text{eV}$ . Якщо електрону надати такої енергії, то він відривається від атома і починає вільно переміщуватись по гратці германію, перетворюючись таким чином на електрон провідності (рис.3 б).

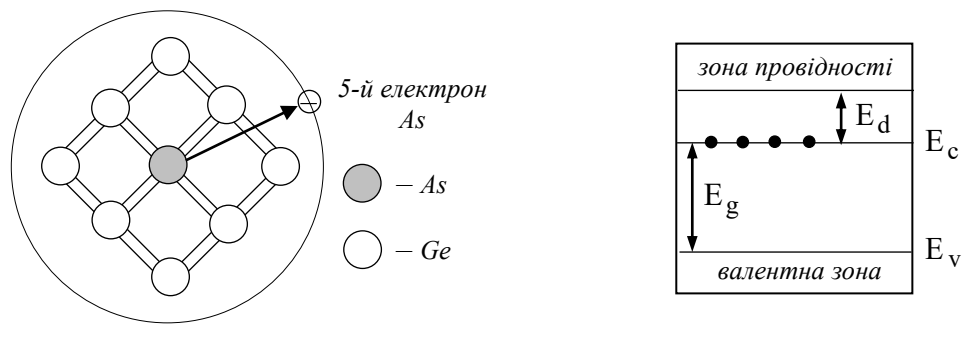

 $T = 0$  K

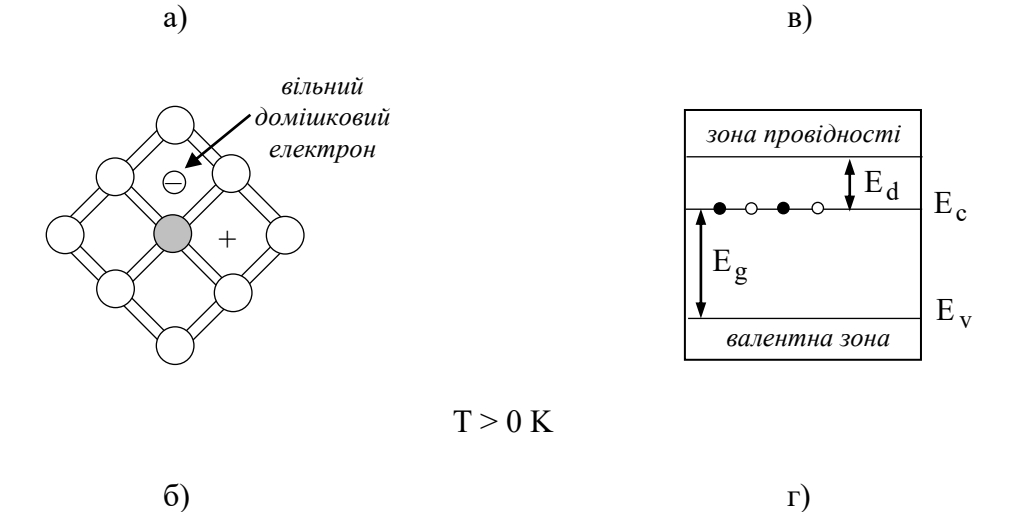

Рис.3. До пояснення механізму утворення донорних рівнів в германії

Зонна теорія цей процес пояснює наступним чином. Між заповненою валентною зоною і вільною зоною провідності розміщуються енергетичні рівні п'ятого електрона атомів миш'яку (рис.3 в), причому вони знаходяться поблизу зони провідності, на відстані  $E_d = 0.01$  eV від її дна. Якщо такому електрону надати енергії  $E_d$ , то він переміститься у зону провідності (рис.3 г). При цьому створюються позитивні носії заряду (дірки), які локалізуються на нерухомих атомах миш'яку і в електропровідності участі не приймають.

Такі домішки, які є джерелом електронів провідності, називають *донорами*, а енергетичні рівні цих домішок – *донорними рівнями*. Напівпровідники, які мають донорні домішки називають *електронними напівпровідниками* або *напівпровідниками n-типу*.

В донорному напівпровіднику при температурі абсолютного нуля рівень Фермі розміщується посередині між дном зони провідності і рівнем донорної домішки. Характер температурної залежності рівня Фермі приведений на рис.12.

*Акцепторні рівні*. Розглянемо випадки, коли в гратці германію частина атомів германію заміщена атомами трьохвалентного індію (рис.4 а). Для створення зв'язків з чотирма найближчими сусідами у атома індію не вистачає одного електрона, але його можна «відібрати» у атома германію. Розрахунок показує, що для цього потрібно затратити енергію порядку  $E_a = 0.01$  eV . Такий розірваний зв'язок представляє собою дірку (рис.4 б), оскільки у валентній зоні германію утворюється вакантний стан.

На рис.4 в показано зонну структуру германію з домішкою індію. Безпосередньо біля вершини валентної зони, на відстані  $\rm\,E_{a}=0.01\rm\,eV\,$  від неї, знаходяться незаповнені рівні атомів індію. Близькість цих рівні до валентної зони приводить до того, що вже при відносно низьких температурах електрони з валентної зони переходять на домішкові рівні (рис. 4 в). Зв'язуючись з атомами індію, вони втрачають можливість переміщуватись в гратці германію і в провідності участі не приймають. Носіями струму в цьому випадку будуть дірки, які виникають у валентній зоні.

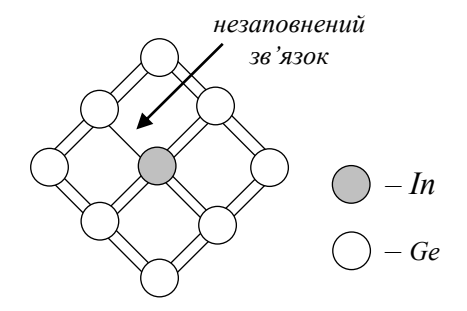

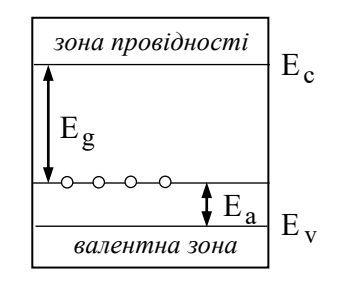

 $E<sub>c</sub>$ 

 $E_v$ 

 $T = 0$  K

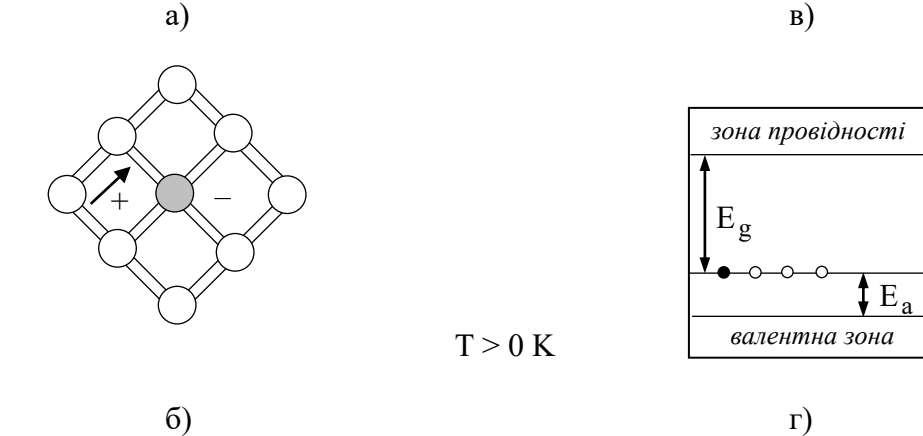

Рис.4. До пояснення механізму утворення акцепторних рівнів в германії

Домішки, які захоплюють електрони з валентної зони напівпровідника, носять назву *акцепторних*, а енергетичні рівні цих домішок – *акцепторних рівнів*. Напівпровідники, які вміщують такі домішки, називають *дірковими напівпровідниками*, або *напівпровідниками р-типу*.

На відміну від власних напівпровідників, в яких провідність здійснюється одночасно дірками і електронами, в домішкових напівпровідниках провідність обумовлюється в основному носіями одного знаку: електронами (n-тип) або дірками (pтипу). Такі носії заряду носять назву *основних носіїв*. Крім того, всі напівпровідники мають і *неосновні носії*: донорний напівпровідник – дірки, акцепторний – електрони.

Для невироджених напівпровідникових кристалів (слабо легованих) справедливим є *закон діючих мас*:

$$
n_{n0} \cdot p_{n0} = n_i^2; \qquad p_{p0} \cdot n_{p0} = n_i^2 \qquad (2.1)
$$

де п<sub>n0</sub>, р<sub>n0</sub> – концентрації електронів (основні носії) і дірок (неосновні носії); р<sub>р0</sub>,  $n_{p0}$  – концентрації дірок (основні носії) і електронів (неосновні носії).

Тобто, легування напівпровідника, збільшуючи концентрацію основних носіїв, приводить до пониження концентрації неосновних носіїв таким чином, щоб добуток концентрацій цих носіїв залишався незмінним.

## **3. Температурна залежність електропровідності напівпровідників**

У власних напівпровідниках вільні носії заряду виникають тільки за рахунок відриву валентних зв'язків. Концентрації вільних електронів п $_0$  і дірок р $_0$ однакові  $(n_0 = p_0 = n_i).$ 

Струм в колі, що протікає через зразок, опір якого R, визначається законом Ома:

$$
I = \frac{U}{R} \tag{3.1}
$$

Опір зразка визначається рівнянням:

$$
R = \rho \frac{l}{S}
$$
 (3.2)

де ρ – питомий опір; 1 – довжина; S – площа поперечного перерізу зразка.

Поділивши (3.1) на S і враховуючи (3.2), одержимо вираз для густини струму:

$$
j = \frac{I}{S} = \frac{1}{\rho \frac{l}{S}} \cdot \frac{U}{S} = \frac{1}{\rho} \cdot \frac{U}{l} = \sigma \cdot E
$$
\n(3.3)

де ρ  $\sigma = \frac{1}{\sqrt{2}}$ RS *l* – питома електрична провідність; *l*  $E = \frac{U}{I}$  – напруженість електричного поля.

Питома електропровідність власного напівпровідникового зразка визначається концентрацією носіїв заряду n<sub>i</sub> і їх рухливістю:

$$
\sigma = \sigma_i = \varepsilon n_0 \mu_n + \varepsilon p_0 \mu_p = \varepsilon n_i (\mu_n + \mu_p) \tag{3.4}
$$

де  $\mu_{\rm n}$  — рухливість електронів,  $\mu_{\rm p}$  — рухливість дірок, е — заряд електрона.

*Рухливість* носіїв струму чисельно дорівнює швидкості носіїв заряду, якої вони набувають під дією електричного поля одиничної напруженості:

$$
\mu = \frac{v}{E} \tag{3.5}
$$

Величина рухливості носіїв заряду залежить від механізму розсіювання електронів і дірок в напівпровіднику, яке може відбуватися на іонах і нейтральних атомах домішки, дефектах структури напівпровідника, а також внаслідок теплових коливань гратки. При розсіюванні на іонах і теплових коливаннях гратки рухливість є функцією температури, а при розсіюванні на нейтральних центрах (домішках) рухливість явно від температури не залежить.

Розсіювання на іонах домішки в монокристалах є основним механізмом в області низьких температур. Тоді рухливість визначається за формулою:

$$
\mu = aT^{3/2},\tag{3.6}
$$

тобто із збільшенням температури рухливість носіїв заряду зростає. Але, в інтервалі робочих температур, при яких в більшості випадків застосовують напівпровідники, як правило, рухливість електронів і дірок з ростом температури зменшується.

При середніх і відносно високих температурах, коли основним механізмом розсіювання є розсіювання на теплових коливаннях гратки, рухливість носіїв заряду із збільшенням температури зменшується:

$$
\mu = bT^{-3/2} \tag{3.7}
$$

Якісний вигляд температурної залежності рухливості носіїв заряду в напівпровідниках зображено на рис.5.

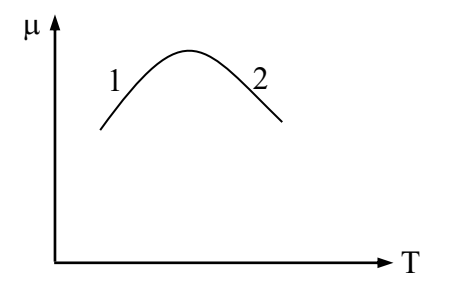

Рис.5. Температурна залежність рухливості носіїв заряду в напівпровідниках:

Концентрація n<sub>i</sub> носіїв заряду власного напівпровідника визначається наступним чином:

$$
n_{i} = (n_{0} \cdot p_{0})^{1/2} = (N_{c} \cdot N_{v})^{1/2} \cdot e^{-\frac{E_{c} - E_{v}}{2kT}}
$$
(3.8)

В цій формулі  $N_c$  і  $N_v$  – ефективна густина станів в зоні провідності  $(E_c)$  і зоні валентності ( Е $_{\rm v}$  ) відповідно, яка знаходиться за формулами:

$$
N_c = 2\left(\frac{2\pi m_n^* kT}{h^2}\right)^{3/2}
$$
  
\n
$$
N_v = 2\left(\frac{2\pi m_p^* kT}{h^2}\right)^{3/2}
$$
\n(3.9)

де  $m_n^*$ ,  $m_p^*$  – ефективні маси електронів і дірок. Ефективна маса – це коефіцієнт пропорційності, за допомогою якого враховується сумісна дія періодичного потенціального поля і зовнішньої сили на електрон в кристалі:

$$
m^* = \frac{(h/2\pi)^2}{\frac{d^2E}{dk^2}}
$$
 (3.10)

На відміну від реальної маси електрона, яка є сталою, ефективна маса – умовна величина, що характеризує рух електрона в кристалі. Ефективна маса може бути як меншою, так і більшою від реальної маси електрона. Чим сильніше зв'язаний електрон з атомами в кристалі, чим менша його енергія і вужча зона, до якої він належить, тим ефективна маса його більша. В межах однієї зони найбільшу ефективну масу мають електрони, що перебувають біля нижнього краю зони. Із збільшенням енергії величина ефективної маси зменшується, переходить через нуль і для електронів поблизу вершини зони ефективна маса виявляється від'ємною. Від'ємна ефективна маса означає, що електрон замість прискорення, гальмується під дією електричних сил. Ефективні маси електронів і дірок  $m_n^*$ ,  $m_p^*$  не пов'язані з істинною масою вільного

електорона 
$$
m_0 = 9,1 \cdot 10^{-31} \text{kr}
$$
, але її зручно виражати в долях істинної маси  $\left(\frac{m_n^*}{m_0}\right)$  або

I J  $\backslash$  $\overline{\phantom{a}}$  $\overline{a}$ L ſ 0 \* p m  $\frac{\text{m}_{\text{p}}}{\text{m}_{\text{p}}}$ . Тому, підставивши (3.9) в (3.8) і виражаючи ефективну масу електронів і дірок

в долях істинної маси вільного електрона, одержимо:

$$
n_{i} = 2m_{0}^{2} \left(\frac{2\pi k}{h^{2}}\right)^{3/2} \cdot \left(\frac{m_{n}^{*} \cdot m_{p}^{*}}{m_{0} \cdot m_{0}}\right)^{3/4} \cdot T^{3/2} \cdot e^{-\frac{E_{g}}{2kT}}
$$
(3.10)

або

$$
n_{i} = 4.9 \cdot 10^{15} \left( \frac{m_{n}^{*} \cdot m_{p}^{*}}{m_{0}^{2}} \right)^{3/4} \cdot T^{3/2} \cdot e^{-\frac{E_{g}}{2kT}}
$$
(3.11)

де  $\frac{1}{2}E_g = \frac{1}{2}(E_c - E_v) = W$  $\frac{1}{2}$ Е $_{\rm g}$  =  $\frac{1}{2}$ (Е $_{\rm c}$  – Е $_{\rm V}$ )=W *– енергія активації* для власного напівпровідника.

Враховуючи (3.11), вираз (3.4) для питомої електропровідності власного напівпровідника матиме вигляд:

$$
\sigma_{i} = e(\mu_{n} + \mu_{p}) \cdot 4.9 \cdot 10^{15} \left( \frac{m_{n}^{*} \cdot m_{p}^{*}}{m_{0}^{2}} \right)^{3/4} \cdot T^{3/2} \cdot \exp\left(-\frac{E_{g}}{2kT}\right)
$$
(3.12)

Позначивши

$$
A = e(\mu_n + \mu_p) \cdot 4.9 \cdot 10^{15} \left( \frac{m_n^* \cdot m_p^*}{m_0^2} \right)^{3/4},
$$
 (3.13)

одержимо:

$$
\sigma_{i} = A \cdot T^{3/2} \cdot \exp\left(-\frac{E_{g}}{2kT}\right)
$$
 (3.14)

де  $\rm E_g$  — ширина забороненої зони;  $\rm k = 0.8617 {\cdot} 10^{-4} \, eV/K$  — стала Больцмана; Т – температура в Кельвінах.

Отже, для визначення ширини забороненої зони слід будувати графік залежності  $\sigma_{\text{i}}(\text{T})$ , відкладаючи вздовж осі абсцис $\,\frac{1}{\,\text{T}}\,$  $\frac{1}{\Gamma}$ , а по осі ординат —  $\ln\frac{\sigma_{\rm i}}{\Gamma^{3/2}}$ i T  $\ln \frac{\sigma_i}{\sigma_i}$ .

Але, для більшості напівпровідників ширина забороненої зони суттєво більша kT . В цьому випадку питома електропровідність  $\sigma_{\rm i}({\rm T})$  слабо залежить від множника  $\rm T^{3/2}$  і визначається в основному експоненціальним членом рівняння (3.14). Тобто для області середніх температур множник  $A\cdot T^{3/2}$  буде мало відрізнятися від постійної середньої величини  $\sigma_{0{\rm i}}$  . Тоді можна записати:

$$
\sigma_{i} = \sigma_{0i} \cdot \exp\left(-\frac{E_{i}}{2kT}\right)
$$
 (3.15)

де  $\mathrm{E_{i} = E_{g}}$  для власного напівпровідника.

Тому для визначення ширини забороненої зони можна будувати графік залежності  $\sigma_{\text{i}}(\text{T})$ , в координатах  $\ln \sigma_{\text{i}} - \frac{1}{\text{T}}$  $\frac{1}{\pi}$ . В таких координатах на графіку одержимо пряму лінію (рис.6 а), з тангенсу кута нахилу якої

$$
tg\varphi = -\frac{E_i}{2k} \tag{3.16}
$$

визначають ширину забороненої зони.

В домішкових напівпровідниках при достатньо високих температурах провідність являється *власною*, а при низьких – *домішковою*. Для домішкового напівпровідника з одним типом домішки вираз для провідності запишеться у вигляді:

$$
\sigma_{i} = \sigma_{0i} \cdot \exp\left(-\frac{E_{n}}{2kT}\right)
$$
 (3.17)

$$
\sigma_{i} = \sigma_{0i} \cdot \exp\left(-\frac{E_{p}}{2kT}\right)
$$
 (3.18)

де  $\rm E_n/2\,$ і  $\rm E_p/2\,$ — енергії активації відповідно донорних і акцепторних домішок.

На графіку температурної залежності електропровідності в цьому випадку (рис.6 б) можна виділити три температурні інтервали: 1 – в області низьких температур із збільшенням температури електропровідність збільшується за рахунок збільшення концентрації *домішкових* носіїв заряду (домішкова провідність); 2 – в області середніх температур (область виснаження) концентрація носіїв заряду не змінюється з температурою, а їх рухливість, внаслідок зростання інтенсивності теплових коливань, зменшується і, відповідно, зменшується електропровідність; 3 – в області високих температур (область власної провідності) електропровідність збільшується із збільшенням температури завдяки збільшенню концентрації *власних* носіїв заряду.

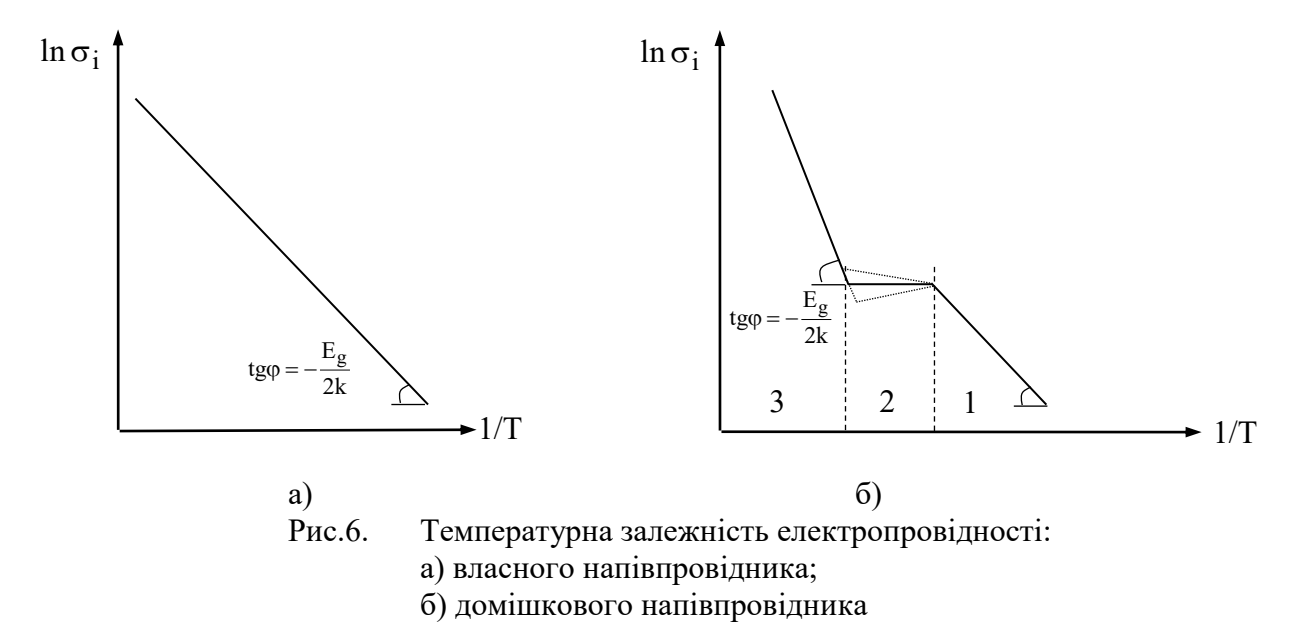

При обчисленні ширини забороненої зони необхідно враховувати, що вона залежить від температури. В першому наближенні ця залежність описується лінійним рівнянням:

$$
E_i = E_{i0} - \beta T, \qquad (3.19)
$$

де  $\rm E_{10}$  — ширина забороненої зони при Т = 0 К,  $\rm \beta$  — температурний коефіцієнт.

Тоді, з врахуванням (3.19) вираз (3.14) матиме вигляд:

$$
\sigma_{i} = \sigma_{0i} \cdot \exp\left(-\frac{E_{i0}}{2kT}\right) \cdot \exp\left(\frac{\beta}{2k}\right)
$$
 (3.20)

 $B_n/T$ 

де множник I J  $\left(\frac{\beta}{\gamma}\right)$  $\setminus$ (β  $\exp\left(\frac{P}{2k}\right)$  є постійним і може бути включений у  $\sigma_{i0}$ .

В напівлогарифмічних координатах  $\ln\sigma_{\rm i} - \frac{1}{\rm T}$  $\frac{1}{n}$  знову одержимо пряму, нахил якої дозволить визначити ширину забороненої зони  $\,\mathrm{E_{10}}\,$  при  $\mathrm{T}$  =  $0$  K. $^*$ 

На практиці для дослідження температурної залежності електропровідності напівпровідника користуються опором провідника. В цьому випадку можна записати:

- для власного напівпровідника:  $B_{\alpha}/T$  $R_g = R_{0g} \cdot e^{\frac{P_g}{I}}$  (3.17)
- для напівпровідника n-типу:  $B_n/T$  $R_n = R_{0n} \cdot e^{B_n/1}$  (3.18)

для напівпровідника р-типу:

для часткового компенсованого

змішаного напівпровідника:  $B_A/T$  $R_d = R_{0d} \cdot e^{B_d/1}$  (3.20)

де  $\rm E_d/2$  – енергія активації переважаючої домішки; В – термічний коефіцієнт матеріалу:

$$
B = E/2k \tag{3.21}
$$

 $R_p = R_{0p} \cdot e^{P_p/T}$  (3.19)

З залежностей  $R = f(T)$  розраховують залежність  $\sigma(T)$ , будують графік залежності  $\ln\sigma\!=\!f\!\!\left(\!10^3\right)\!\!{\left.\mathsf{T}\!\right)}$ і з тангенса кута нахилу:

$$
tg\alpha = \frac{\ln \sigma_2 - \ln \sigma_1}{\frac{10^3}{T_1} - \frac{10^3}{T_2}}
$$
(3.22)

де  $\rm T^{}_2 > T^{}_1$ , знаходять ширину забороненої зони  $\rm E^{}_{0}$  при  $\rm T$  =  $\rm 0$  K:

$$
E_0 = 2k \cdot \frac{\ln \frac{\sigma_2}{\sigma_1}}{\frac{10^3}{T_1} - \frac{10^3}{T_2}}
$$
 (3.23)

і енергію активації  $W = E_0 / 2$ .

 $\overline{a}$ 

Якщо на графіку мають місце дві ділянки з різними коефіцієнтами нахилу (різні типи провідності), то за вище приведеною методикою визначають відповідні кожному типу провідності енергії активації. Знаючи ширину забороненої зони можна визначити термічний коефіцієнт матеріалу (В) за формулою (3.21).

Визначена таким чином (з термічної залежності електропровідності) ширина забороненої зони одержала назву *термічної* на відміну від *оптичної* ширини забороненої зони, яка визначається з оптичних досліджень.

Крім того, коефіцієнт (В) можна визначити, знаючи опір напівпровідника при двох різних температурах. Тоді:

$$
R_1 = R_0 e^{B/T_1}
$$
 i  $R_2 = R_0 e^{B/T_2}$ 

Звідси

$$
B = \frac{T_1 - T_2}{T_2 - T_1} \cdot \ln \frac{R_1}{R_2}
$$
 (3.24)

*Температурний коефіцієнт опору* показує відносну зміну опору при зміні температури на однин градус:

$$
\alpha = \frac{1}{R} \frac{dR}{dT}
$$
 (3.25)

Знайшовши <mark>dix</mark>  $\frac{dR}{dt}$  і враховуючи (3.24), можна записати:

$$
\alpha = -\frac{B}{T^2},\tag{3.26}
$$

що дає змогу розрахувати температурний коефіцієнт опору для деякої приведеної температури, яка визначається наступним чином:

$$
T = \frac{T_1 + T_2}{2}
$$
 (3.27)

## **ІІ. ХІД РОБОТИ**

## **2.1. Вивчення температурної залежності електропровідності напівпровідника.**

2.1.1. Вивчити схему лабораторної установки і з'ясувати призначення всіх приладів. Ознайомитися з інструкціями по експлуатації вимірювачів температури і опору.

Для вивчення температурної залежності електропровідності напівпровідника використовується лабораторна установка, блок-схема якої приведена на рис.6.

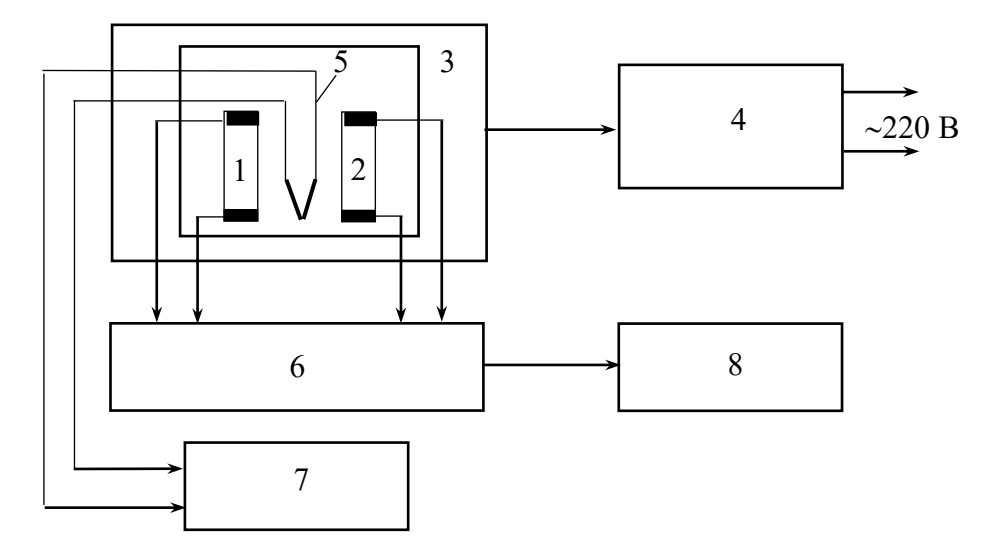

Рис.6. Схема лабораторної установки для дослідження температурної залежності електропровідності напівпровідників: 1-2 – зразки в кристалотримачі; 3 – лабораторна піч; 4 – регулятор напруги; 5 – термопара; 6 – перемикач «зразок»; 7 – вимірювач температури; 8 – цифровий омметр

Зразок, вирізаний з напівпровідникового матеріалу у вигляді прямокутної пластинки площею S=a×b і довжиною 1 поміщається в спеціальний кристалотримач, який забезпечує омічний контакт під'єднувальних кабелів вимірювача опору 8. Вибір зразка для досліджень (Si або Ge) здійснюється за допомогою спеціального перемикача 6. Кристалотримач зі зразками розміщують всередині лабораторної печі, температура в якій регулюється реостатом або іншим регулятором напруги 4. Максимальна температура в термічній зоні установки не має перевищувати 200 С. Температура безпосередньо на разках контролюється хромель-копельовою термопарою, термо е.р.с. якої реєструється цифровим вимірювачем температури. На дисплеї цього приладу індикується значення вимірюваної температури в градусах Цельсія. Зміна опору зразка визначається за показами цифрового омметра 8.

Класи точності приладів приведені у відповідних інструкціях по експлуатації.

2.1.2. Включити і прогріти реєструючі прилади упродовж 15 хв.

## **2.2. Проведення вимірювань та методика аналізу результатів вимірювань**

- 2.2.1. Виміряти вольт-амперну характеристику U(I) зразка при кімнатній температурі для заданих струмів I=0,02 A, 0,03 A, 0,04 A, 0,05 A, 0,06 A, 0,07 А, 0,08 А, 0,09 А.
- 2.2.2. Результати вимірювань U(I) занести в таблицю.
- 2.2.3. Побудувати графік U(I) і методом апроксимації лінійної ділянки визначити опір зразка R при кімнатній температурі (рис. 7).

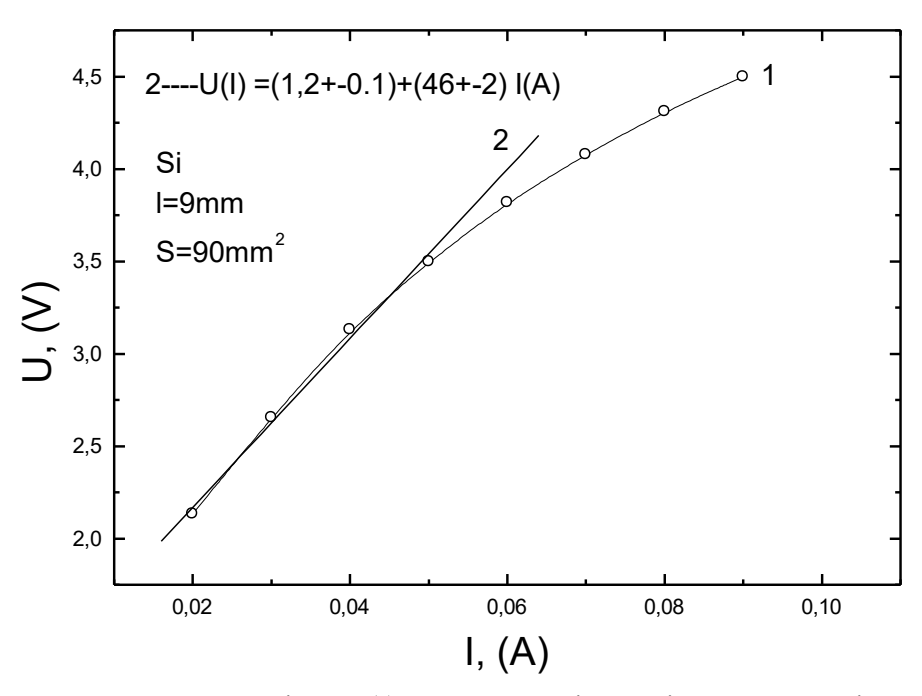

Рис.7. Залежність U(I) зразка при кімнатній температурі

2.2.4. Визначити питомий опір зразка за формулою

$$
R = \rho \frac{l}{S}
$$

де  $l=9\times10^{-3}$  м та S =  $89\times10^{-6}$  м<sup>2</sup> і результати розрахунку порівняти з табличними даними для кремнію та германію і встановити, який це зразок.

2.2.5. Встановити на джерелі живлення постійного струму типу Б5-47 значення струму І=0,02 А.

2.2.6. Увімкнути муфельну пічку в розетку, провести вимірювання спаду напруги на зразку від температури в діапазоні температур від кімнатної до 335 °С з кроком в 5 градусів. Результати вимірювань занести в таблицю1.

Таблиця 1

| $+ ^0C$ | R.<br>$_{\rm OM}$ | ln R | ln(1/R) | T, K | $1/T$ $(1/K)$ |  |
|---------|-------------------|------|---------|------|---------------|--|
|         |                   |      |         |      |               |  |

2.2.7. Розрахувати опір R зразка за формулою:

$$
R = \frac{U[B]}{0.02[A]}
$$

- 2.2.8. Розрахувати всі інші параметри, приведені в таблиці.
- 2.2.9. Побудувати залежність R(T) або lgR(T) і дати аналіз цих залежностей (див. рис.8 і рис.9).

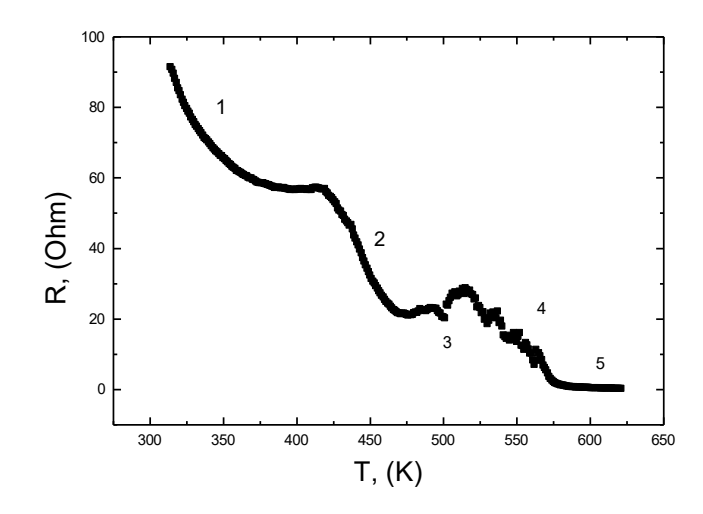

Рис.8. Температурна залежність опору напівпровідникового зразка

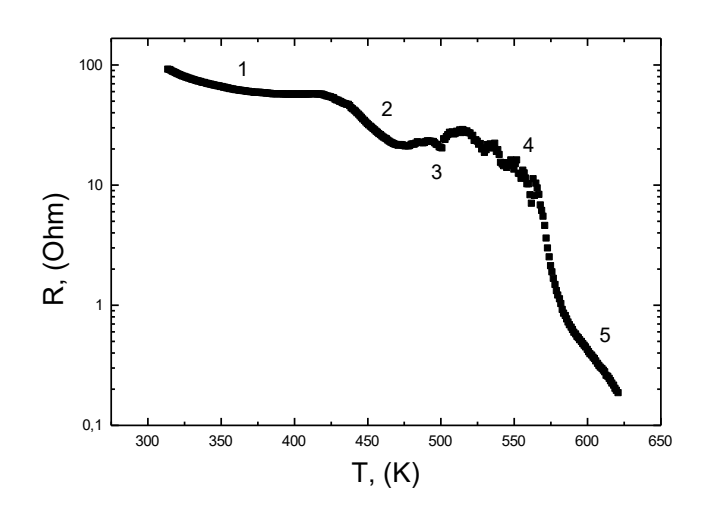

Рис.8. Температурна залежність опору напівпровідникового зразка в логарифмічному масштабі

2.2.10. Побудувати залежність l Ι  $\left(\frac{1}{\pi}\right)$  $\setminus$  $= f$  $\int$  $\left(\frac{1}{2}\right)$  $\setminus$ ſ T  $\int f \left( \frac{1}{1} \right)$ R  $\ln\left(\frac{1}{R}\right) = f\left(\frac{1}{R}\right)$  (див. рис.10), встановити лінійні ділянки і за формулою  $\frac{1}{B}$ 

T

$$
\sigma = \sigma_0 e^{-\sigma}
$$

розрахувати термічну константу В та енергію активації:

$$
W[eB] = B \cdot k = B[K] \cdot 0.8617 \cdot 10^{-4} [eB/K]
$$

2.2.11. Результати розрахунків занести в таблицю 2.

Таблина 2

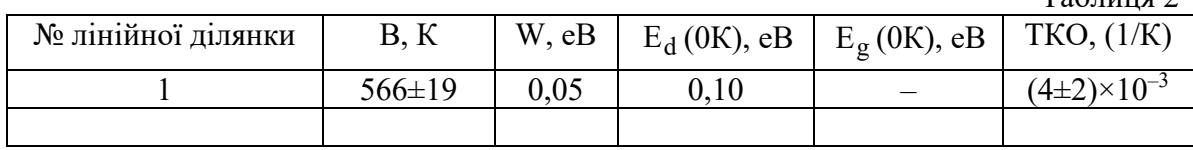

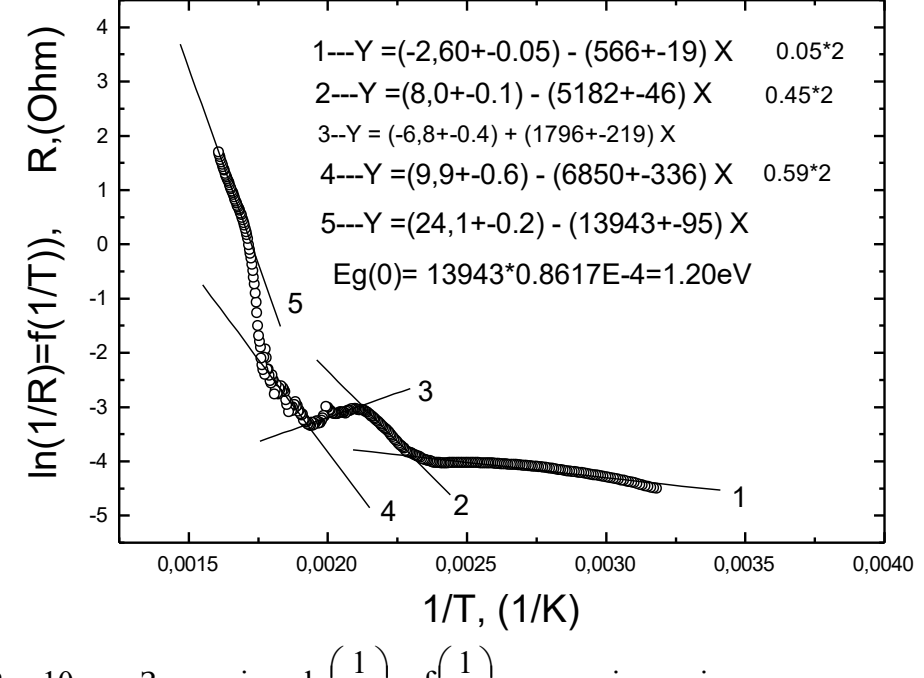

Рис.10. Залежність  $\overline{\phantom{a}}$ J  $\left(\frac{1}{2}\right)$ l  $= f$ J  $\left(\frac{1}{\cdot}\right)$ L T  $\mathrm{f}(\frac{1}{1})$ R  $\ln\left(\frac{1}{n}\right) = f\left(\frac{1}{n}\right)$  для напівпровідникового зразка

2.2.12. З залежності | J  $\left(\frac{1}{n}\right)$ L  $= f$ J  $\left(\frac{1}{2}\right)$  $\setminus$ ſ T  $\mathrm{f}(\frac{1}{2})$ R  $\ln\left(\frac{1}{R}\right) = f\left(\frac{1}{R}\right)$  встановити ділянку власної провідності в

зразку, визначити ширину забороненої зони $\rm\ E_g$ .

- 2.2.13. Знайдені параметри В і W порівняти з літературними даними для кремнію та германію.
- 2.2.14. Розрахувати енергію домішки Е<sub>d</sub>, при умові, що вона донорного типу. Приклад розрахунку:

$$
W = \frac{1}{2} (E_c - E_d)
$$
  
\n
$$
E_d = E_c - 2W
$$
  
\n
$$
E_c - E_v = E_g
$$

Якщо відлік ведеться від вершини валентної зони, то  $E_v = 0$  і тоді  $E_c = E_g$ , а отже  $E_{d} = E_{g} - 2W$ . З досліджень електропровідності відомо, що встановлені

значення  $E_d$  відповідають 0 К, тобто  $E_d(0K) = E_g(0K) - 2W(0K)$ . Так само виконується розрахунок енергії домішки, при умові, що вона акцепторна. Наприклад

$$
W = \frac{1}{2} (E_a - E_v)
$$
  
2W = E\_a - E\_v  
E\_v = 0  
E\_a = 2W

2.2.15. Встановлення ширини забороненої зони  $\rm\,E_{\,g} \,$  з досліджень температурної залежності електропровідності напівпровідника.

$$
W = \frac{1}{2}E_g = \frac{1}{2}(E_c - E_v)
$$
  
2W = E\_c - E\_v = E\_g  
E\_v = 0  
E\_g = E\_c = 2W \text{ при 0 K.

2.2.16. Встановити тип напівпровідникового матеріалу за значенням  $\rm\,E_{\rm g}(0K)$  з рис.11.

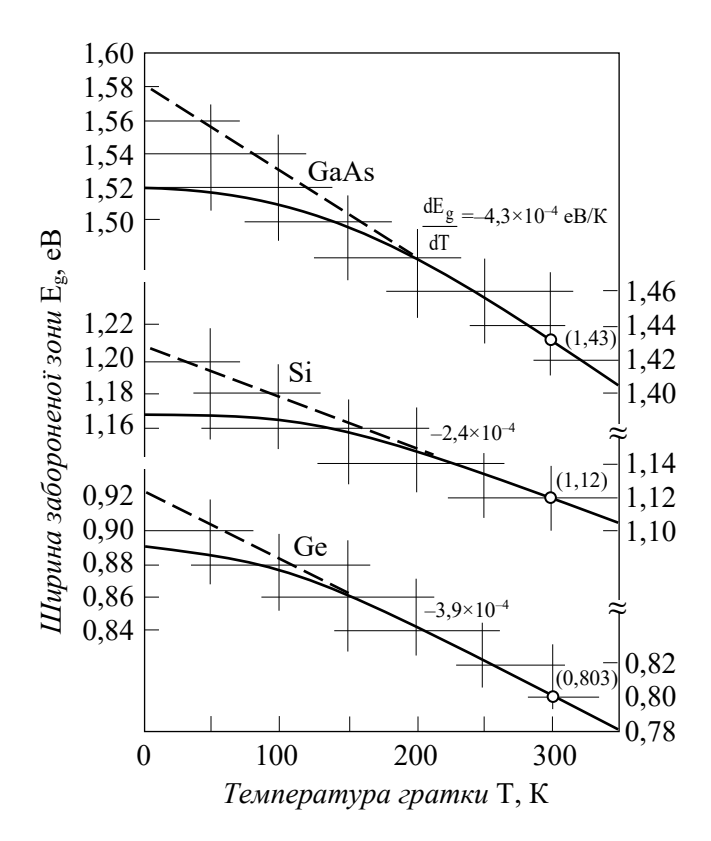

Рис. 11. Залежність ширини забороненої зони від температури для Ge, Si i GaAs

Ширина забороненої зони кремнію при 300 К рівна 1,12 еВ [7, С.366; 4, С.101]. Ширина забороненої зони германію при 300 К рівна 0,72 еВ [7, С.366; 4, С.101]. Питомий опір кремнію дорівнює ~ 1 Ом $\times$ м [7, С.478; 4] Питомий опір германію дорівнює  $\sim 0.1$  Ом $\times$ м [7, С.478; 4]

- 2.2.17. Розрахувати ширину забороненої зони досліджуваного напівпровідникового матеріалу при 300 К, виходячи із знайденої експериментальним шляхом величини  $\mathrm{E_{g}(0 K)}$  та значення коефіцієнта
	- dT  $\frac{dE_g}{dT}$ , взятого з рис.11. Розраховане значення  $E_g(300K)$ порівняти зі значенням, приведеним на рис.11. Приклад розрахунку. Нехай експериментально встановлене  $\rm E_g(0K)$ =1,22 еВ. 3 рис.11 видно, що це значення відповідає кремнію. Коефіцієнт — 4<br>dT  $\frac{dE_g}{dE} = -2,4 \times 10^{-4}$  eB/K для кремнію, як видно з рис.11. Отже  $\rm E_g(300K) = E_g(0K) \times \frac{11}{dT}$  $rac{\mathrm{dE}_g}{\mathrm{dE}}$ .
- 2.2.18. При розрахунках енергії домішки вважати, що всі домішки донорні. Приклад зміни енергії рівня Фермі та концентрації електронів (провідності) для напівпровідника з донорною домішкою приведені на рис.12.

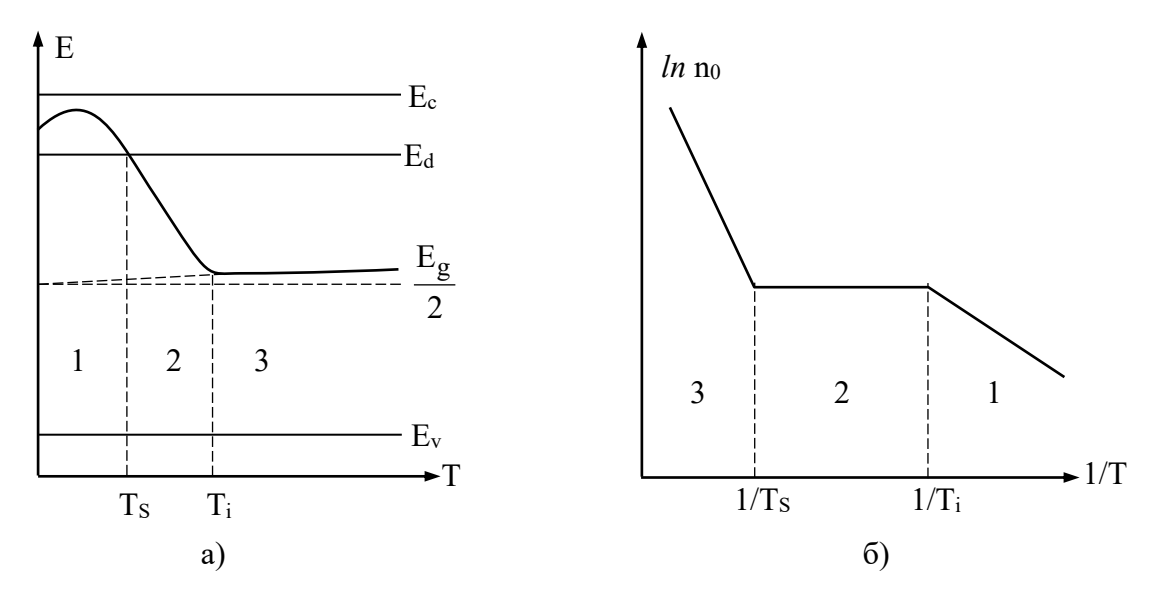

Рис.12. Зміна положення рівня Фермі (а) і концентрації електронів (б) з температурою для донорного напівпровідника

- 2.2.19. Розрахунки енергії домішки  $E_d$  та ширини забороненої зони  $E_g$  при 0 К занести в таблицю 2.
- 2.2.20. Побудувати залежність  $\ln R = f(T)$  (див. рис.11).
- 2.2.21. Встановити лінійні ділянки на залежності  $\ln R = f(T)$ , провести їх лінійну апроксимацію рівнянням  $y = a + bx$ .
- 2.2.22. Визначити ТКО з апроксимованих рівнянь, виходячи з залежності опору зразка від температури

$$
R = R_0 e^{\frac{B}{T}},
$$

та з визначення ТКО, де температурний коефіцієнт опору (ТКО) зразка є рівним

$$
\alpha = \frac{1}{R} \frac{dR}{dT}
$$

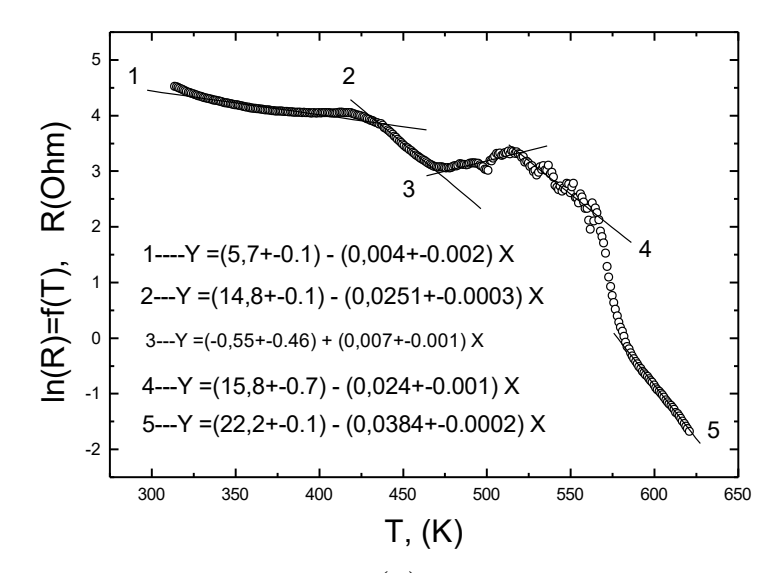

Рис.11. Залежність  $\ln R = f(T)$  для напівпровідникового зразка

2.2.23. Розрахунки ТКО для лінійних ділянок занести в таблицю 2 та порівняти з літературними даними для кремнію та германію.

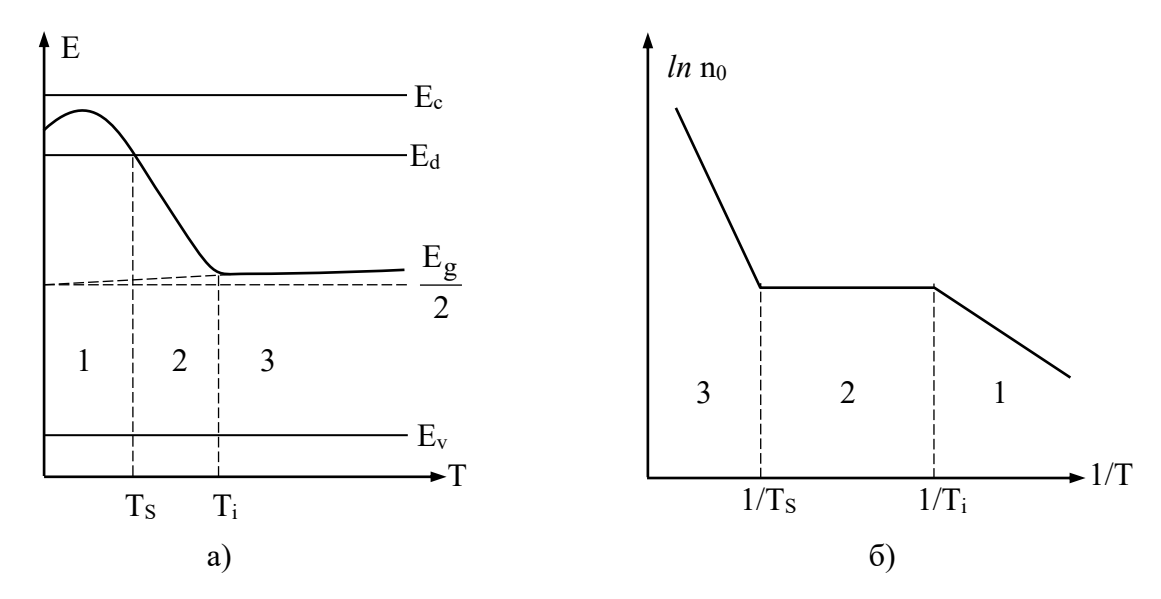

Рис.12. Зміна положення рівня Фермі (а) і концентрації електронів (б) з температурою для донорного напівпровідника

2.2.24. У висновках вказати, на яких температурних ділянках відбувається активація домішки і яка енергія домішкових рівнів E<sub>d</sub>, при якій температурі починається активація електронів з валентної зони та ширину забороненої зони при 0 К та при 300 К. Вказати ділянку температур, на якій значення ТКО є найбільшим, привести порівняння з літературними даними

#### **ЛІТЕРАТУРА**

- 1. Акоста В., Кован К., Грэм Б. Основы современной физики / Пер. с анг.; Под ред. А.Н.Матвеева. – М., 1981. – 495 с.
- 2. Бутиков Е.И. Оптика. 1995.
- 3. Бушок Г.Ф., Венгер Є.Ф. Курс фізики. Удвох книгах. Кн.2. Київ: Либідь, 2001. 421.
- 4. Вінніченко В.Є. Фізичний практикум. К.: Вища школа, 1959.
- 5. Горбань І.С. Оптика. К.: Вища школа, 1979. 195 с.
- 6. Детлаф А.А., Яворский Б.М. Курс физики. М.: Высшая школа. 1989, 606 с.
- 7. Дубок В.А., Котенко О.С. Фізика і хімія напівпровідників. К., 1973. 304 с.
- 8. Кучерук І.М., Дущенко В.П. Загальна фізика. Оптика. Квантова фізика. К.: Вища школа, 1991. – 463 с.
- 9. Лабораторные занятия по физике / Под ред. Гольдина Л.Л. М.: Высшая школа, 1983.
- 10. Ландсберг Г.С. Оптика. М.: Высшая школа, 1987.
- 11. Матвеев А.Н. Оптика М.: Высшая школа, 1985.
- 12. Орешкин П.Т. Физика полупроводников и диэлектриков. М., 1977. 448 с.
- 13. Путилов К.А., Фабрикант В.А. Курс физики; ч.3.
- 14. Савельев И.В. Курс общей физики; ч.3. 1977.
- 15. Сивухин Д.В. Общий курс физики. М.: Наука, 1977, 1986. тт.1-5.
- 16. Сірий Є.І.. Загальний фізичний практикум. Частина IV. К.: Вища школа, 1972. 162 с.
- 17. Спроул Р. Современная физика / Пер. с анг.; Под ред. Когана В. М., 1974. 591 с.
- 18. Тарасов К.И. Спектральные приборы. 2-е изд., допол. и перераб. Ленинград: «Машиностроение», 1977. – 368 с.
- 19. Трофимова Т.И.. Курс физики. М.: Высшая школа, 1990. 477 с.
- 20. Фистуль В.И. Введение в физику полупроводников. М., 1975. 296 с.
- 21. Фриш С.Е. Курс физики. 1977.
- 22. Шалимова К.В. Физика полупроводников. М., 1976.– 416 с.
- 23. Шимони К. Физическая электроника / Пер. с нем.; Под ред. В.И.Раховского. М., 1977. – 607 с.

## **1. ПОХИБКИ РЕЗУЛЬТАТІВ ВИМІРЮВАНЬ ФІЗИЧНИХ ВЕЛИЧИН**

#### **1.1. Прямі вимірювання**

*Прямими вимірюваннями* називають такі вимірювання, при яких за допомогою еталонного приладу вимірюють безпосередньо шукане значення досліджуваної величини х. Наприклад, вимірювання довжини за допомогою лінійки.

#### **1.2. Непрямі вимірювання**

*Непрямими вимірюваннями* називають вимірювання, при яких шукане значення досліджуваної величини знаходять на основі відомої залежності між цією величиною і величинами, що одержуються з прямих вимірювань. Прикладом таких вимірювань є знаходження густини однорідного тіла за результати прямих вимірювань його маси і геометричних розмірів.

#### **1.3. Абсолютна і відносна похибки вимірювань**

Абсолютна похибка вимірювань ( $\Delta x$ ) – це різниця між виміряним (х<sub>вим</sub>) і істинним значенням ( х $_{\rm 0}$  ) фізичної величини:

$$
\Delta x = x_{\text{BHM}} - x_0 \tag{1}
$$

*Відносна похибка вимірювань* ( ) рівна відношенню абсолютної похибки до істинного значення вимірюваної величини:

$$
\delta = \frac{\Delta x}{x_0} \cdot 100\% \tag{2}
$$

Істинне значення досліджуваної фізичної величини  $(x_{0})$ невідоме. Найбільш близьким до істинного значення є середнє значення вимірюваної величини, яке визначається за формулою:

$$
\langle x \rangle = \frac{x_1 + x_2 + ... + x_n}{n} = \frac{\sum_{i=1}^{n} x_i}{n}
$$
 (3)

де x<sub>i</sub> – значення вимірюваної величини в і-товому вимірюванні, n – число вимірювань.

Оцінку абсолютної похибки і-тового вимірювання можна знайти за формулою:

$$
\Delta x_i = x_i - \langle x \rangle. \tag{4}
$$

#### **1.4. Систематичні і випадкові похибки**

*Систематична похибка вимірювань* – це складова похибки вимірювань, яка залишається постійною, або закономірно змінюється при повторних вимірюваннях однієї і тієї ж величини. Вона може бути викликана неточністю методу вимірювань, похибками приладів або іншими причинами.

*Випадкова похибка вимірювань* – це складова похибки вимірювань, яка змінюються випадково при повторних вимірюваннях однієї і тієї ж величини в однакових умовах.

### **1.5. Деякі відомості з теорії імовірностей**

При повторному вимірюванні однієї і тієї ж величини в однакових умовах одержують набір значень (x<sub>1</sub>, x<sub>2</sub>,....x<sub>n</sub>), які представляють собою набір випадкових величин. Відповідно випадковими величинами є і абсолютні похибки вимірювань  $\Delta {\bf x}_{\rm i}$ . Розподіл таких величин, згідно теорії імовірностей, підлягає *нормальному закону розподілу Гаусса* і описується формулою:

$$
f(\Delta x) = \frac{1}{\sqrt{2\pi}\sigma} \exp\left(-\frac{\Delta x^2}{2\sigma^2}\right)
$$
 (5)

де  $\rm\,f(\Delta x)$  — функція, яка характеризує імовірність похибки  $(\Delta x)$  при вимірюванні х; – середнє квадратичне відхилення випадкової величини від середнього значення.

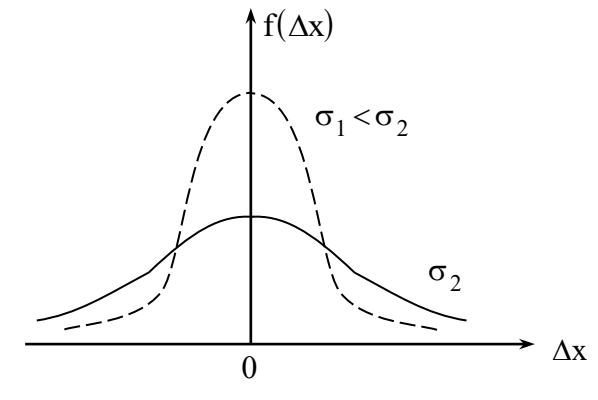

## Рис.1

Оскільки ( $\Delta x$ ) з однаковою імовірністю може бути як більше, так і менше нуля, то середнє значення  $\langle \Delta {\rm x} \rangle$   $\!\to$   $\!0$  is збільшенням кількості вимірювань. Графік залежності  $f(\Delta x)$  приведено на рис.1. Із збільшенням ( $\sigma$ ) максимуму кривої Гаусса спадає, але площа під кривою залишається сталою, що пов'язано з умовою нормування:

$$
\int_{-\infty}^{+\infty} f(\Delta x) d(\Delta x) = 1,
$$
\n(6)

яка означає, що імовірність попадання випадкової величини ( $\Delta x$ ) в інтервал  $-\infty$ < $\Delta$ x < $+\infty$  дорівнює 1. Відповідно величина

$$
dP = f(\Delta x) d(\Delta x)
$$
 (7)

визначає імовірність її попадання в інтервал d( $\Delta {\rm x}$  ).

Iмовірність того, що  $(\Delta x)$  виявиться в кінцевому інтервалі  $|\alpha,\beta|$  визначається формулою:

$$
p(\alpha \le \Delta x \le \beta) = \int_{\alpha}^{\beta} f(\Delta x) d(\Delta x).
$$
 (8)

Наближене значення середнього квадратичного відхилення при n незалежних вимірюваннях випадкової величини дорівнює:

$$
\sigma = \sqrt{\frac{\sum_{i=1}^{n} (\Delta x)^2}{n(n-1)}}
$$
(9)

Значення прямує до свого точного значення із збільшенням (n).

 $\bm{\mathit{A}}$ овірчою границею похибки ( $\Delta {\rm x}$ ) називають величину ( $\Delta {\rm x}_{\rm rp}$ ), якщо ( $\Delta {\rm x}$ ) попадає в інтервал  $[-\Delta x_{\text{rp}}, +\Delta x_{\text{rp}}]$  з заданою імовірністю (р). Очевидно, що із збільшенням (р)

 $(0{\le}p{\le}1)$  повинна зростати і  $(\Delta {\rm x}_{\rm rp}).$  При виконанні лабораторних робіт рекомендується обирати р=0,9.

Теорія імовірності дозволяє зв'язати ( $\Delta {\rm x}_{\rm rp}$ ) з (  $\sigma$  ):

$$
\Delta x_{rp} = t\sigma, \qquad (10)
$$

де t – коефіцієнт Стьюдента, який залежить від кількості вимірювань (n) і довірчої імовірності (р) (див. табл.1).

#### **1.6. Оцінка випадкових похибок прямих вимірювань**

Оцінити довірчу границю випадкової похибки можна за формулою (10).

Таблиця

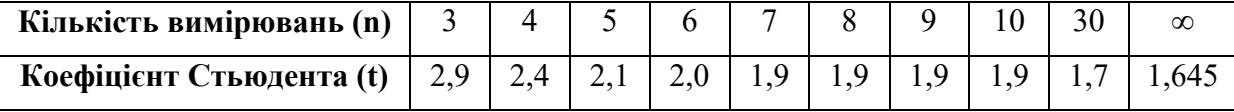

При прямих вимірюваннях, коли результати окремих вимірювань однакові (  $\Delta {\rm x}^{\phantom{\dag}}_{\rm i}$  =0 ), довірча границя похибки оцінюється за похибкою приладу згідно виразу:

$$
\Delta x_{np} = \frac{1}{3} t_{\infty} \Delta
$$
 (11)

де для p=0,9  $\rm\,t_{\scriptscriptstyle \infty}$ =1,645 (див. таб.),  $\rm \Delta$  – або абсолютна максимальна похибка приладу, або половина ціни його найменшої поділки.

Якщо значення довірчої границі, розраховане за формулою (10) порівняне зі значенням похибки приладу, розрахованої за формулою (11), то результуюча похибка вимірювання знаходиться за формулою:

$$
\Delta x_{\text{BHM}} = \sqrt{\Delta x_{\text{rp}}^2 + \Delta x_{\text{np}}^2}
$$
 (12)

## **1.7. Порядок аналітичної обробки результатів прямих вимірювань**

- 1. За формулою (3) розрахувати середнє значення вимірюваної величини.
- 2. За формулою (4) розрахувати наближене значення абсолютної похибки кожного вимірювання.
- 3. За формулою (9) розрахувати середньоквадратичне значення кожного відхилення.
- 4. За формулою  $(10)$  розрахувати  $(\Delta x_{\text{rp}})$  для довірчої імовірності р=0,9.
- 5. За формулою  $(11)$  розрахувати ( $\Delta x_{\rm np}$ ).
- 6. За формулою (12) визначити результуючу похибку (  $\Delta {\rm x}_{_{\rm BHM}}$  ).
- 7. Записати одержаний результат і похибку.

## **1.8. Оцінка довірчої границі похибки непрямих вимірювань**

Нехай проводяться непрямі вимірювання величини  $A(\mathrm{x},\mathrm{y},\mathrm{z})$  де  $(\mathrm{x},\mathrm{y},\mathrm{z})$  одержані прямими вимірюваннями. В цьому випадку довірча границя похибки:

$$
\Delta A_{rp} = \sqrt{\left(\left\langle \frac{\partial A}{\partial x} \right\rangle\right)^2 \Delta x_{rp}^2 + \left(\left\langle \frac{\partial A}{\partial y} \right\rangle\right)^2 \Delta y_{rp}^2 + \left(\left\langle \frac{\partial A}{\partial z} \right\rangle\right)^2 \Delta z_{rp}^2}
$$
(13)

де  $\langle \frac{\partial}{\partial \overline{\partial}}$ д A  $\left\langle \frac{\mathbf{A}}{\mathbf{x}}\right\rangle ,\left\langle \frac{\partial}{\partial \mathbf{x}}\right\rangle$ д A  $\left\langle \frac{\mathbf{A}}{\mathbf{y}}\right\rangle ,\left\langle \frac{\partial}{\partial y}\right\rangle$ д A  $\left\langle \frac{H}{Z} \right\rangle$  – частинні похідні, розраховані за середніми значеннями виміряних величин  $\langle x\rangle,\! \langle y\rangle,\! \langle z\rangle\ ;\ \Delta x_{\rm rp},\ \Delta y_{\rm rp},\Delta z_{\rm rp}$  — довірчі границі похибки прямих вимірювань величин  $\big(x,y,z\big),$  визначені за формулою (12).

Відносну похибку непрямих вимірювань шуканої величини знаходять за формулою (2):

$$
\delta = \frac{\Delta A_{\rm rp}}{\langle A \rangle} \cdot 100\%
$$
 (14)

де  $\langle A \rangle = f(\langle x \rangle, \langle y \rangle, \langle z \rangle).$ 

## **1.9. Порядок аналітичної обробки результатів непрямих вимірювань**

- 1. Провести по декілька вимірювань кожної з величин  $(x, y, z)$  (не менше трьох вимірювань кожної величини).
- 2. Знайти середнє значення кожної з величин за формулою (3).
- 3. Визначити середнє значення шуканої величини А $(\langle x \rangle, \langle y \rangle, \langle z \rangle)$ .
- 4. Оцінити довірчу границю похибки непрямих вимірювань  $\Delta {\rm A}_{\rm rp}$  за формулою (13).. Для цього:
	- а) знайти частинні похідні розрахункової формули  $\langle \frac{\partial}{\partial x} \rangle$ õ A  $\left\langle \frac{\partial \mathbf{A}}{\partial \mathbf{x}}\right\rangle ,\ \left\langle \frac{\partial \mathbf{A}}{\partial \mathbf{A}}\right\rangle$ õ A  $\left\langle \frac{\partial \mathbf{y}}{\partial y}, \frac{\partial \mathbf{y}}{\partial y}, \frac{\partial \math$ õ A  $\binom{2}{\text{Z}}$ , а також квадрат цих похідних;
	- б) визначити абсолютні похибки  $(\Delta x_{i}), (\Delta y_{i}), (\Delta z_{i})$  окремих вимірювань за формулою (4) і середньоквадратичне відхилення величин (x), (y), (z) за формулою (9);
	- в) оцінити довірчу границю випадкової похибки прямих вимірювань за формулою (10), вибираючи коефіцієнт Стьюдента t по таблиці;
	- г) оцінити довірчу границю похибки приладів за формулою (11);
	- д) оцінити довірчу границю прямих вимірювань за формулою (12);
	- е) розрахувати  $\Delta A_{\rm rp}$  за формулою (13).

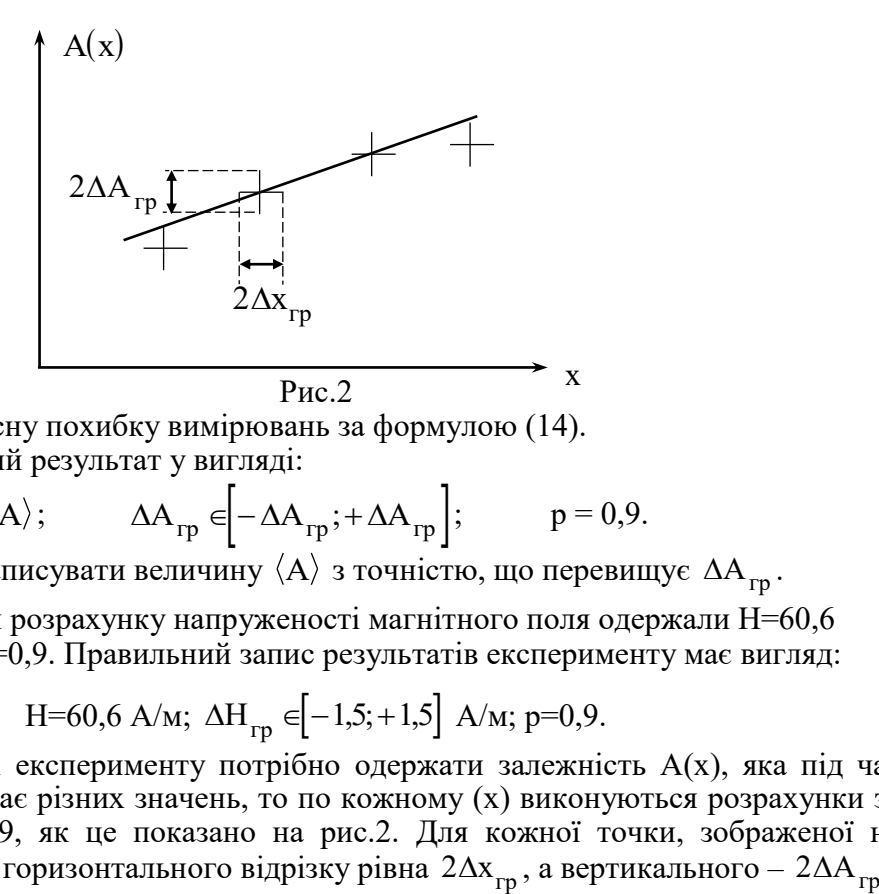

- 5. Розрахувати відносну похибку вимірювань за формулою (14).
- 6. Записати одержаний результат у вигляді:

$$
\langle A \rangle
$$
;  $\Delta A_{rp} \in [-\Delta A_{rp}; +\Delta A_{rp}],$   $p = 0.9.$ 

Немає змісту записувати величину  $\langle {\rm A} \rangle$  з точністю, що перевищує  $\Delta {\rm A}_{\rm rp}$ .

Наприклад, при розрахунку напруженості магнітного поля одержали Н=60,6 А/м; ∆H <sub>гр</sub>=1,5 А/м; р=0,9. Правильний запис результатів експерименту має вигляд:

H=60,6 A/m; 
$$
\Delta H_{rp} \in [-1,5;+1,5]
$$
 A/m; p=0,9.

7. Якщо в результаті експерименту потрібно одержати залежність А(х), яка під час вимірювань набуває різних значень, то по кожному (х) виконуються розрахунки за пп.1–5 розділу 1.9, як це показано на рис.2. Для кожної точки, зображеної на рисунку, довжина горизонтального відрізку рівна  $2\Delta\rm{x}_{\rm{rp}}$ 

## **Розподіл Стьюдента**

**Значення функції**  $t_{\alpha,n}$ . Функція  $t_{\alpha,n}$  визначається рівністю  $P(|\tau_n|< t_{\alpha,n})=1-2\alpha$ , де випадкова величина т<sub>п</sub>має розподіл Стьюдента з n степенями вільності. Густина розподілу τ<sub>n</sub> рівна

$$
p_{\tau_n}(x) = \frac{\Gamma\left(\frac{n+1}{2}\right)}{\Gamma\left(\frac{n}{2}\right)\sqrt{\pi n}} \cdot \left(1 + \frac{x^2}{n}\right)^{-\frac{n+1}{2}}
$$

Таблиця

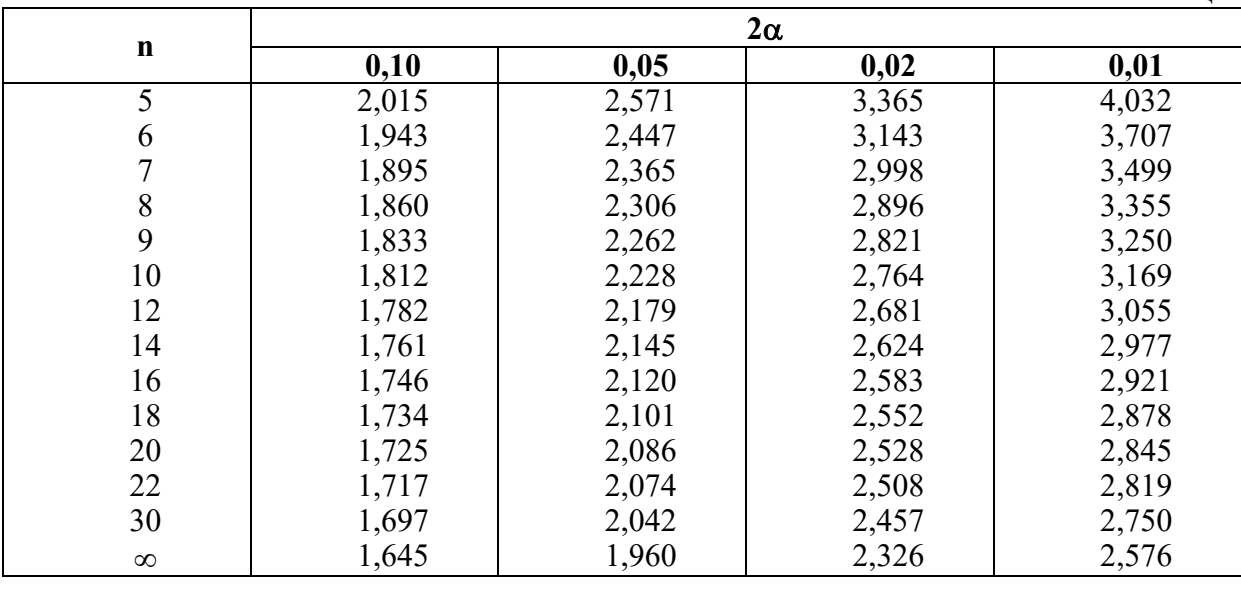

# **Розподіл Пуассона**

**Значення функції** р<sub>к</sub> $(\lambda) = \frac{\lambda}{k!}$ е k  $\lambda$ ) =  $\frac{\lambda^{K}}{15}$  e<sup>- $\lambda$ </sup>

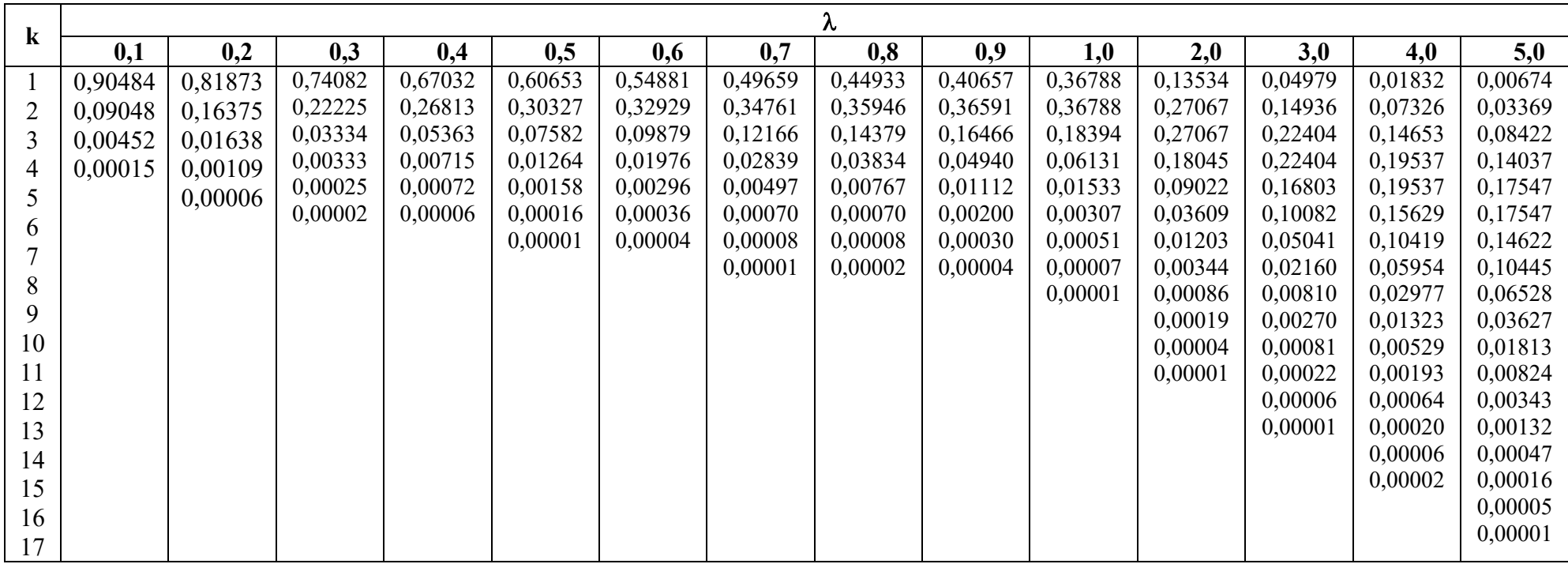

# **Нормальний розподіл**

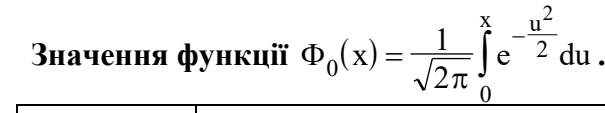

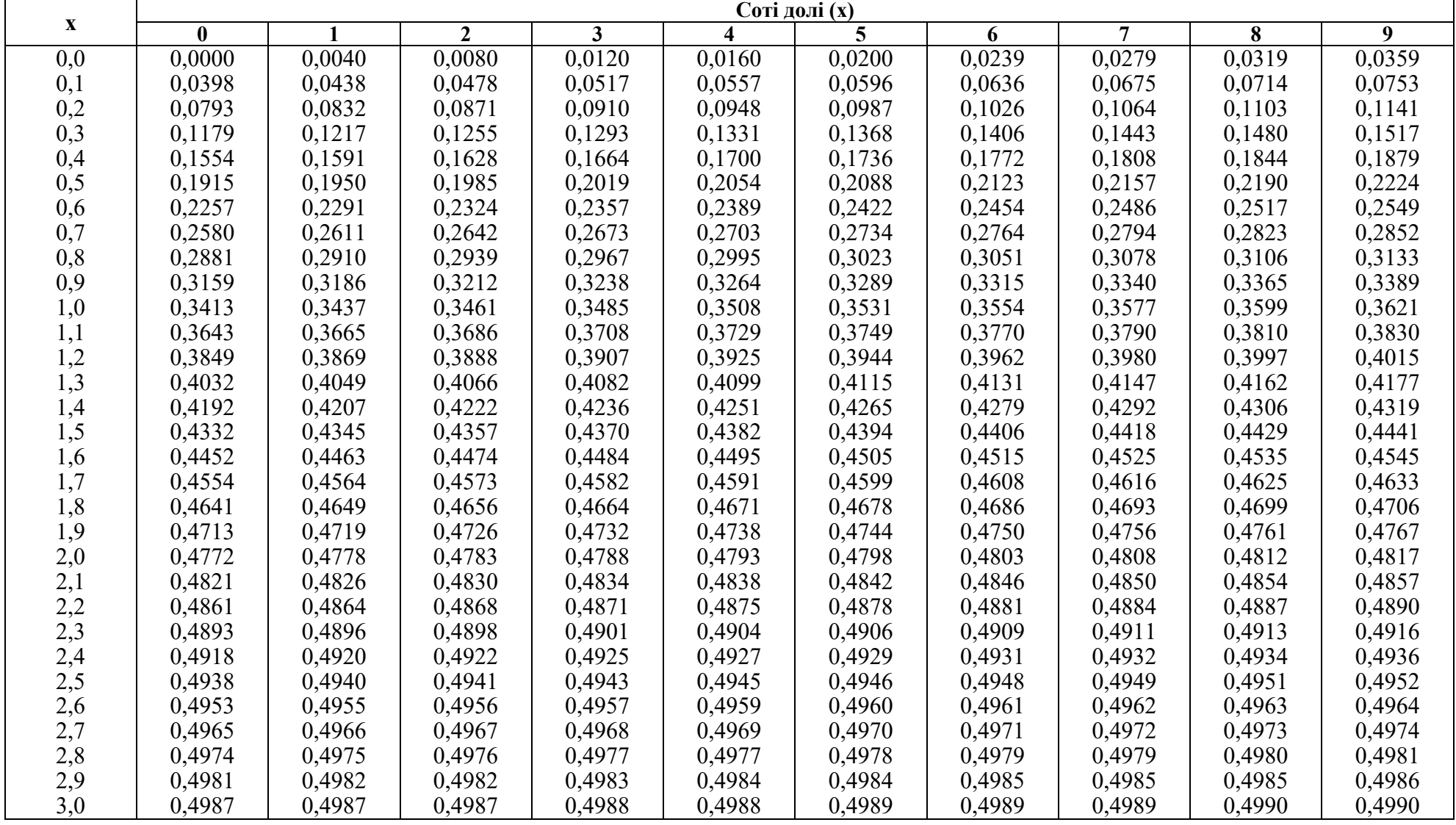

## **Значення функції** u<sub>α</sub>

Функція 
$$
u_{\alpha}
$$
 визначається рівністю  $\alpha = \frac{1}{\sqrt{2\pi}} \int_{u_{\alpha}}^{\infty} e^{-\frac{x^2}{2}} dx$ .

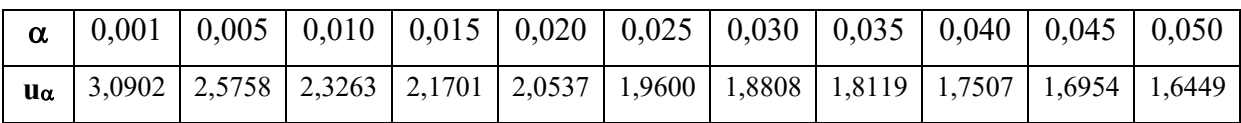

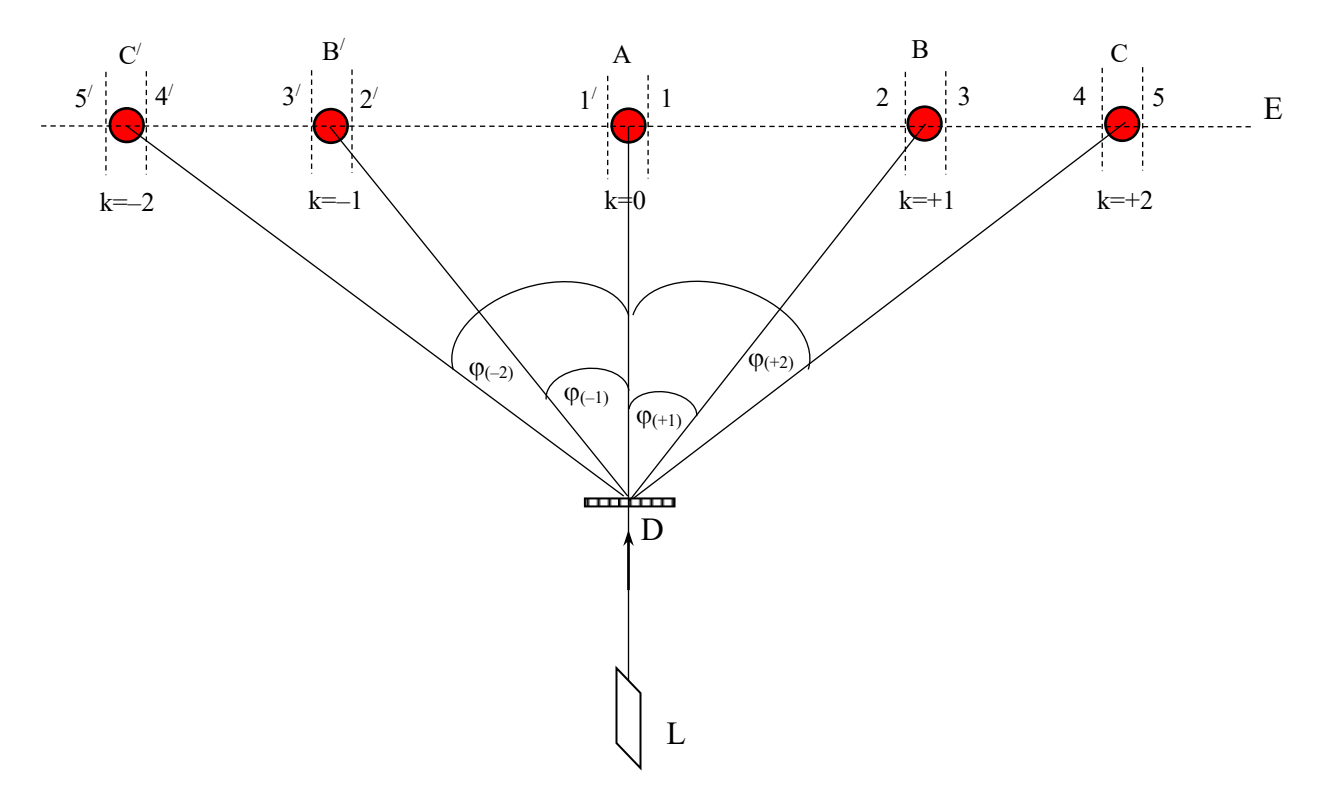

Мал.2. Схема дифракційної картини від лазера

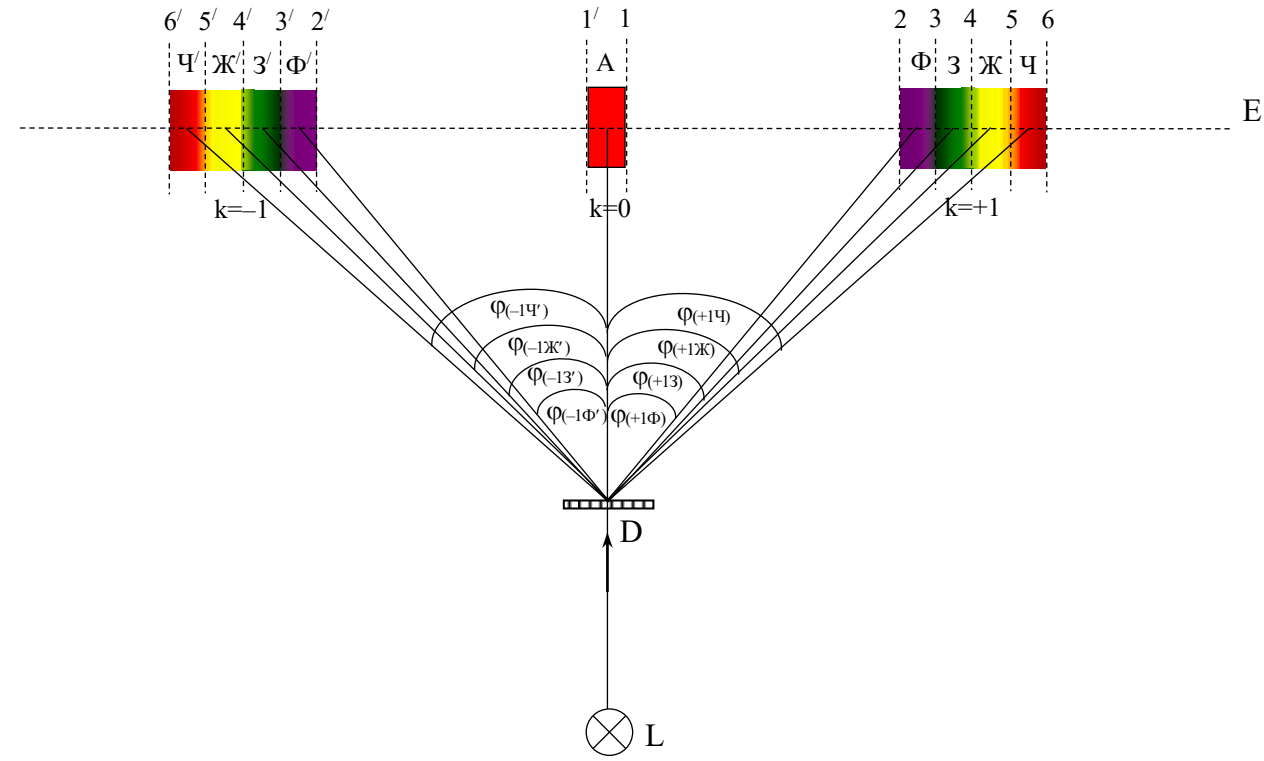

Мал.3. Схема дифракційної картини від джерела білого світла (лампи).
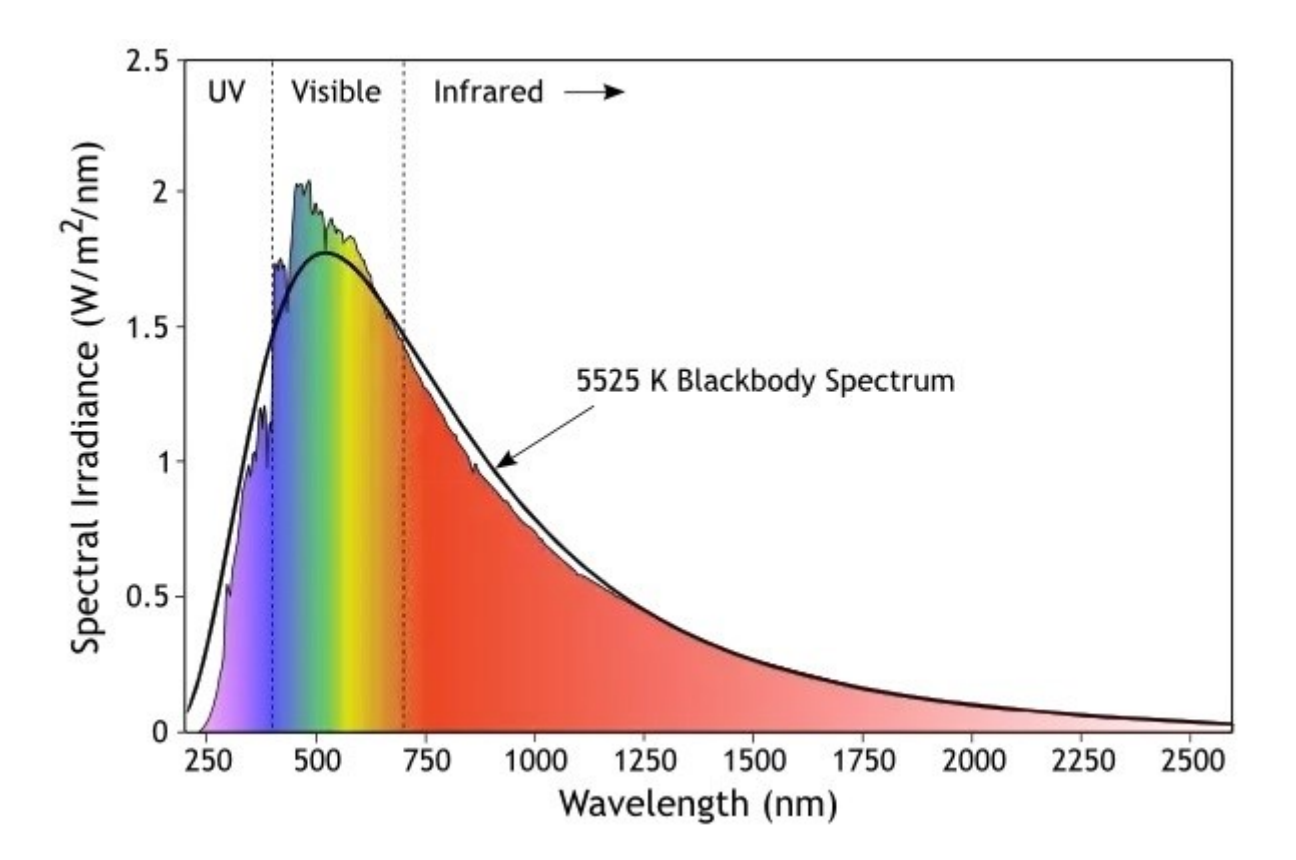

## **Solar Radiation Spectrum**

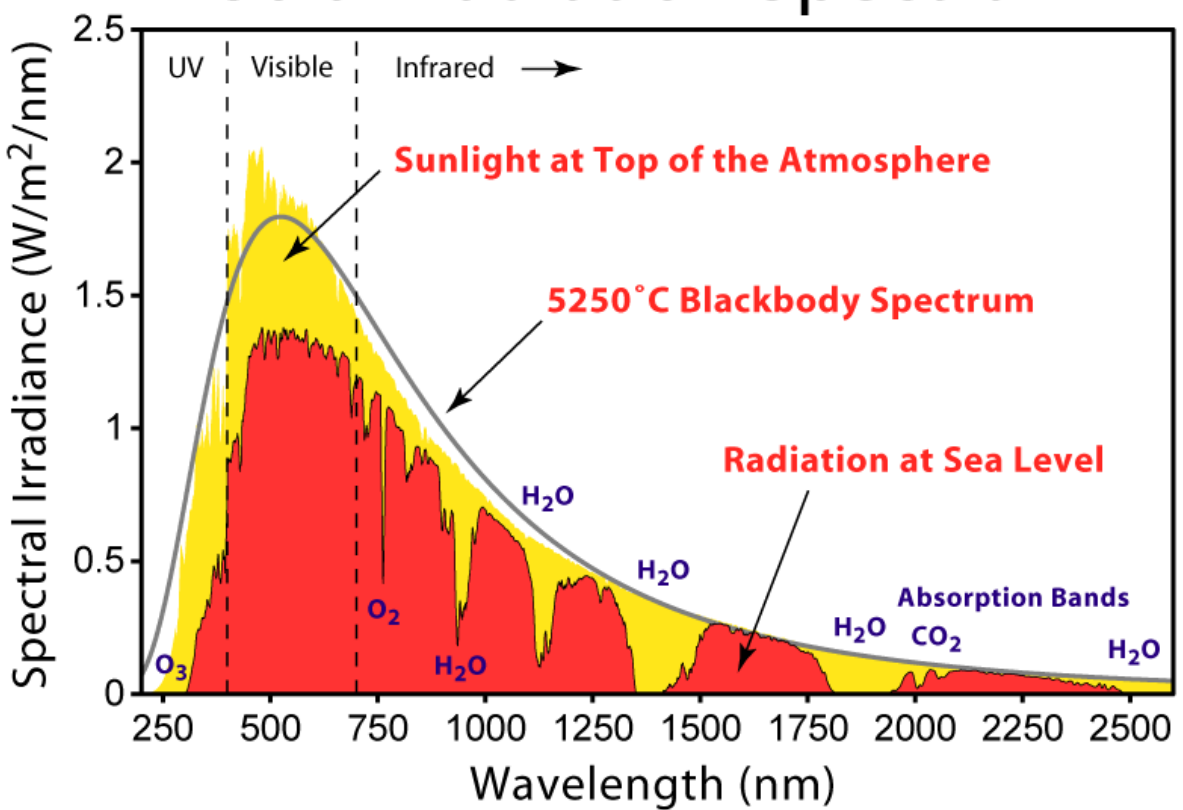

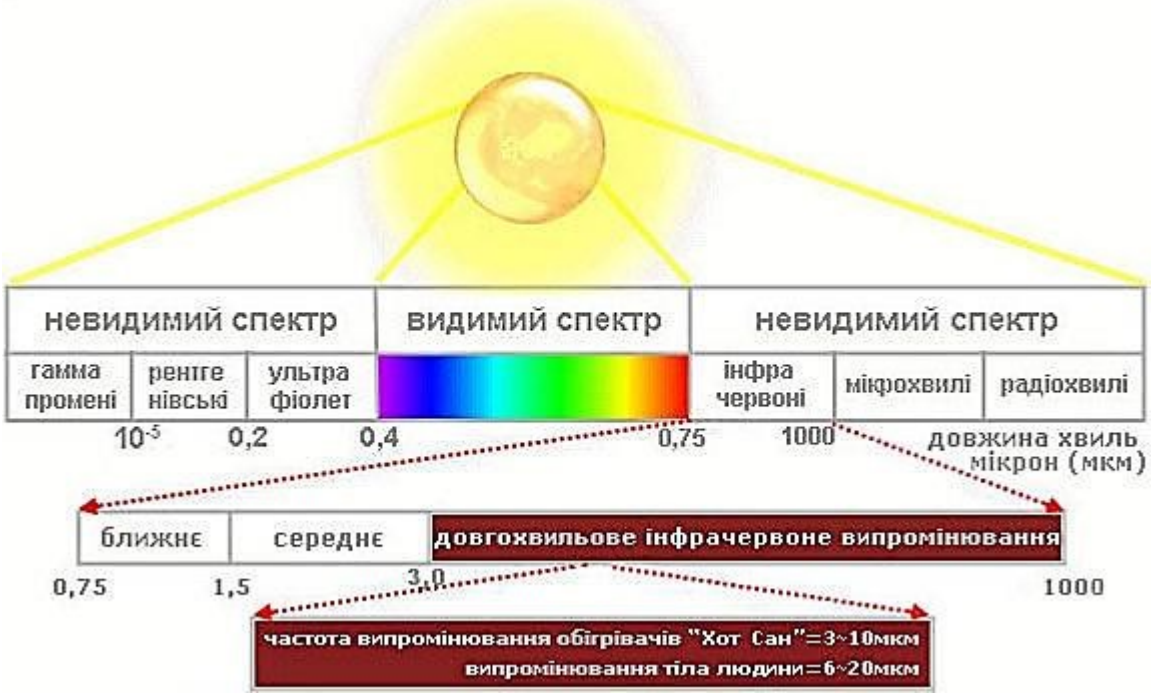

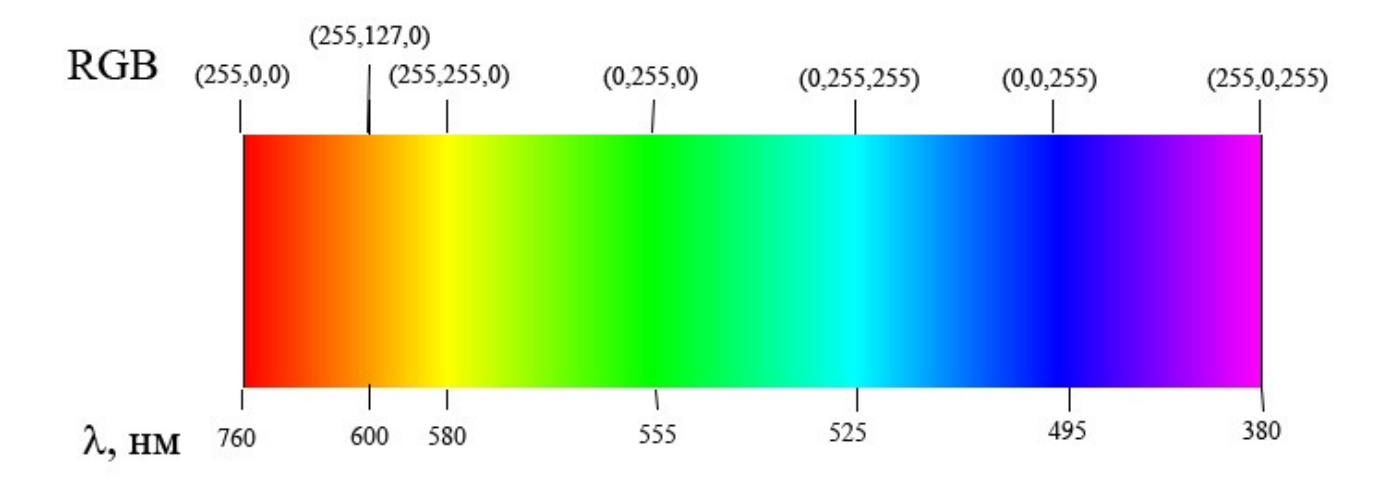

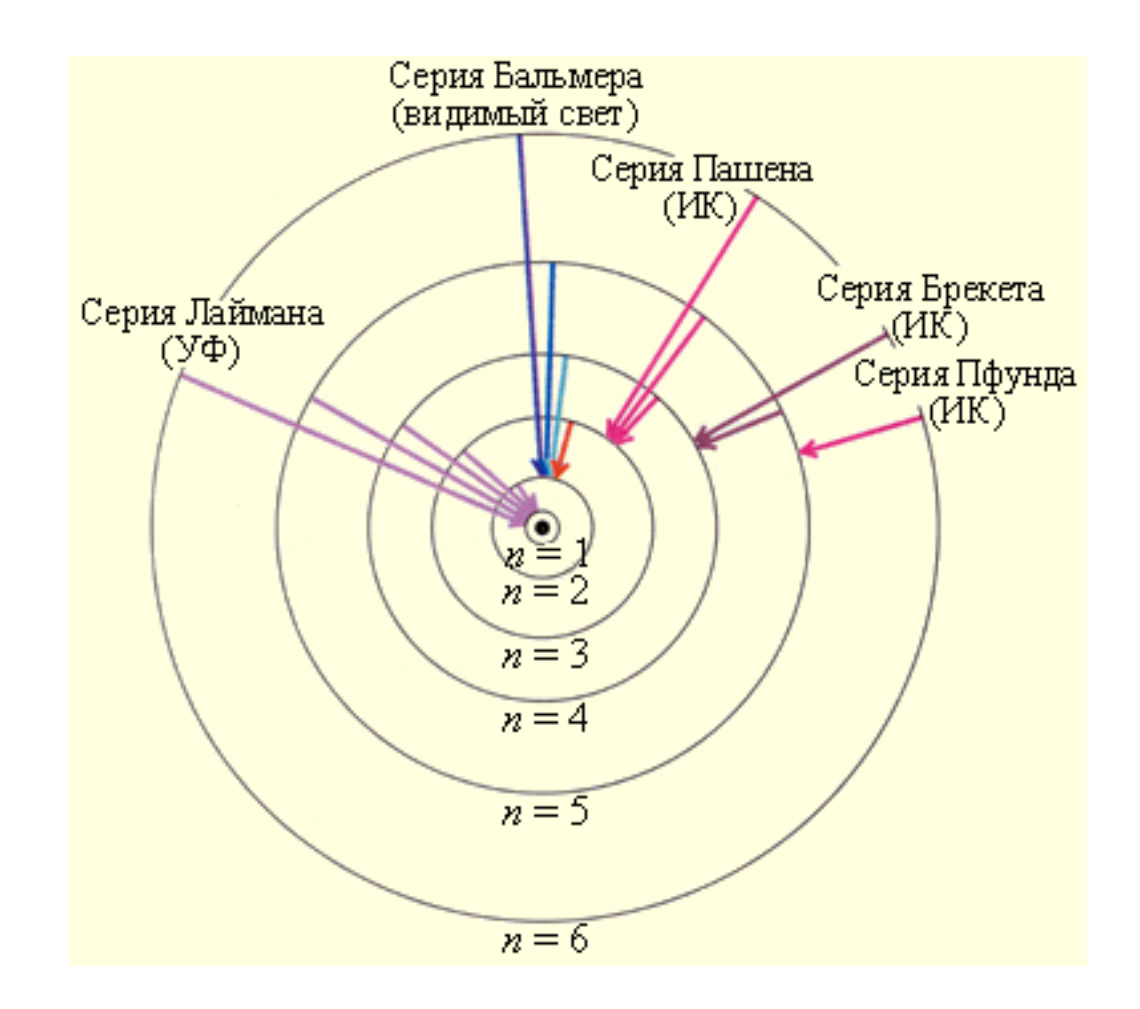

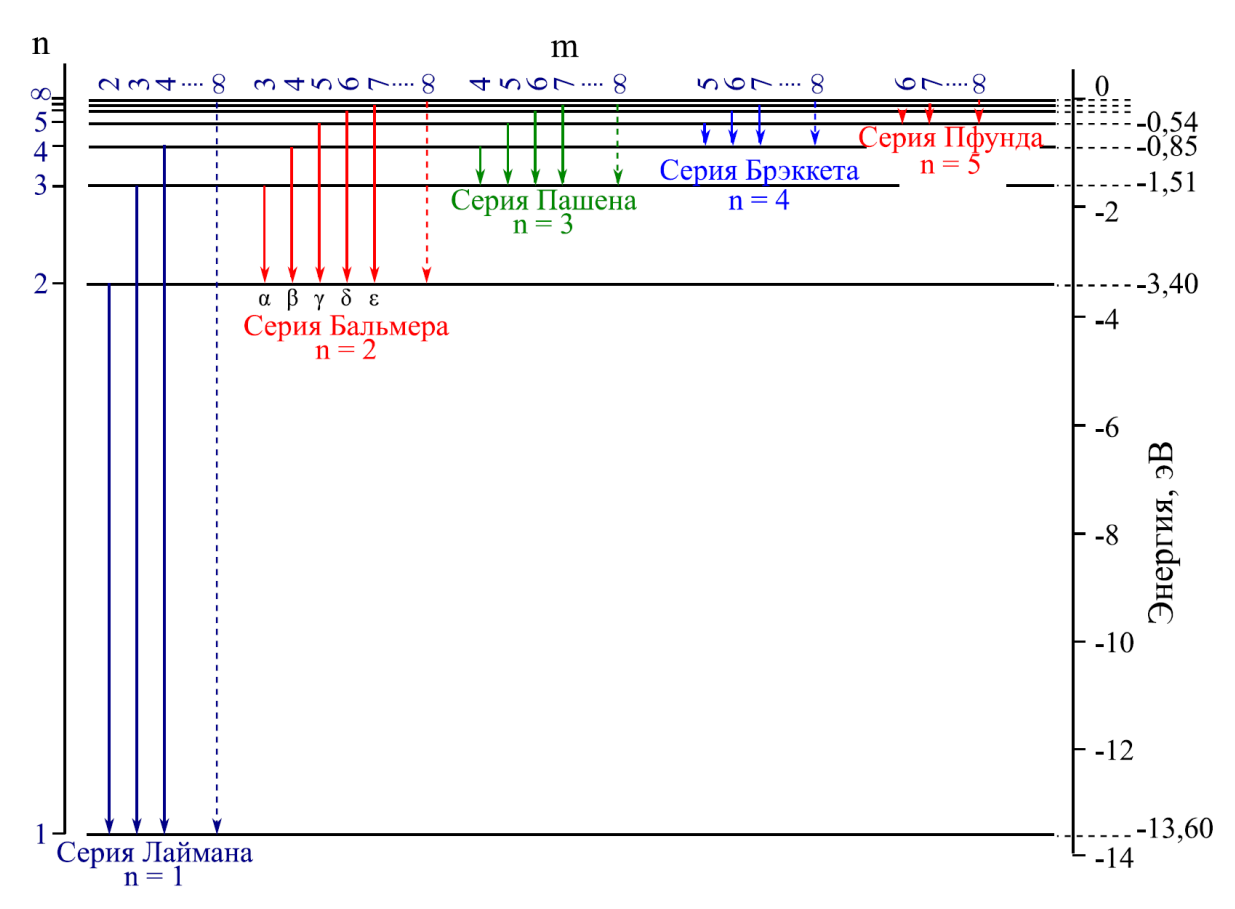

Тягур Ю.І., Жогова О.І. Фізика: Оптика. Теплове випромінювання. Фізика атома. Методичні вказівки до виконання лабораторних робіт. – Ужгород: Видавництво УжНУ, «Екватор», Видання 3-є доповнене, 30 примірників, 2021. – 76 с.